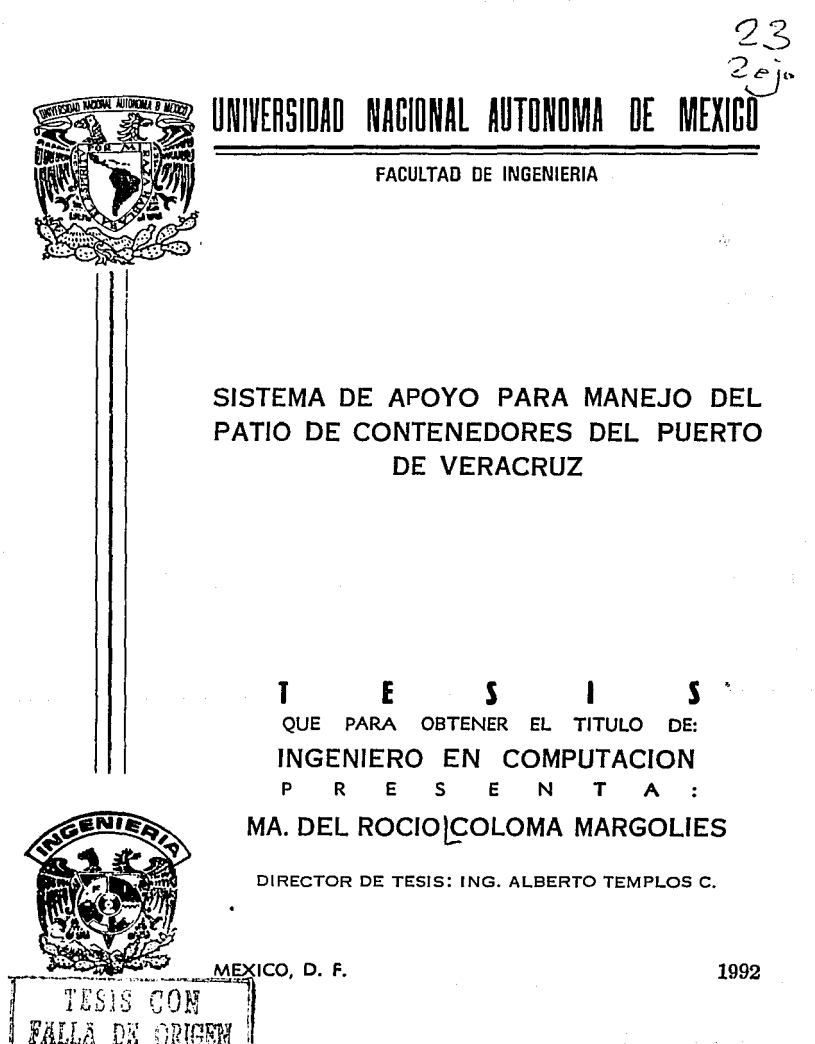

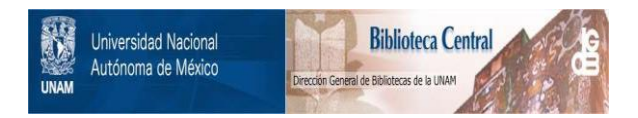

# **UNAM – Dirección General de Bibliotecas Tesis Digitales Restricciones de uso**

# **DERECHOS RESERVADOS © PROHIBIDA SU REPRODUCCIÓN TOTAL O PARCIAL**

Todo el material contenido en esta tesis está protegido por la Ley Federal del Derecho de Autor (LFDA) de los Estados Unidos Mexicanos (México).

El uso de imágenes, fragmentos de videos, y demás material que sea objeto de protección de los derechos de autor, será exclusivamente para fines educativos e informativos y deberá citar la fuente donde la obtuvo mencionando el autor o autores. Cualquier uso distinto como el lucro, reproducción, edición o modificación, será perseguido y sancionado por el respectivo titular de los Derechos de Autor.

# **!NTBODUCC!ON**

## !.· **ANALISIS DEL SISTEMA**

a) DEFINICION DEL PROBLEMA

b) ESPECIFICACIONES DE SOFTWARE Y HARDWARE DISPONIBLE

/ N D /CE

e) ANALISIS DE REQUERIMIENTOS

d) ALTERNATIVAS DE SOLUCION

a) SELECCION DE LA MEJOR ALTERNATIVA

1

and a supplementation

# **11.· DISEÑO PEL SISTEMA**

a) DISEÑO GENERAL

b) DISEÑO DETALLADO

# $INDICE$ III. - IMPLANTACION DEL SISTEMA a) CODIFICACION b) MANUAL DEL USUARIO IV. - PRUEBAS DEL SISTEMA. V. - OPERACION Y MANTENIMIENTO VI. - CONCLUSIONES فعارفت للمراديات VII. BIBLIOGRAFIA

Ŋ

 $\mathbf{z}$ 

والمتأمل والمرواة

المحمد المعلومات العلاج المراكب العالمي المحمد المراج .<br>المحمد المحمد المحمد المحمد المحمد المحمد المحمد المحمد المحمد المحمد المحمد المحمد المحمد المحمد المحمد المح<br>المحمد المحمد المحمد المحمد المحمد المحمد المحمد المحمد

#### INTRODUCCION

# **INTBOPUCC!ON**

Los puertos nacionales atienden alrededor de la tercera parte del total de la carga que se transporta en el país y más del 80% de nuestras exportaciones. Los puertos del litoral del Atlántico ofrecen amplias posibilidades para la concentración de **productores y exportadores mexicanos con interés de intercambio comercial con los países europeos y norteamericanos. Para atender las demandas potenciales de servicio de intercambio comercial a gran escala, a la concentración y dristribución**  de carga y al desarrollo portuario, se dispone de los puertos de Altamira y Veracruz.

El puerto de Veracruz, cuya infraestructura portuaria fue construida hace casi un **siglo, ha contribuido a atender las demandas del comercio exterior por vía marítima**  del país. Dispone de 17 posiciones de atraque. de las cuales sólo son **especializadas: una para contenedores, una para graneles agrícolas y tres para cemento, aluminio y azúcar; las 12 restantes se destinan para carga general suelta.**  Cuenta con 10.5 metros de profundidad. En lo que respecta a capacidad de **almacenamiento cuenta con 36 ha. de patios, bodegas de almacenamiento, cobertizos, terminales de fluidos y graneles, patios de maniobras y circulación interior. Para el manejo de contenedores se cuenta con 11 ha. de patios. En breve, el patio de contenedores tendrá una ampliación y un rendimiento de 35 a 40**  cajas/hr.

#### /NTRODUCCION

Veracruz es un puerto comercial ligado a la zona de actividad comercial e Industrial del pals mediante ferrocarril y carretera.

El tráfico mundial de contenedores se ha visto incrementado, debido sobretodo a la creciente necesidad de disponer de un manejo de carga más eficiente. En el período 1973-1988 se quintuplicó el movimiento de carga contenerizada alcanzando una tasa media de crecimiento anual de 11.5%. Por lo que respecta a México, en el período de 1984-1988, se observó un crecimiento del 17.3%, que en el concierto mundial, lo sitúa en el lugar 44.

**En los próximos años se prevé que el movimiento de contenedores en el Sistema Portuario Nacional crecerá a un ritmo del 13% anual, lo que implica llegar a manejar**  alrededor de los 600 mil TEU'S<sup>\*</sup> en 1995, incrementándose la penetración del tráfico de contenedores respecto del total de carga general, pasando de 43% en 1990 a 60% en 1995. Este crecimiento, puede ser aún mayor si se alcanza el tope **internacional de tasa de contenerización del 85%, en cuyo caso se esperaría un movimiento cercano a los 835 mil TEU'S•.** 

El puerto de Veracruz cuenta con una capacidad potencial de 142,262 teus/año ocupándose aproximadamente el 78% de esta capacidad, situando a Veracruz **como el puerto de mayor movimiento de contenedroes a nivel nacional.** 

Desde el punto de vista comercial el área de influencia de este puerto se amplia a **nivel nacional y abarca el escenario internacional dando a México la comunicación**  marítima con Europa, Oriente Medio y Países de Americe.

**TEU'S** .~ **Se considera por convención el contenedor de a· x e· x20' , conslderandose de 2 TEU'S**  el contenedor de 8'x8'x40'. (Twenty; Equivalent; Unit)

#### ANAL/SIS O *EL* SISTEMA

## ANALISIS DEL SISTEMA

#### A) DEFINICION DEL PROBLEMA

El manejo de grandes volúmenes de información de una manera rápida y precisa. es una de las principales preocupaciones en todos los campos de la actividad humana.

El puerto de Veracruz también se ha enfrentado a este problema en su patio de contenedores, debido a la necesidad de un control veraz, rápido y oportuno de los mismos.

Actualmente se cuenta con un sistema gráfico manual que consiste en !a representación del patio de contenedores en un pizarrón magnético, en el cual se dispone de la ubicación de los lugares ocupados y desocupados.

Con ayuda de la computación es posible automatizar estas tareas para facilitar el manejo del pauo, evitándose de esta manera la acumulación de información en

archivos y contándose con un estricto control de las entradas y salidas de los contenedores.

Los principales movimientos que se efectúan en el patio de contenedores son la entrada de contenedores, reubicación de contenedores y movimientos entre patios y salida definitiva del contenedor.

El puerto de Veracruz cuenta con cinco patios para el manejo de los contenedores:

Patio Principal de Contenedoros, en el que se pueden tener contenedores ubicados en una posición definitiva, en los pasillos o muelles, y contenedores en trénstto {de recién ingreso al patio, a los cuales ya se les asignó una posición mas no se ha confirmado su ubicación).

Patio de CONALEP, que se considera como patio auxiliar (se le designó este nombre por haber existido un CONALEP en este salar).

Patio de Refrigerados: este patio cuenta con posiciones definidas y en él se ubican contenedores especiales que deben ser conectados a consolas de refrigeración.

Patio ubicado en Playa Unda: en esté patio se realiza la consolidación y desconsolidación de los contenedores.

Patio de Vacíos: en este patio se ubican los contenedores sin carga que no están próximos a ser embarcados.

En contenedores se debe tener control de las salidas a Buque y por Autotransporte Federal.

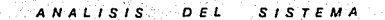

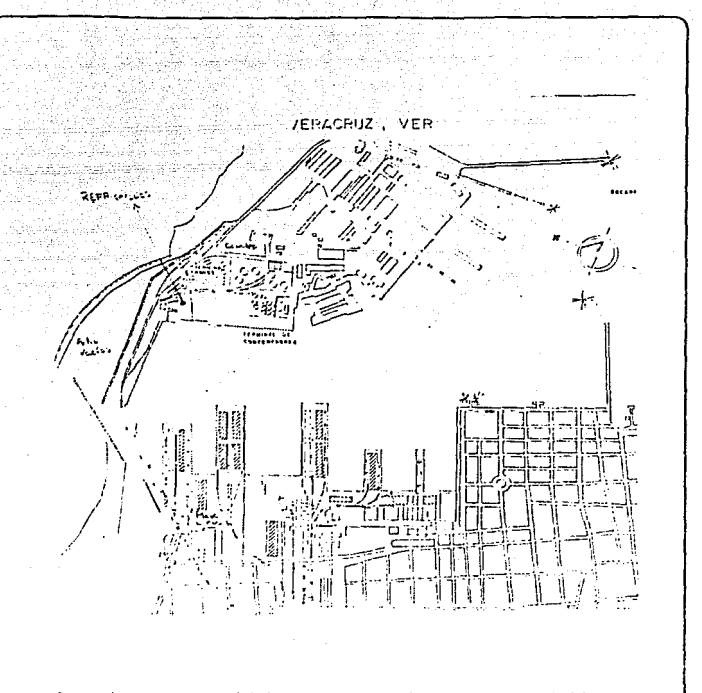

Se puede tener un control de los contenedores próximos a llegar o salir del puerto por medio de un "booking• actualizado (listado de los contenedores que el agente naviero declara que llegarán o se irán en un buque/viaje determinado).

Se debe contar con un control histórico de salidas de contenedores para cualquier reclamación, y está debe de Incluir datos de referencia de cómo se retiró el contenedor del patio.

El patio de contenedores presenta cajones preestabtecldos en los cuales tqs contenedores san depositados. Estas cajones se han denominado de la manera siguiente:

El patio se encuentra dividido en 24 filas de 146 posiciones y con una estiba máxima de 3 contendores. La disposición de las filas se tiene por bloques de tres, debido a las grúas de marco con las que dispone el puerto de Veracruz (grúa Transtainer de 3x2+ 1) Ver figs. 1 y 2.

Los contenedores tienen limitaciones para poder ser colocados en el patio ya que : La posición de los contenedores do 20· se asigna por la columna non en la que se colocó.

> La posición de los contenedores de 40' se asigna por la primera columna par en la que se encuentra

> Las estibas inferiores deben estar ocupadas para poder colocar un contenedor en una estiba superior

Un contenedor de 20' no puede ser colocado sobre uno de 40'

Un contenedor de 40' no puede ser colocado sobre dos contendores de 40'

El patio de refrigerados presenta ubicaciones en función de la consola a la que está conectado el contenedor, el ala en la que se conectó y la estiba en la que se encuentra el contenedor.

#### $ANALISIS$  $D E L$  $SISTEMA$

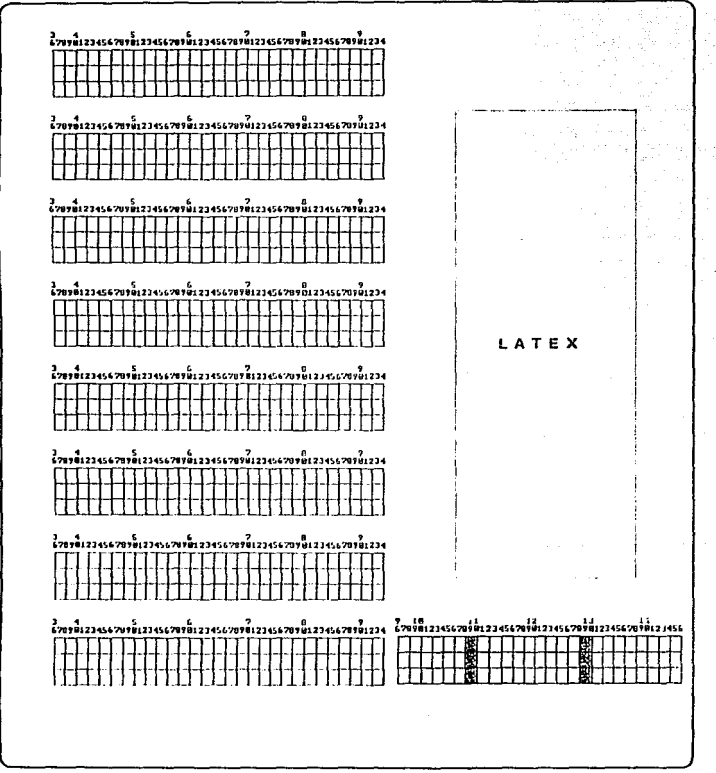

#### $A \cup B \cup S$  $D = L$ **SISTEMA**

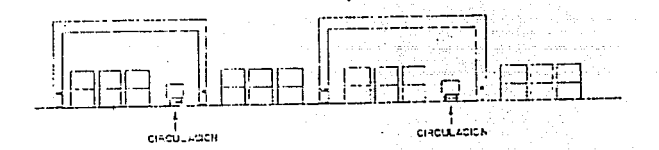

Para que un contendor pueda ingresar al patio de contendores debe venir dado de alta en "booking", o bien ser autorizada su entrada por el jefe de patio. Un contenedor no puede permanecer más de 10 días en el patio de contenedores, por lo que se requiere un listado diario de los contendores, en este caso. Los diez días pueden ser en el caso de ingresar antes de tiempo un contenedor o por haber llegado a patio y no haber sido retirado por el dueño de la carga o el agente naviero.

#### **SISTEMA ANALISIS** D'E L

Un contenedor requiere de los siguientes datos:

Nomenclatura

La nomencalatura del contenedor es única y está formada de la siguiente manera: AAAA-999999-A

#### Tipo de Contenedor

"Dry Cargo", o Contenedor Cerrado por sus 6 Lados.

 $-11$ tini<br>saay oo qabiyada an ka

Piegable

Con Calefación

De Techo Libre

Plataformas

Refrigerados

Tanque

Térmico

Ventilado o Jaula

Dimensión del Contenedor

Las dimensiones normales de un conrenedor son de 20' o 40' de longitud

Tara del Contenedor

Peso Bruto del Contenedor

Conocimiento de Carga

Propietario de la Carga

Se debe también identificar los contenedores de importación e exportación, los que contienen una carga peligrosa y los que su altura excede las dimansiones normales

Si algún contendor viene dañado debe tenerse conocimietno de esto para evitar futuras reclamaciones.

Para el manejo de contenedores se debe mantener actualizado un catálogo de buques que arriban al puerto y los viajes relacionados con este buque.

Las líneas y agentes navieros que importan o exportan por el puerto de Veracruz son regulares salvo exepciones, por lo que se puede mantener un catálogo de estos grupos.

El puerto de Veracruz mantiene intercambio comercial con un grupo de puertos de los países de la Cuenca del Atlántico, por los que también se cuenta con un catálogo de puertos de procedencia o destino de mercancías.

#### ANALISIS *DEL* SISTEMA

# b) ESPECIFICACIONES DE HARWARE V

#### SOFTWARE DISPONIBLES

Actualmente so cuenta con ol siguiente equipo de cómputo:

Microcomputadora PINE SUPER SET 300 640 Kb

12Mhz

disco duro 30 MB

unidad de disco 5 1/4 atta densidad

unidad de disco 3 1/2 alta densidad

Impresora Entela 180 180 cps

puerto serie y puerto paralelo

velocidad de transmisión 9600 baud

buffer 4000 caracteres FIFO

**Software disponible:** 

LO TUS

WORD STAR

VENTURA

FLOW

DBASE 111 PLUS

COBOL

**BASIC** 

TURBO PASCAL

FORTRAN

CUPPER

#### **C) ANALISIS DE REQUERIMIENTOS**

- SE REQUIERE CREAR Y MANTENER UN SISTEMA DE ARCHIVOS EN LOS CUALES SE CUENTE CON TODA LA INFORMACION DE LOS **CONTENEDORES** 

- POSIBILIDAD DE CREAR ENTRADAS
- POSIBILIDAD DE CORRECCJON DE LAS ENTRADAS ERRONEAS
- POSIBILIDAD DE DESECHAR INFORMACION ERRONEA
- POSIBILIDAD DE VALIDACION DE DATOS

#### ANALISIS DEL SISTEMA

#### REQUERIMIENTOS DE REPORTES NO PERIODICOS - LOCALIZACION DE CONTENEDORES POR:

Nomenclatura, conocimiento da carga, posición en el patio, buque/viaja, croquis general del patio, carril.

- REPORTES DE CONTENEDORES POR:

Conocimiento de Carga, Buguelviale, Agente Aduanal, Propietario de la Carga, General, Fecha de entrada, Importación, Exportación, Patio, Carril.

#### REQUERIMIENTOS DE LISTADOS DIARIOS

- LISTADO DE BAJAS DIARIAS

• LISTADO DE CONTENEDORES CON MAS DE 10 DIAS EN PATIO

- REPORTE DE SITUACION DEL PATIO

D) ALTERNATIVAS DE SOLUCION

Se plantean las siguientes alternativas:

1) Continuar con el sistema tradicional

2) Realizar el desarrollo del sistema

La primera alternativa queda eliminada automáticamente al contarse con el equipo de cómputo que se encuentra sin utilizar, además de requerirse de una mayor eficiencia en el control de las diversas áreas.

La segunda alternativa es desarrollar un sistema propio para el puerto de Veracruz. Esta opción presenta la ventaja de ser un sistema completamente adecuado a los problemas del patio de contenedores. Por lo anterior se considera ésta como la mejor opción.

En cuanto al •software• se considera conveniente un manejador de bases de datos, teniéndose como opciones, sólamente en este caso, el "Dbase 111 Plus• y el "Clipper•.

DIFERENCIAS ENTRE "CLIPPER" Y "DBASE 111 PLUS"

Clipper es un compilador para Dbase III Plus desarrollado por Nantucket. Los archivos del programa se crean en Obase 111 Plus.

Clipper también cuenta con una serie de intrucciones que facilitan el desarrollo de sistemas y que son, prácticamente, imposibles de efectuar en Dbase III Plus.

El utilizar el Clipper representa crear programas ejecutables directamente en DOS sin necesidad de intérprete, ni requerir en ningún momento el apoyo del Dbase.

Por otro lado, en la revista PC-TIPS del mes de septiembre do 1990, se considera a Clipper como el manejador de bases de datos más eficiente de los desarrollados para PC's.

#### AN ALISIS -**SISTEMA**  $D. E. L \rightarrow 0$

#### E) Selección de la mejor alter

Por lo mencionado en el inciso anterior, se considera conveniente desarrollar un sitema propio para Veracruz, considerándose como la mejor opción el Clipper (summer 87), que nos dará la posibilidad de manejar las bases de datos de una manera efectiva.

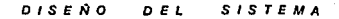

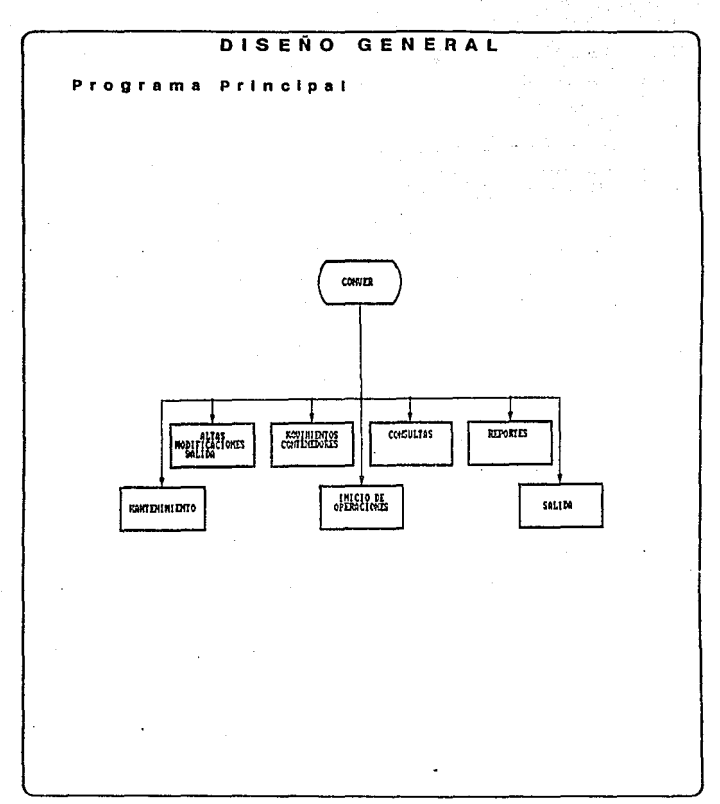

 $\bar{z}$ 

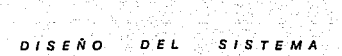

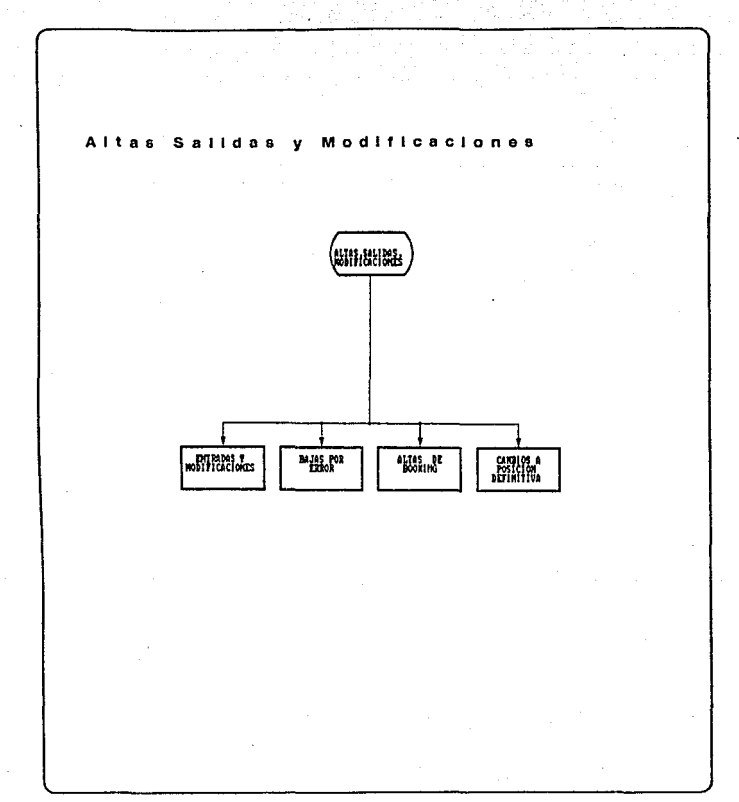

 $D$   $I$   $S$   $E$   $N$   $O$   $S$  $D$  E  $L$ **SISTEMA** 

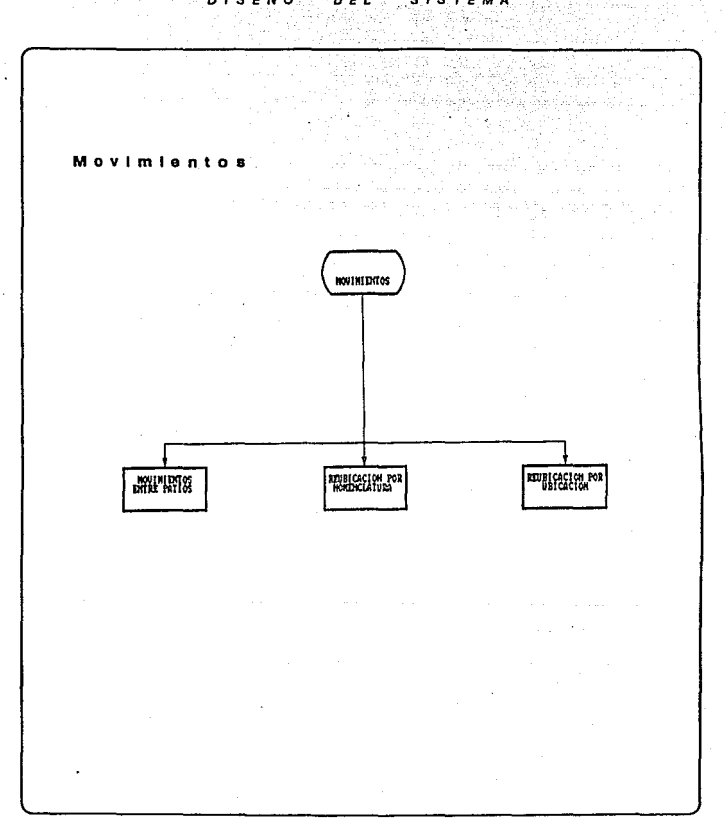

.20

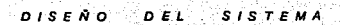

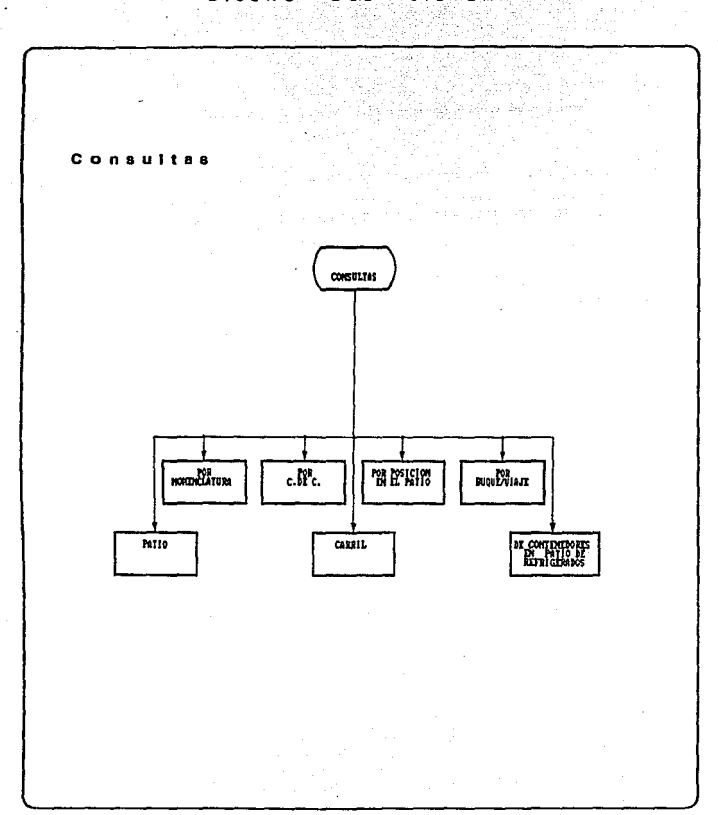

 $\mathbf{L}^{-21}$ 

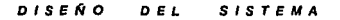

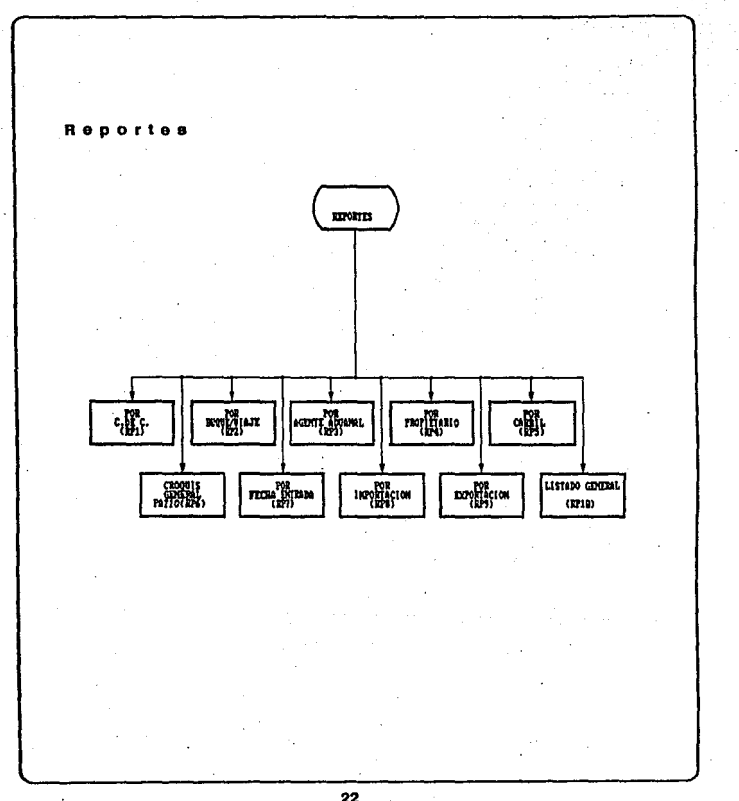

 $\bf{22}$ 

# an Salah Salah Bandaran Bandara Bandara Bandara Bandara Bandara Bandara Bandara Bandara Bandara Bandara Bandar<br>Bandara Bandara Bandara Bandara Bandara Bandara Bandara Bandara Bandara Bandara Bandara Bandara Bandara Bandar  $HaY$ NO  $Hoja$ No. 23 **Concept American Adverse**

186<br>Linn DISENO DEL S SISTEMA

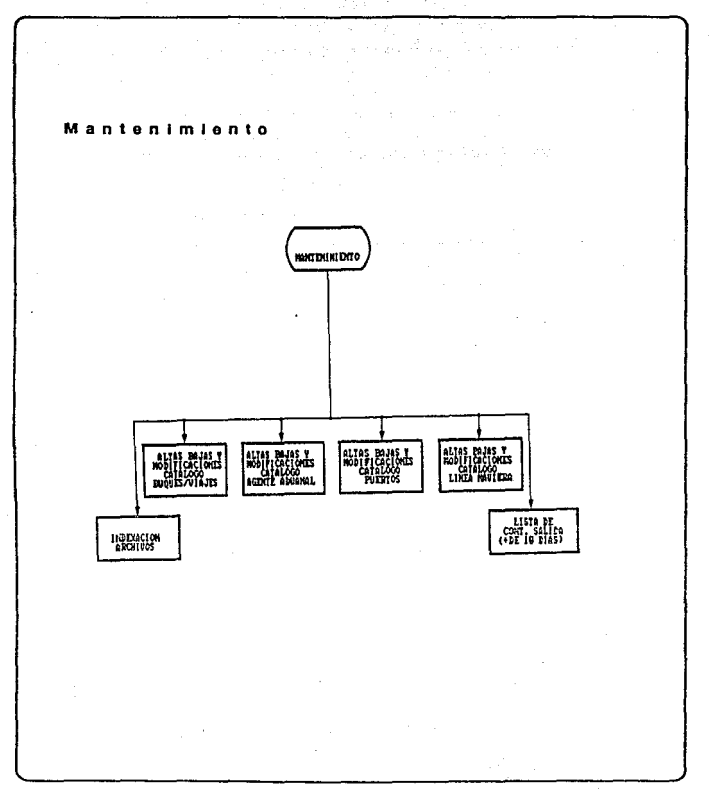

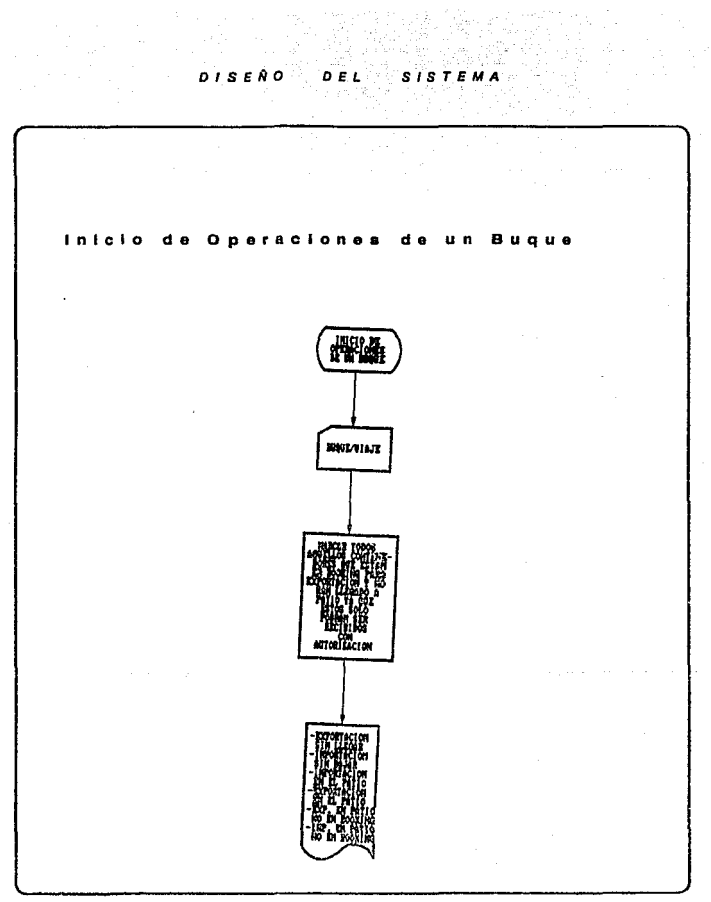

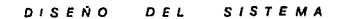

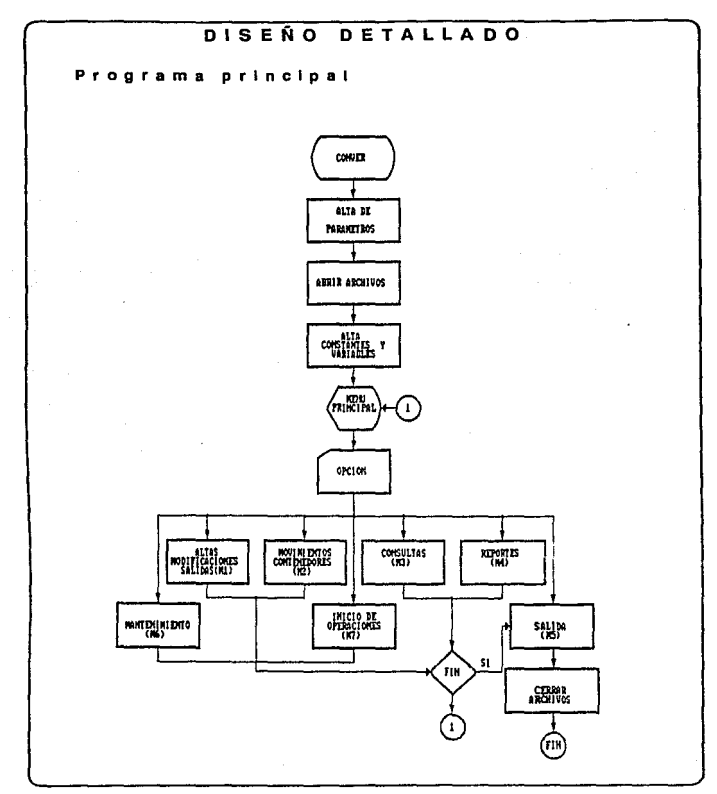

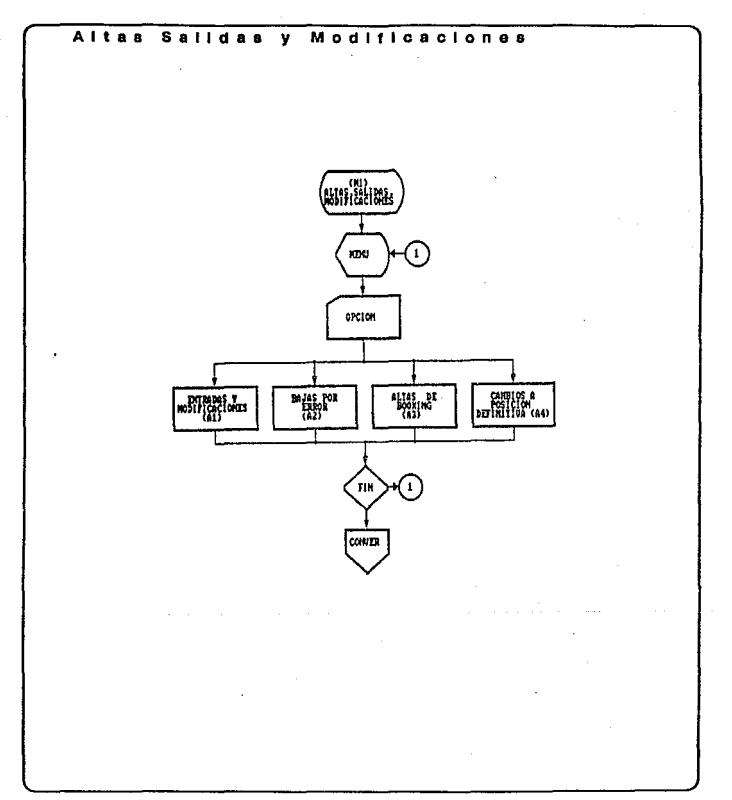

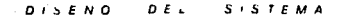

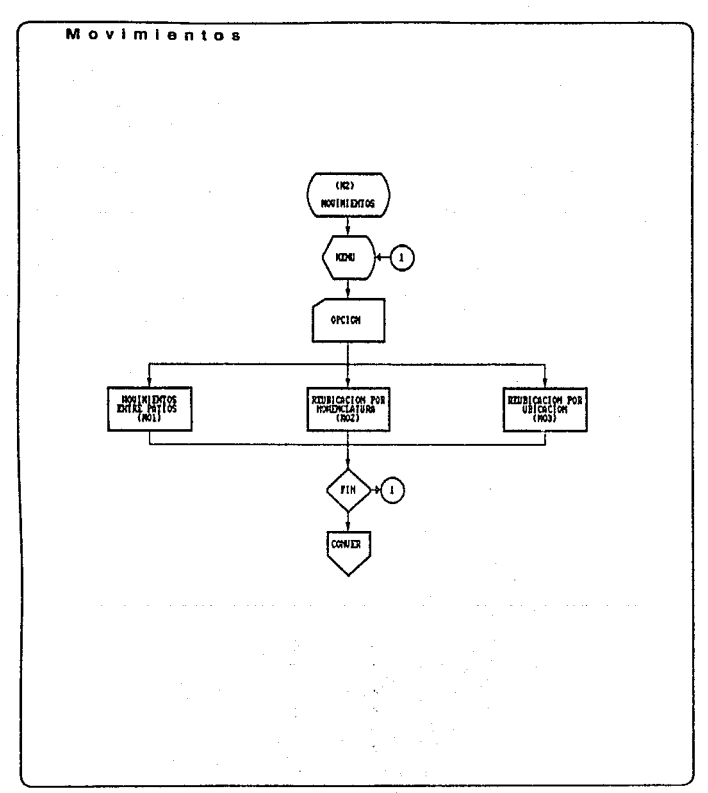

#### **DISEÑO SISTEMA** DEL

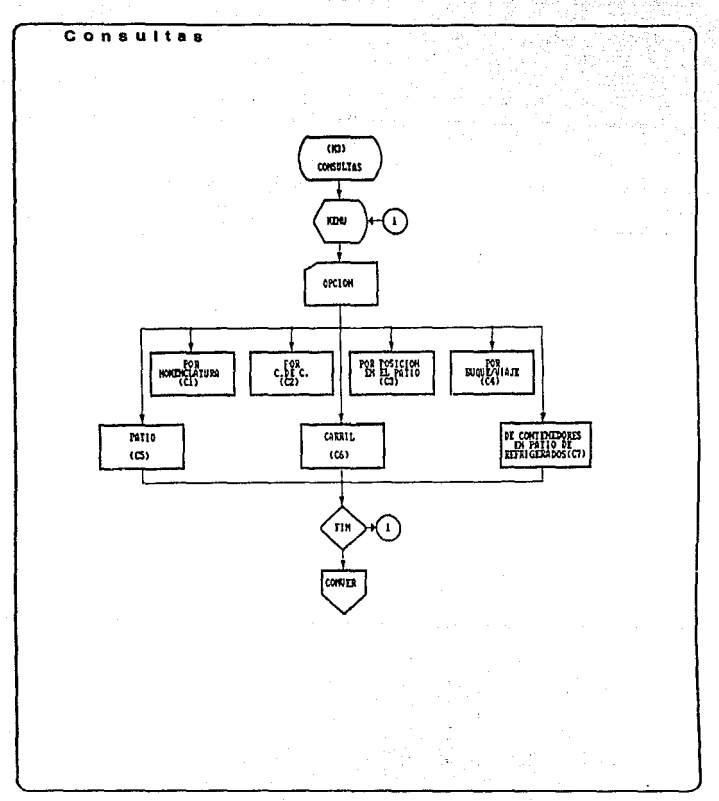

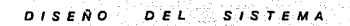

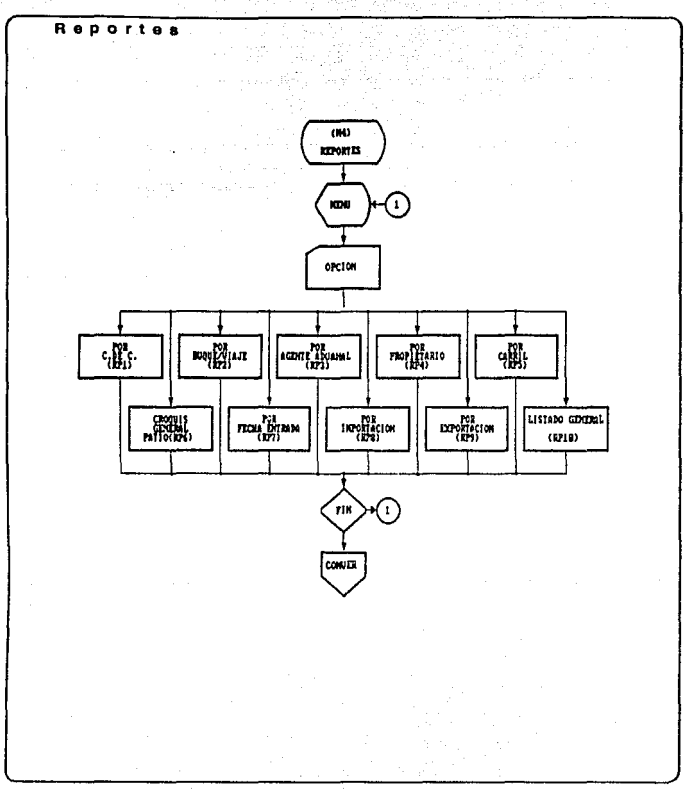

∴ 30 ∴

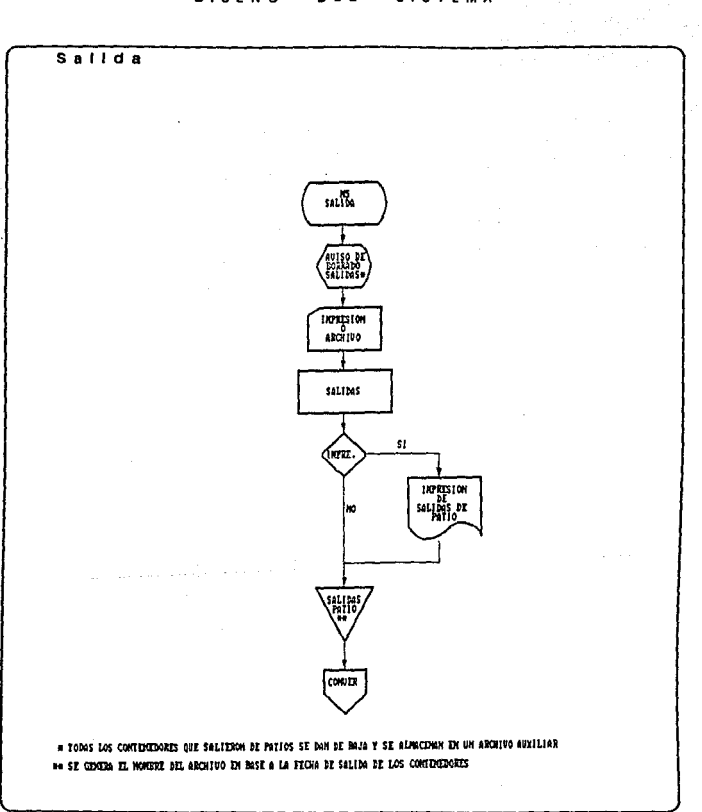

#### $DISENO$  $DEL$ **SISTEMA**

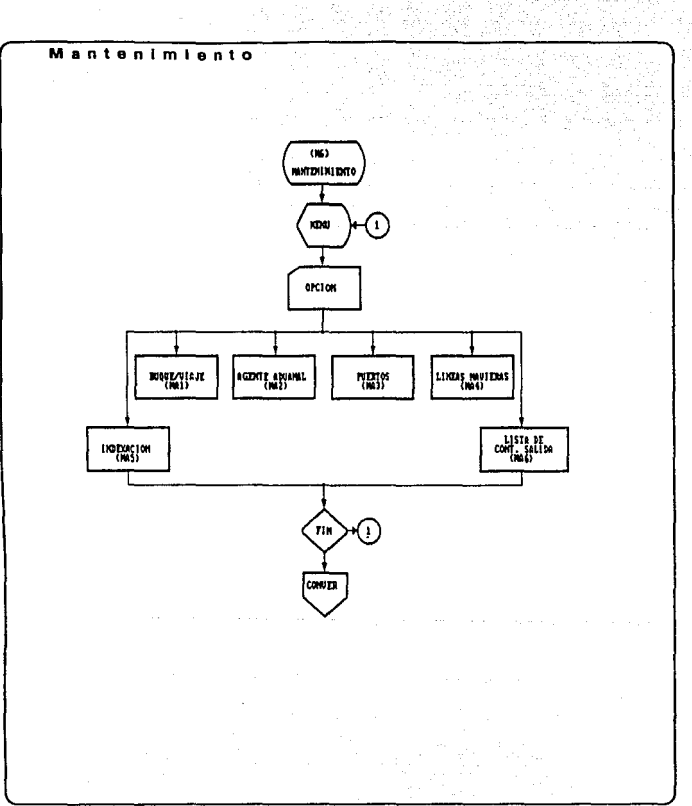

DISEÑO DEL SISTEMA

#### $DISENO$ DEL **SISTEMA**

 $\cdot$ 

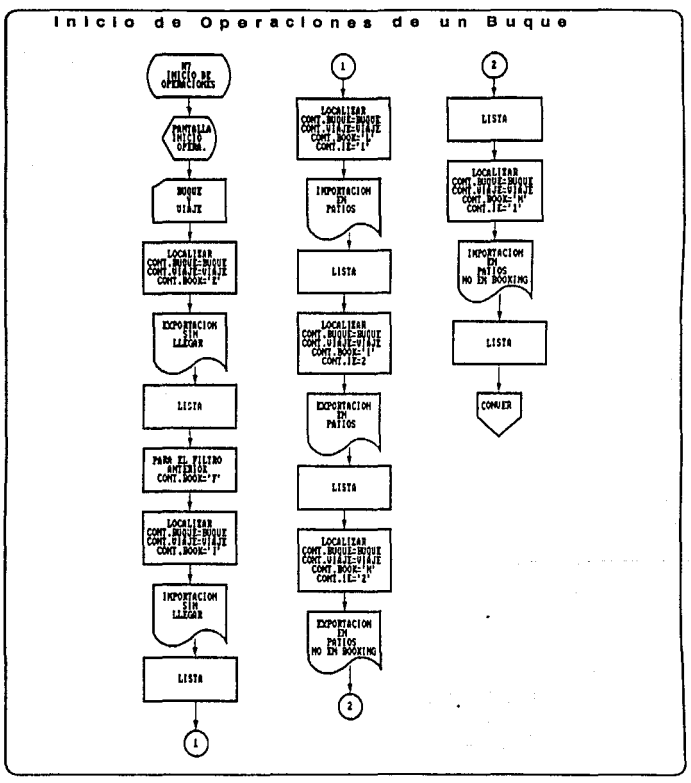

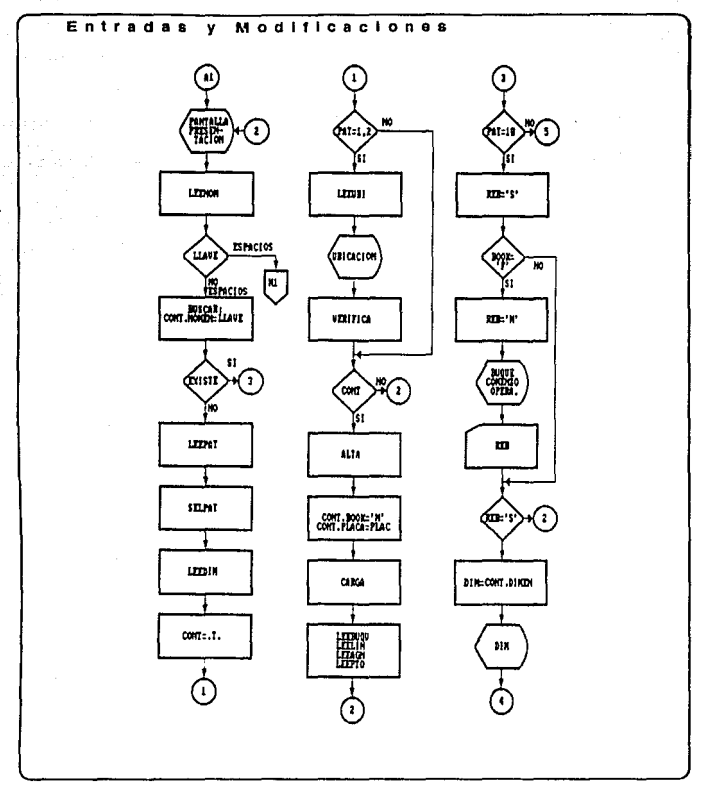

the company of the company of the company of the company of the company of
#### $DISERO$ **SISTEMA** DEL

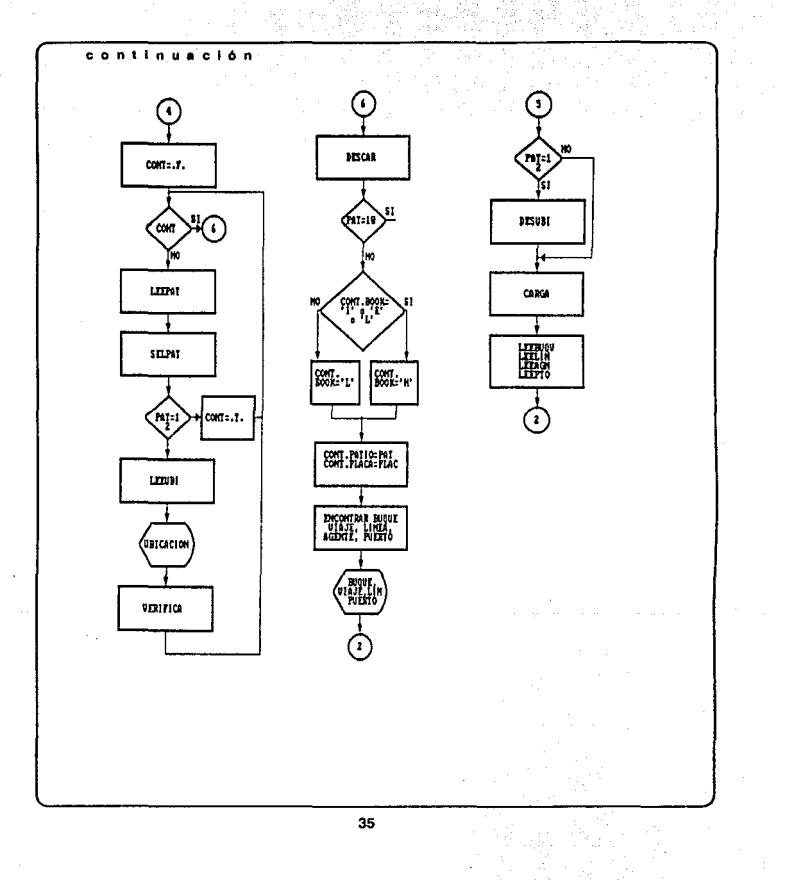

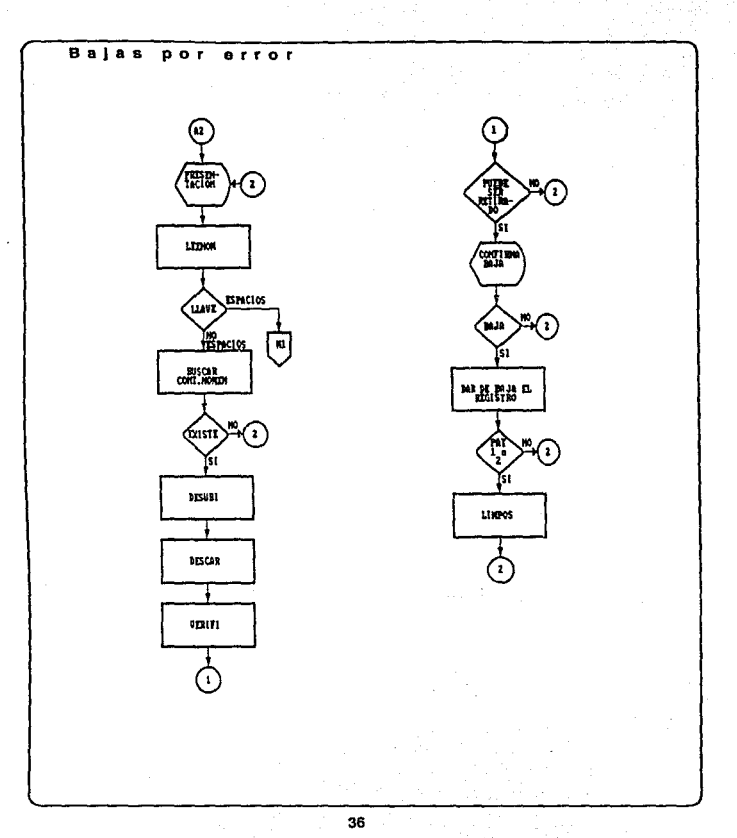

S<br>S I S T E M A D'EL.  $DISENO$ 

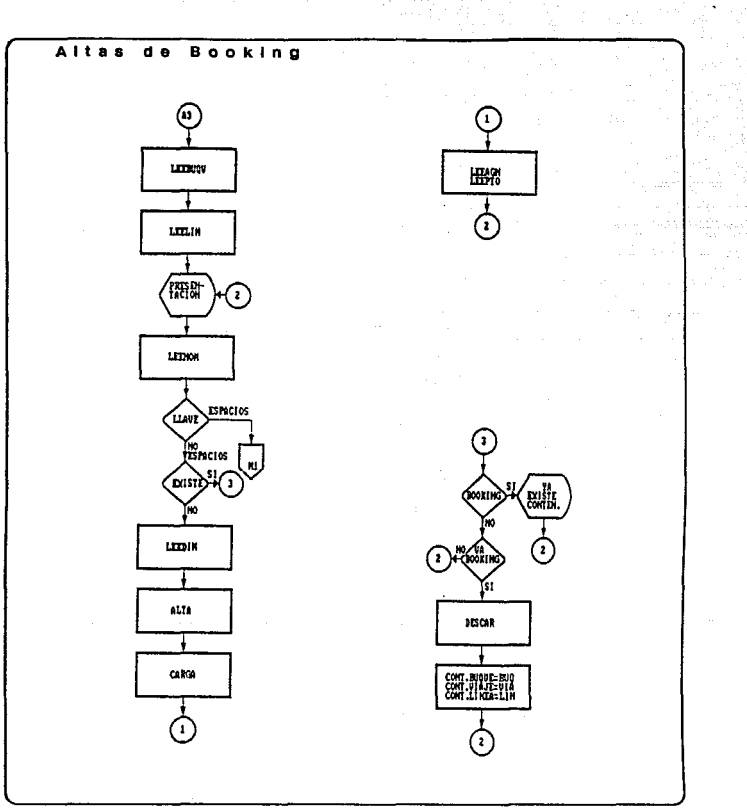

 $DISENO$ 

D E L

s s  $\mathbf{r}$ E M A

 $\hat{\mathcal{L}}$  ,  $\hat{\mathcal{L}}$ 

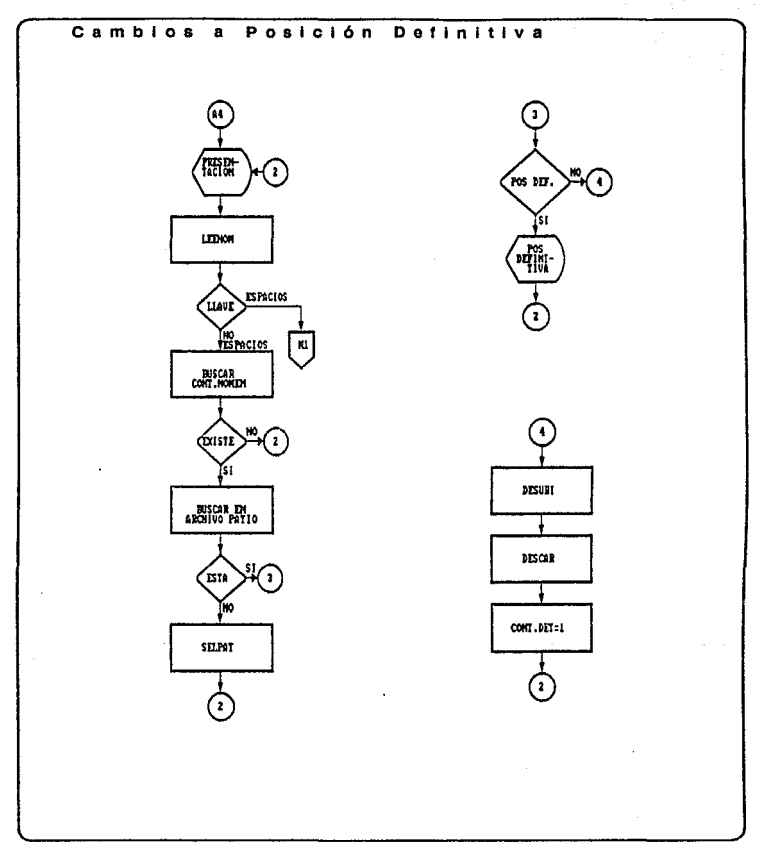

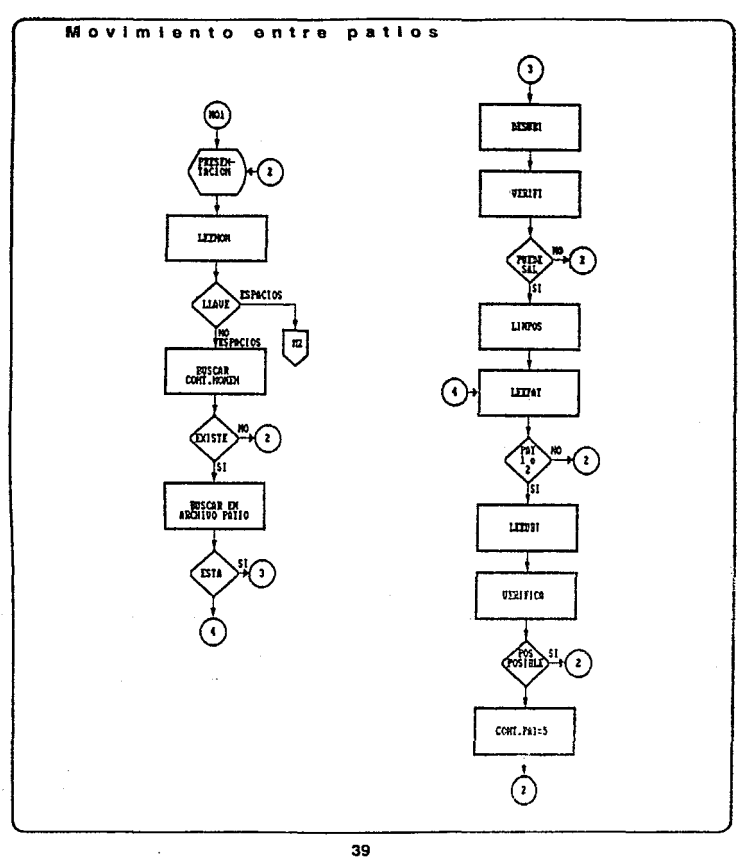

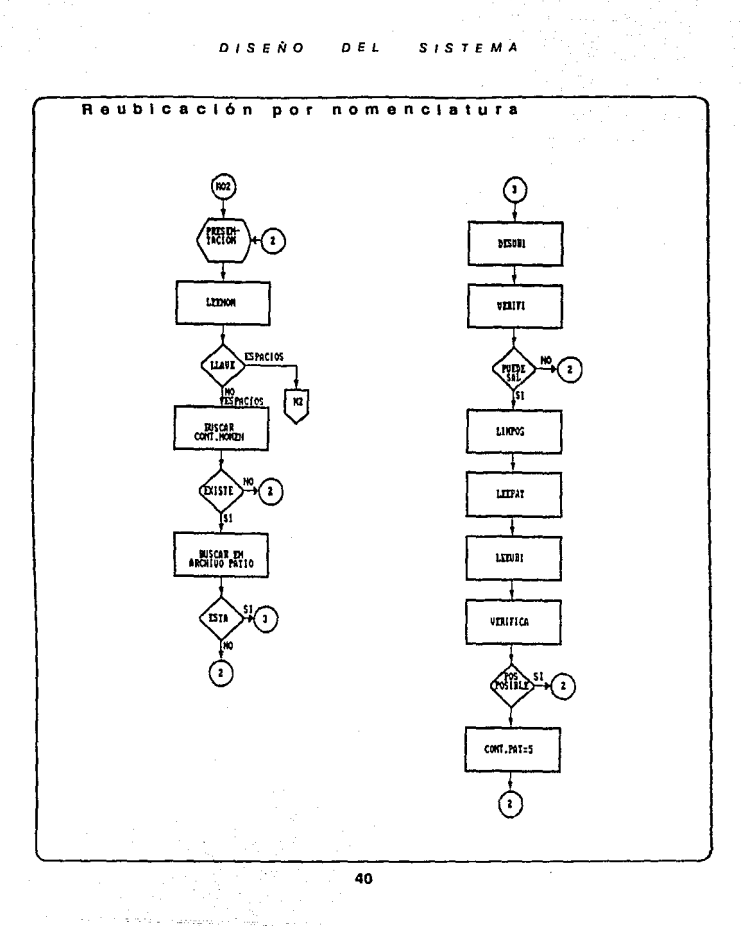

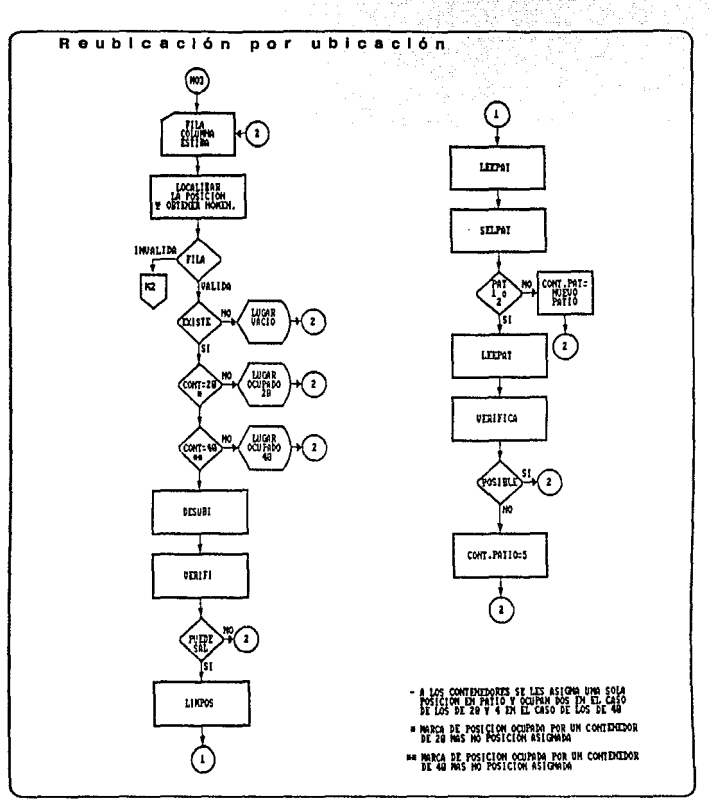

DISENO DEL SISTEMA

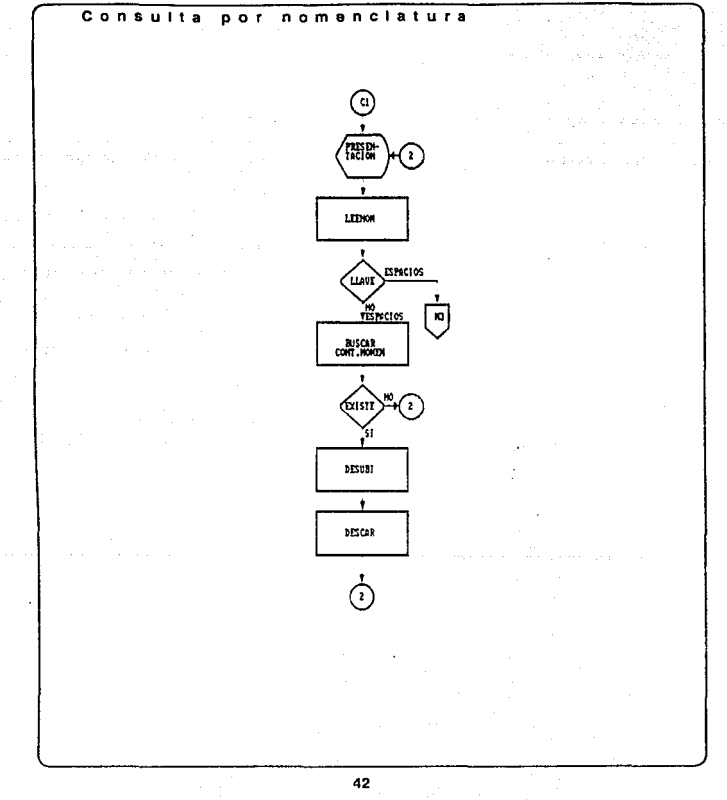

#### $D$   $i$   $S$   $E$   $N$   $O$ n.  $E_{\perp}$ s ISTEMA

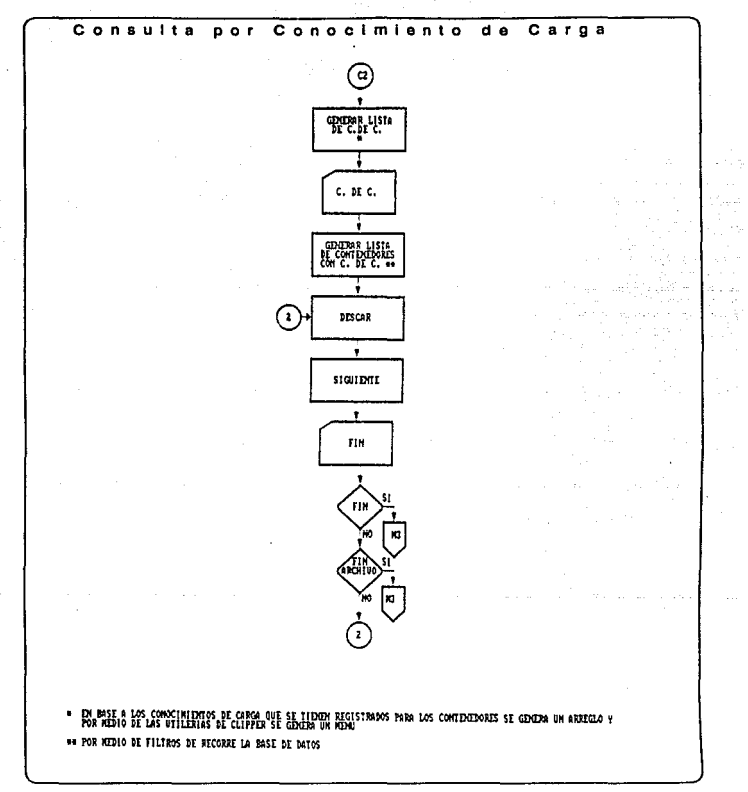

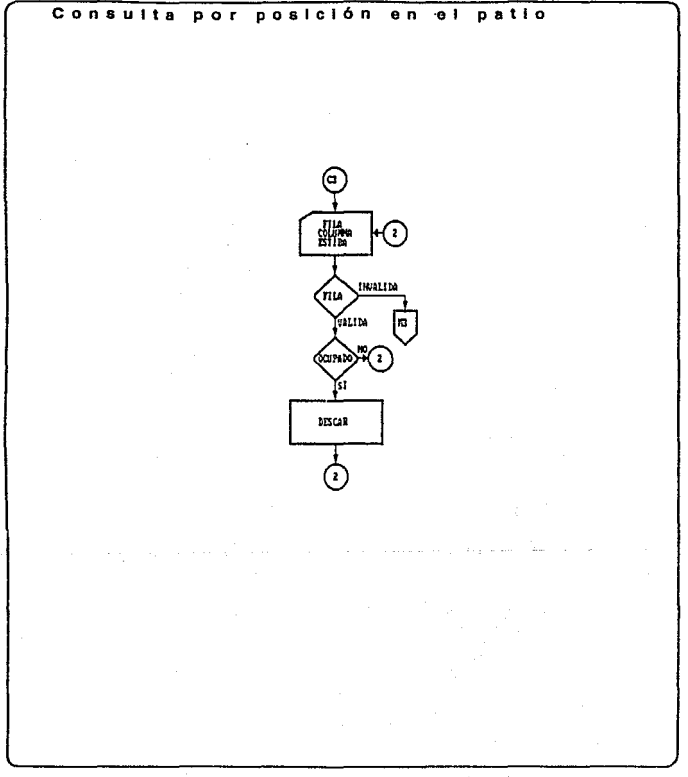

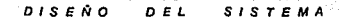

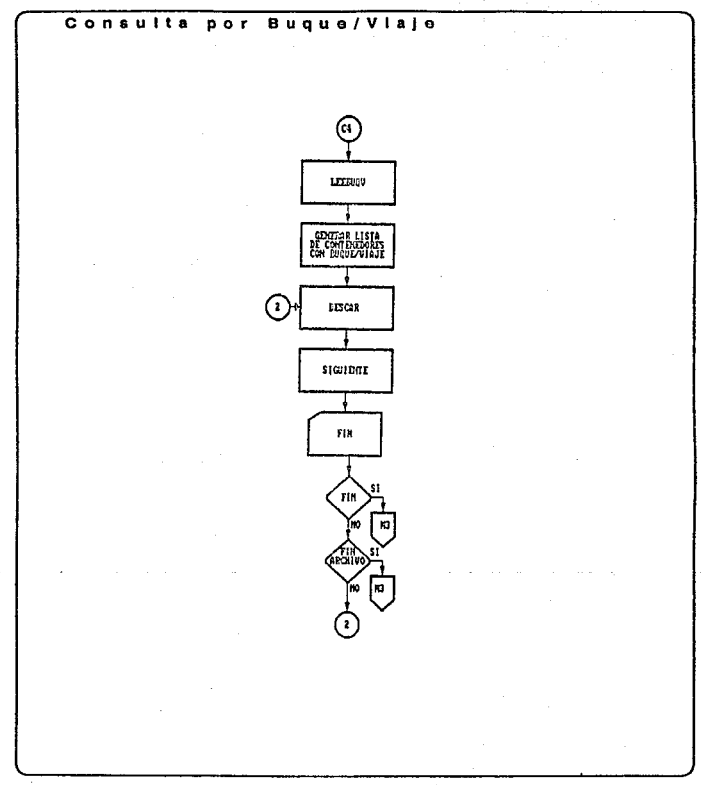

## DISEÑO DEL SISTEMA

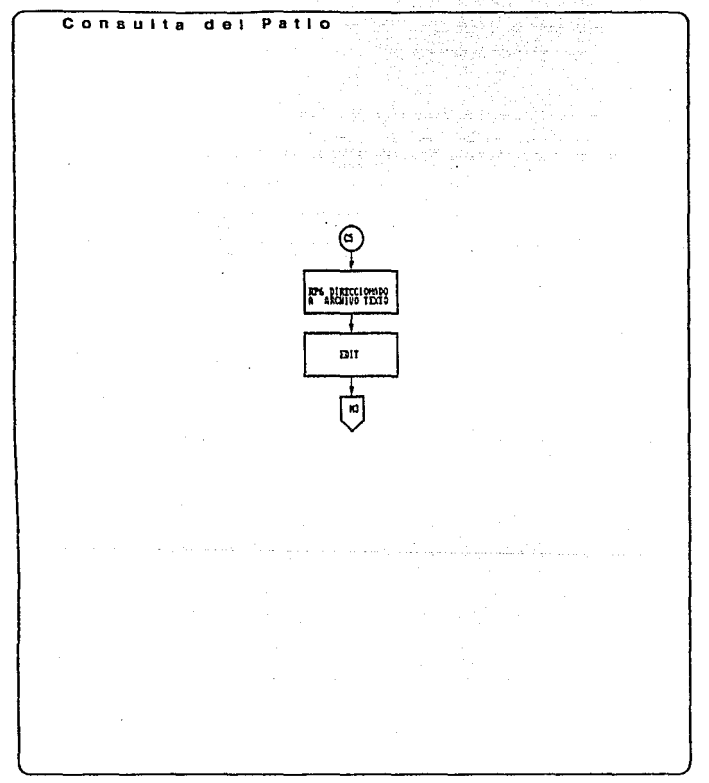

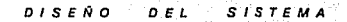

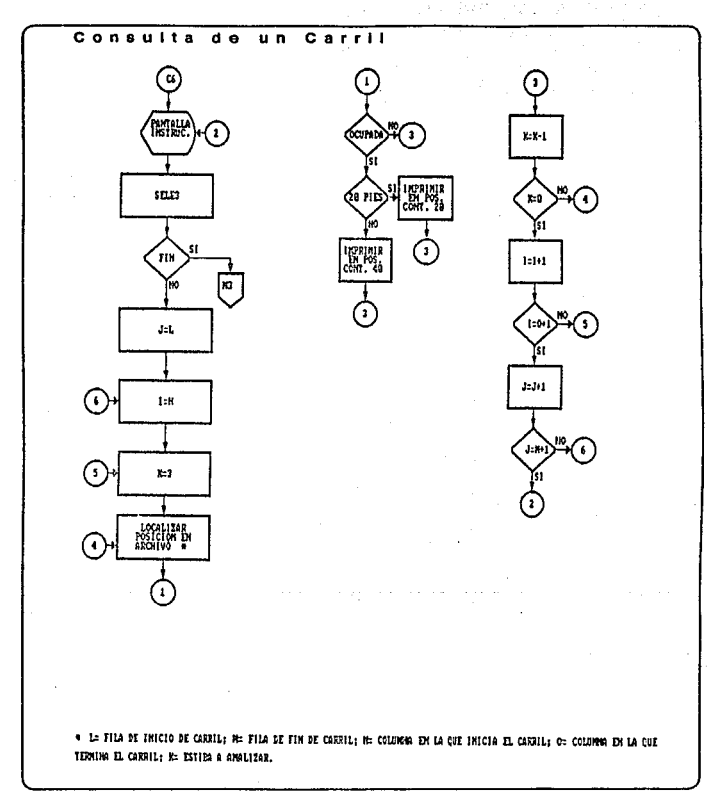

#### DISEÑO O *EL* **SISTEMA**

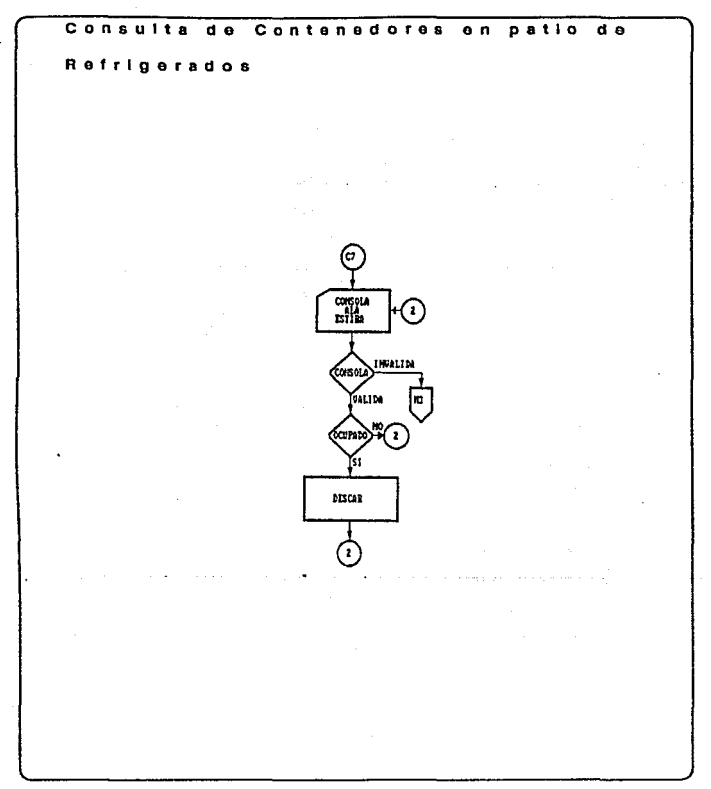

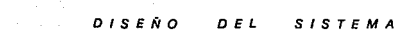

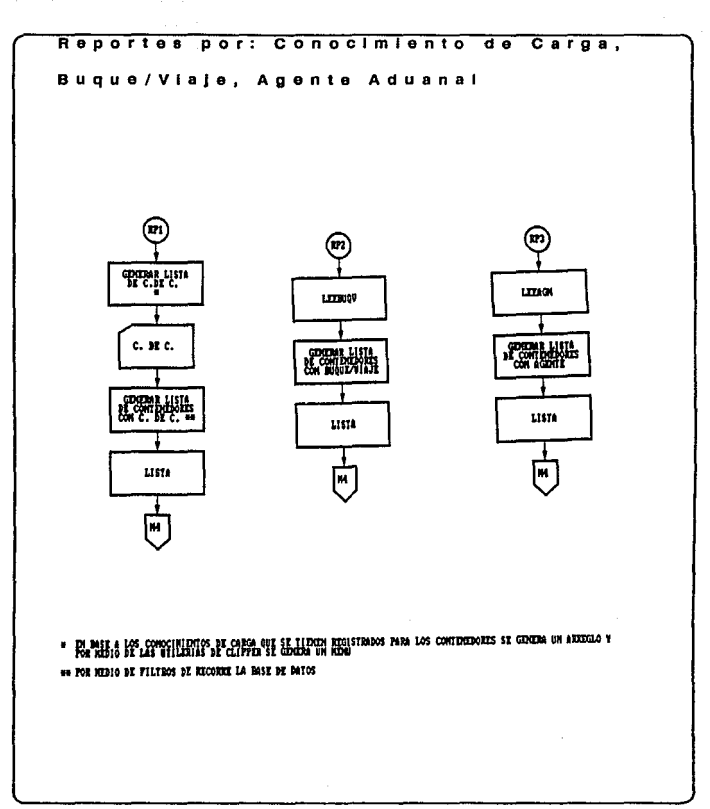

# Reportes por: Propietario de la Carga, Fecha de entrada, Contenedores de Importación, Contenedores de Exportación, General **PRIMIL** FIGM DOMN PROPI ETANI 0 Litta Litta **Tellin** M um M. **A ROLLAND** 1,570 um İм POR MAINS & LOS FRIENINGS EL PRIME FUELES TIDOS MONTMANOS PARA LOS CONTINUOUS ES GENERA NH ANGLOLO F BOR POR ROBIO DE FILITADE DE RECORRE LA BASE DE DATOS

and the supervisor and a

المتحامية والأحجم والمتحاول والمتحار والمتحدث

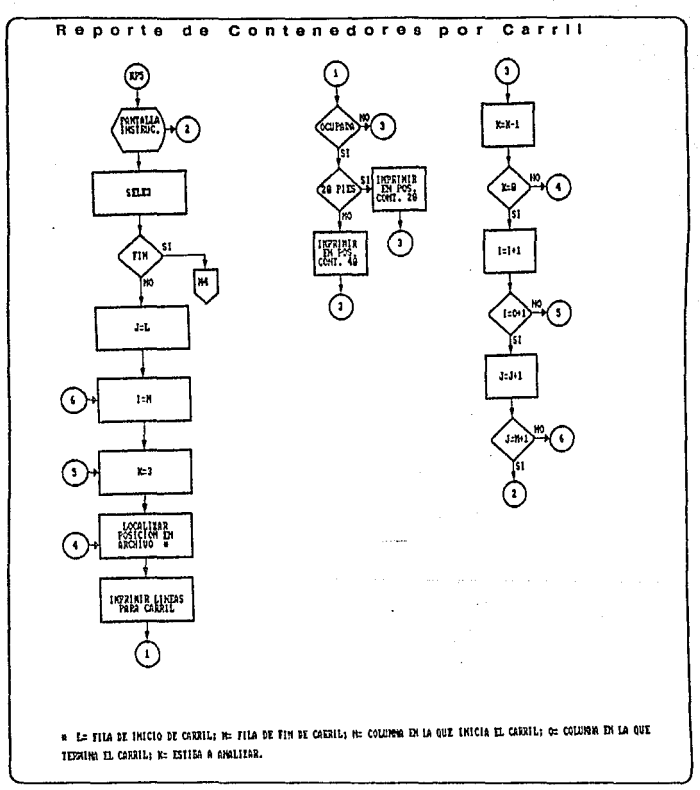

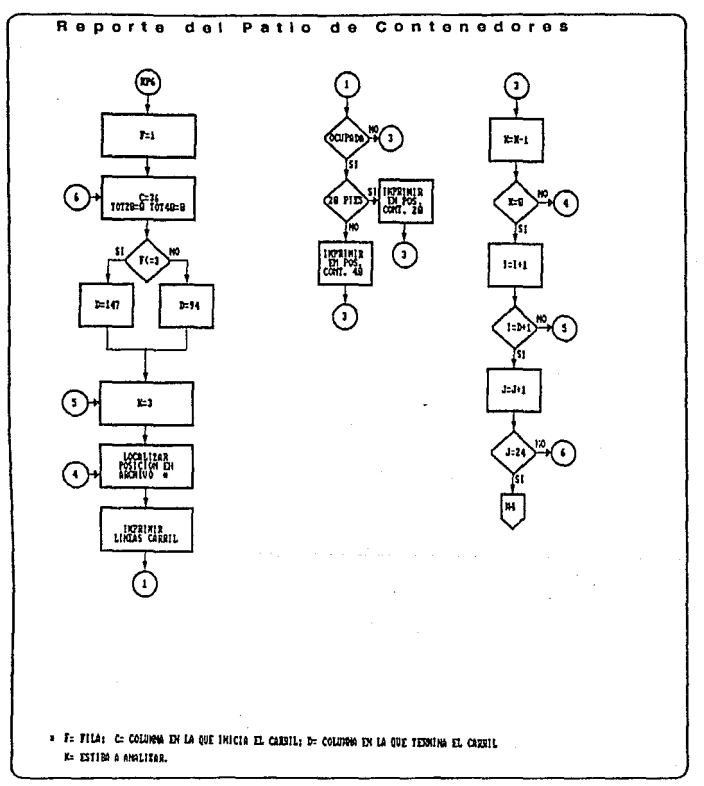

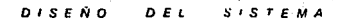

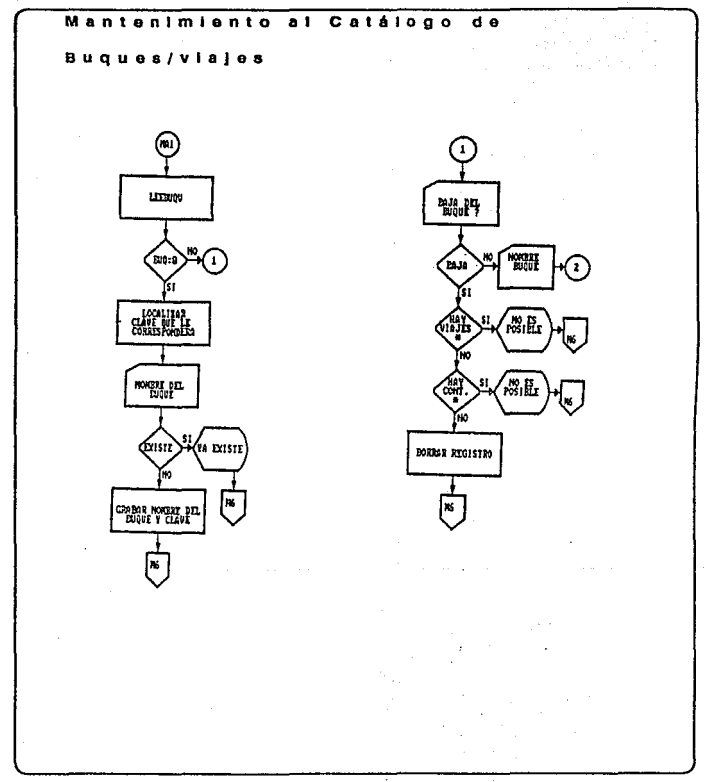

 $D$  *i*  $S$   $E$   $N$   $O$ **SISTEMA** ∴ 0, £

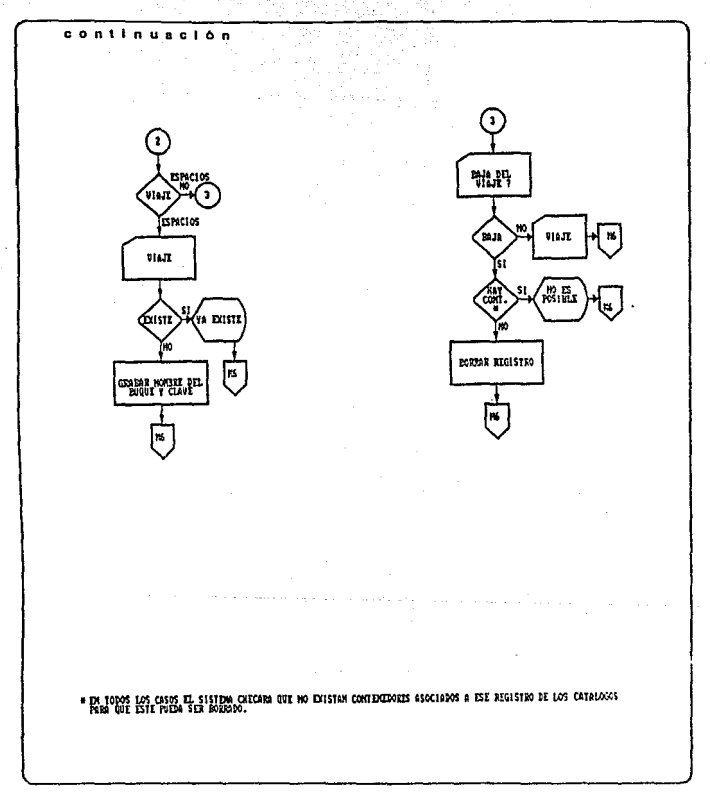

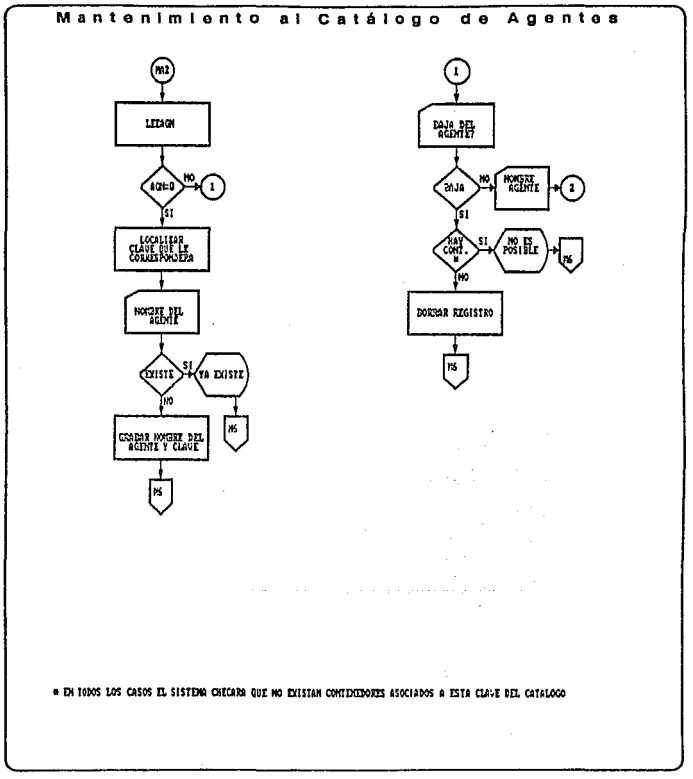

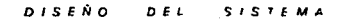

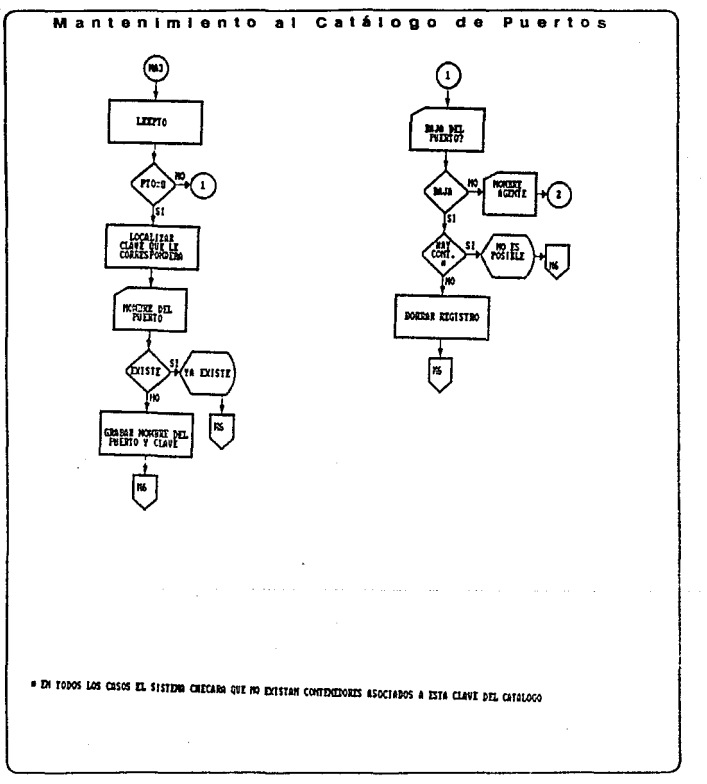

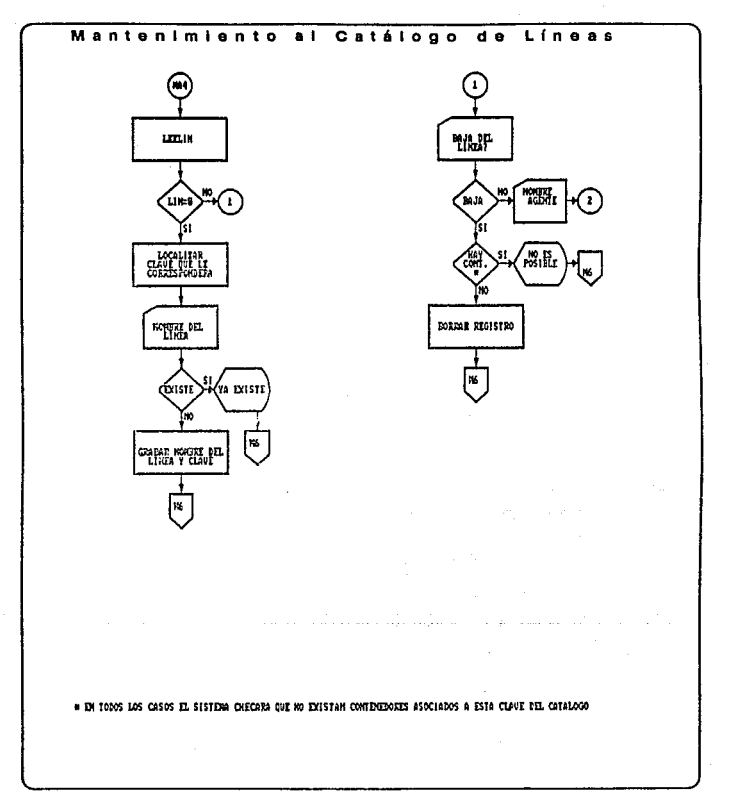

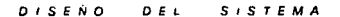

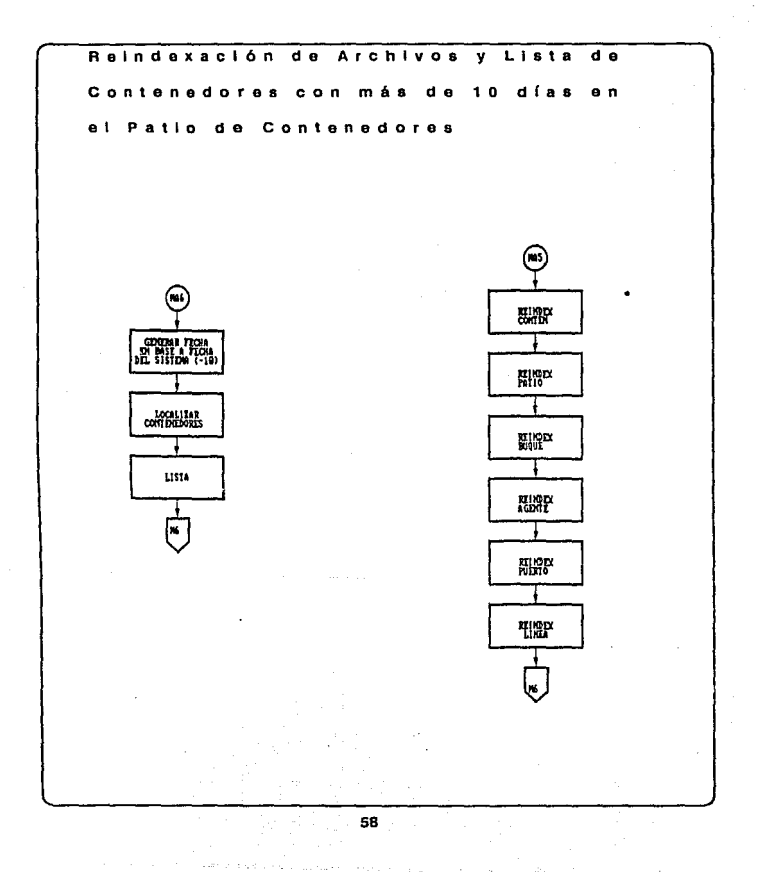

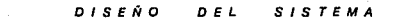

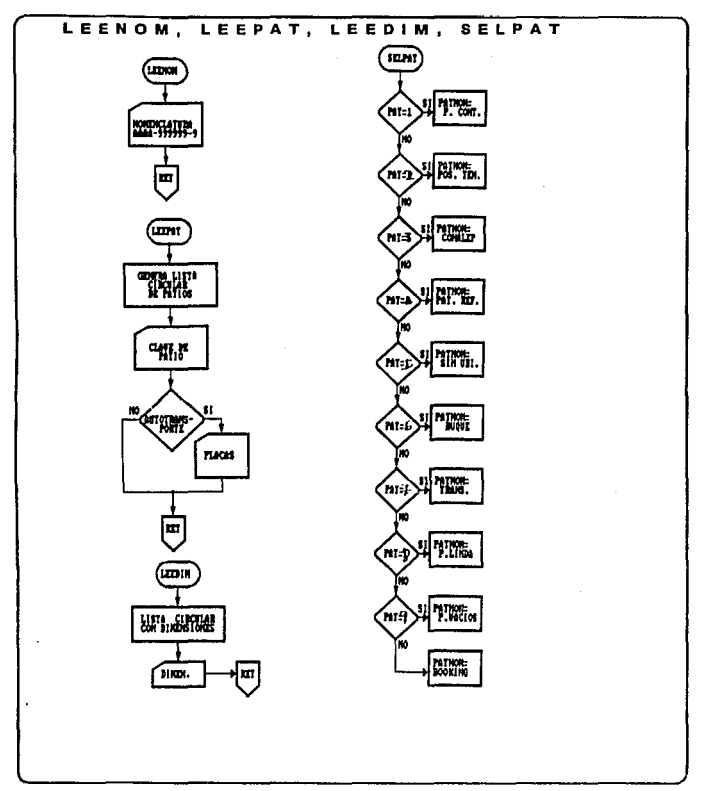

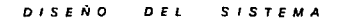

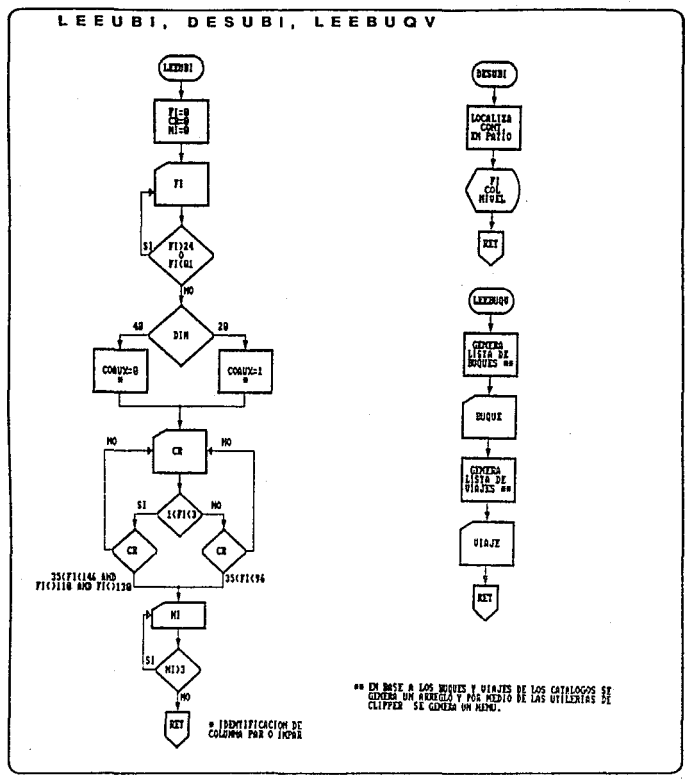

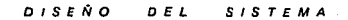

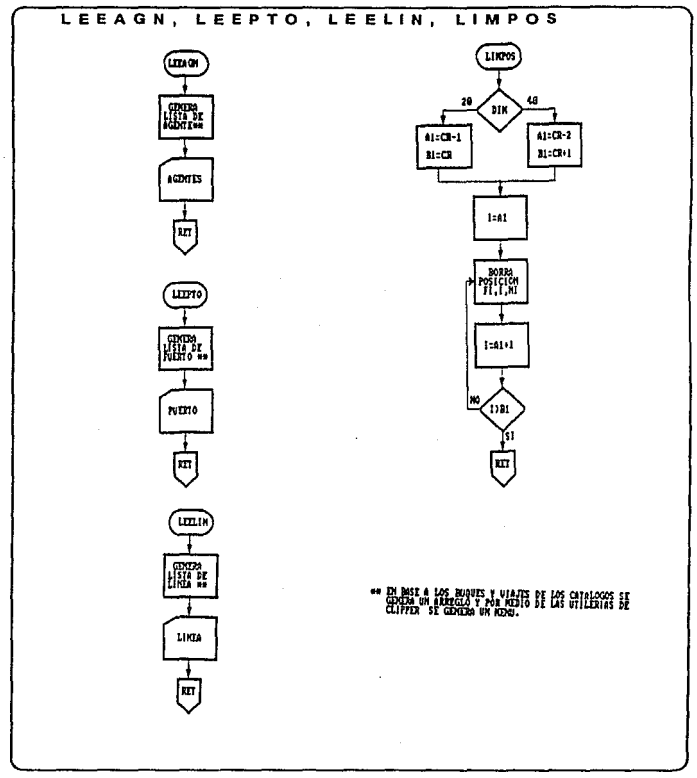

 $DISENO$  $D - E$ SISTEMA

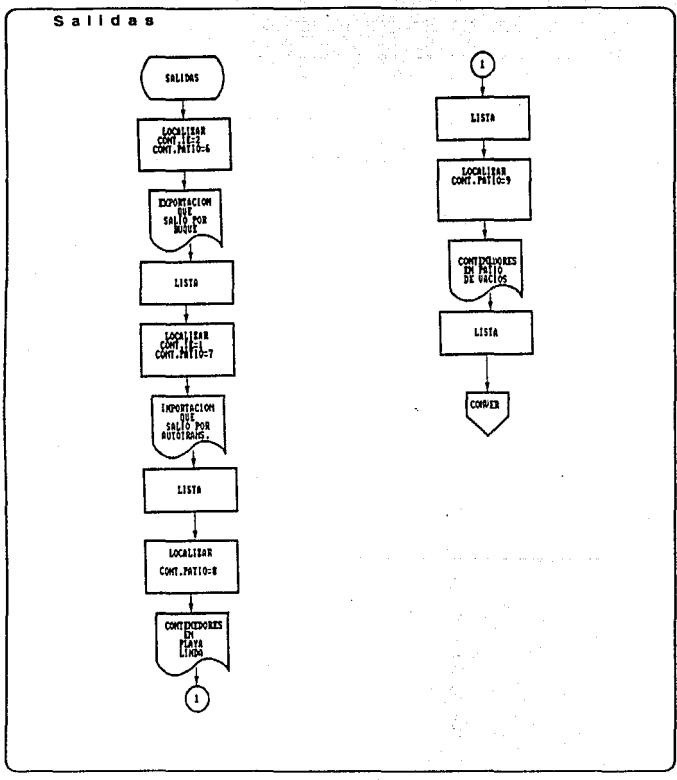

DISEÑO DEL SISTEMA

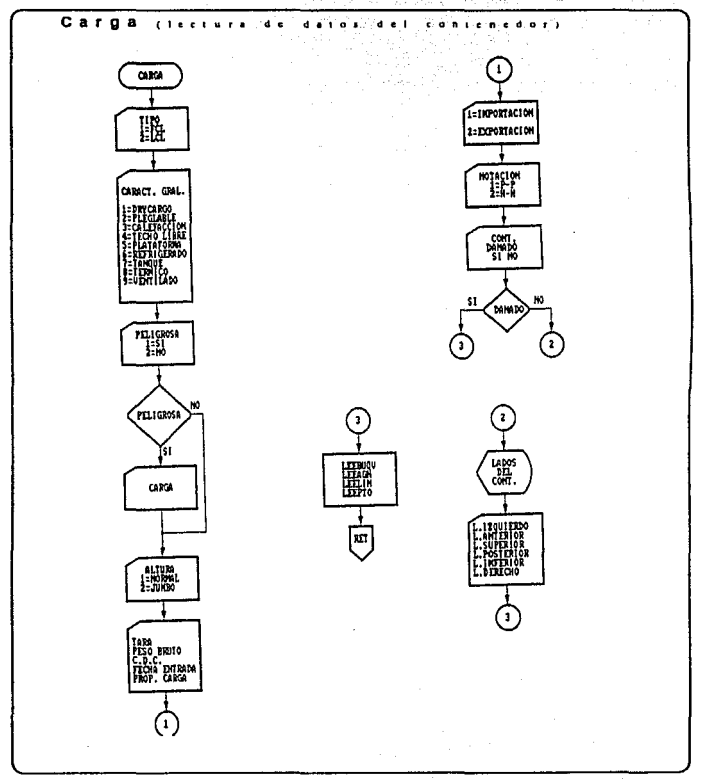

#### $D$   $I$   $S$   $E$   $N$   $O$  $D E L$  $s$  is TEMA

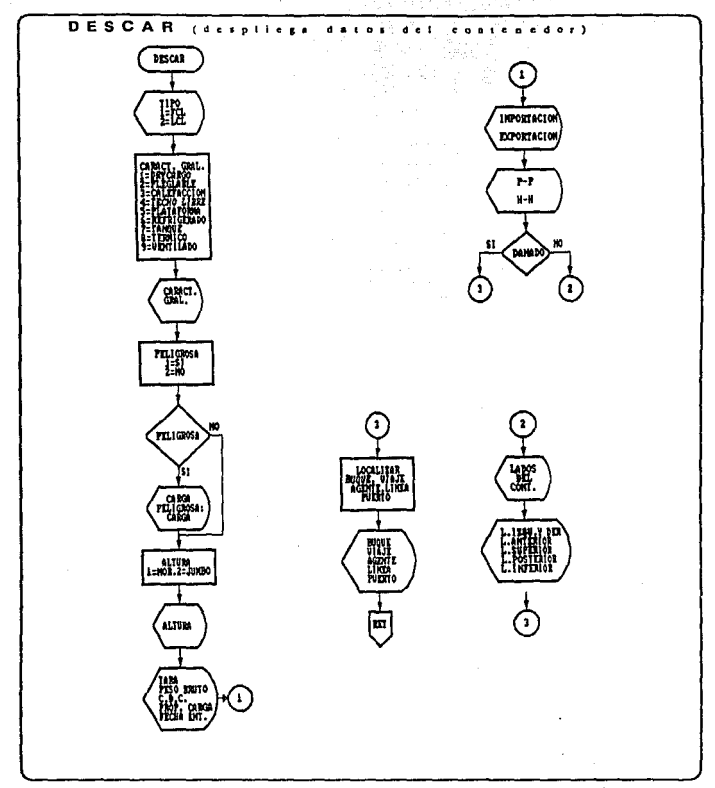

64

assay to the sequence of  $\mathcal{O}_{\mathcal{A},\mathcal{A}}$ 

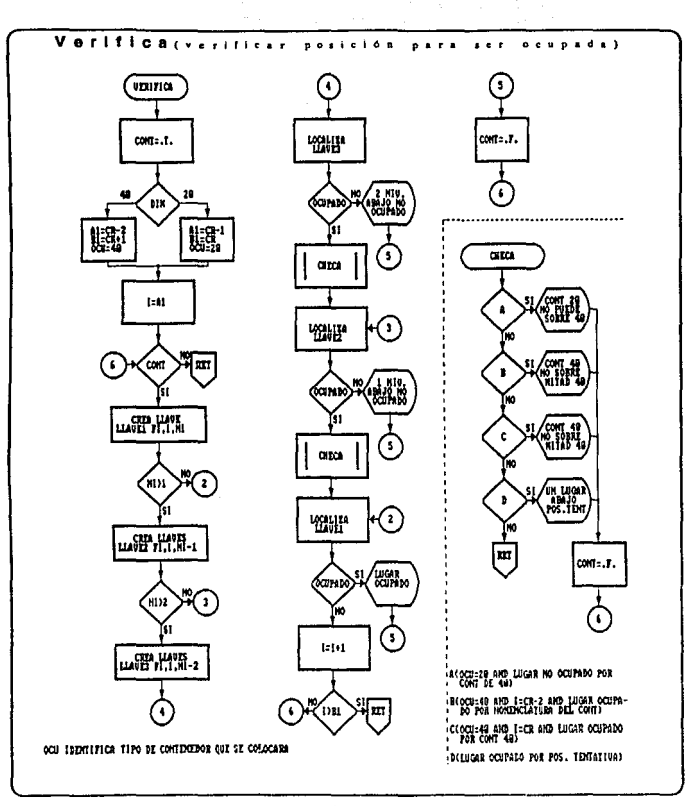

 $D$  is ENO DEL SISTEMA

 $\ddot{\phantom{a}}$ 

**DISENO** DEL **SISTEMA** 

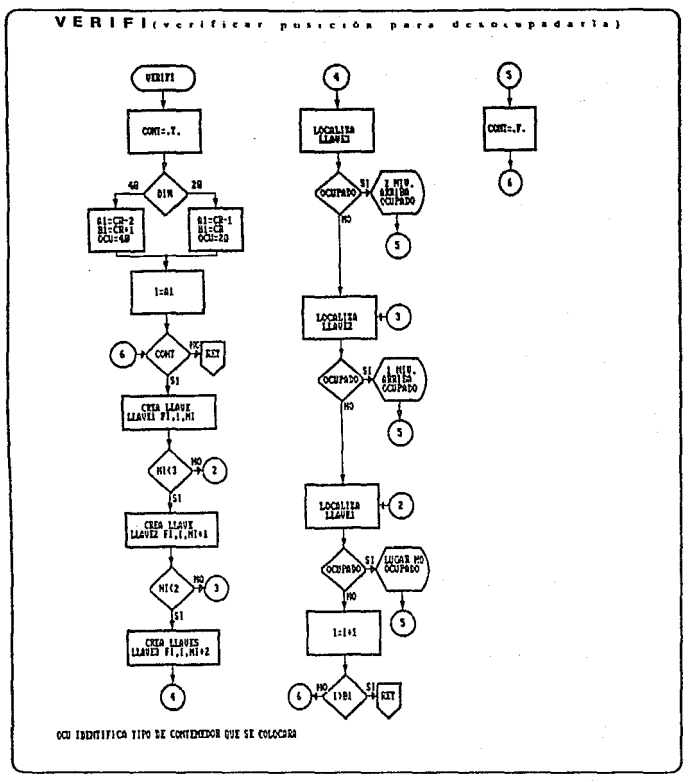

LEENOM.- Por medio de esté se leo y verifica ta estructura de la nomendalura do contenedor que se desea procesar.

LEEPAT.- Obtención de el patio en el que el contenedor sorá colocado .

LEEDIM.- loctura y verificación de las dimensiones de los contendores.

SELPAT.- Interpretación de la clave del patio en la que se encuentra el contenedor o bien del patio dando seré colocado.

LEEUBI.- Lectura y validación de la posición donde desea colocarse el contenedor.

DESUBI.- Localizacion del contenedor en el patio.

LEEBUQV .- En base al catalogo de buques y viajes so genera una lista circular para la selección del buque y viale.

LEEAGN.- En baso al catalogo do agontos so genera una llsta para la solocclón dol agonlo.

LEEPTO.- En baso al catalogo de puertos so genera una lista para la selección del puerto,

LEELIN.- En base al catalogo de línea se genera una lista para la selección del línea.

UMPOS.- Basnndoso en la dimensión y en la posición del contenedor so retira do las posiciones quo ocupa.

Service Story

#### **DISENO** D E L **SISTEMA**

### ESTRUCTURA DE LAS BASES DE

### DATOS

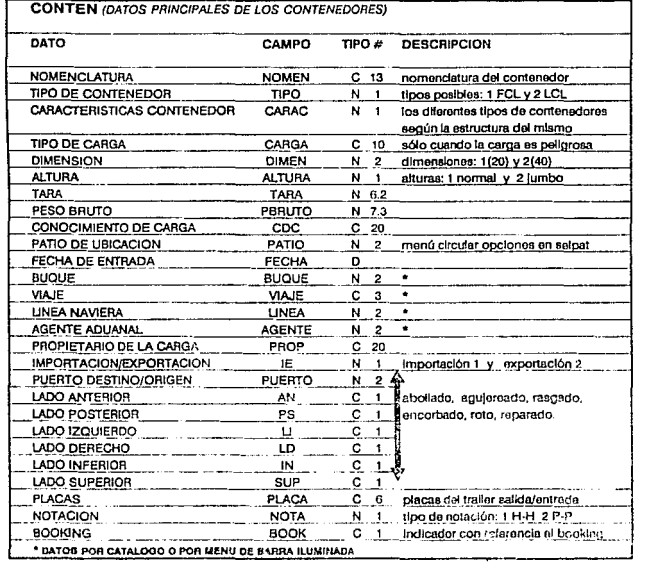

### DISEÑO DEL SISTEMA

 $\label{eq:2} \begin{split} \mathcal{L}_{\text{eff}} & = \frac{1}{2} \left( \frac{1}{2} \frac{d^2 \phi}{d^2} \mathcal{L}_{\text{eff}}^2 \mathcal{L}_{\text{eff}}^2 \mathcal{L}_{\text{eff}}^2 \right) \mathcal{L}_{\text{eff}}^2 \\ & = \frac{1}{2} \left( \frac{1}{2} \frac{d^2 \phi}{d^2} \mathcal{L}_{\text{eff}}^2 \mathcal{L}_{\text{eff}}^2 \mathcal{L}_{\text{eff}}^2 \right) \mathcal{L}_{\text{eff}}^2 \mathcal{L}_{\text{eff}}^2 \mathcal{L}_{\text{$ 

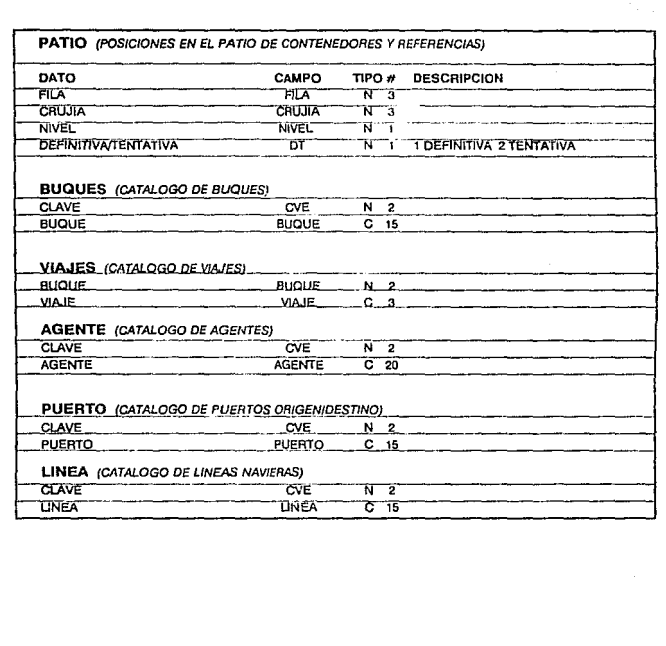

# IMPLANTACION DEL SISTEMA

### IMPLANIAC!ON QEL SISTEMA

#### A) CODIFICACION

La codificación se transcribió de Jos diagramas obtenidos en el diseño dotallado. utilizando para su realización el lenguaje Clipper. versión Verano 87.

El programa principal se denominó CONVER (COMntenedores VERacruz) , y a partir de éste se ejecutan varios programas. El sistema, se inicia abriendo archivos, dendo de alta constantes y variables y entrando al menú principal. Los menús fueron diseñados con ayuda del OSASE 111 Plus.
Del menú principal *(MENUP)* se pasa a los demés menús los que nos llevarán a los submenús que se nombraron del M1 al M7.

Altas Modificaciones y Salidas

Movimientos

Consultas

Reportes

salida

Mantenimiento

Inicio de Operaciones da un Buque

Cada subprograma está formado por la unión de otros subsistemas a Jos cuales se les nombró con una parta fija y un número progresivo. Las partes fijas se dan a continuación:

Altas Modificaciones y Salidas: \_\_\_\_\_\_\_ ,.,

Movimientos: \_\_\_\_\_\_\_\_\_\_\_\_ \_, •• o

Consultas:. \_\_\_\_\_\_\_\_\_\_\_\_\_ -'c

Aeportes: \_\_\_\_\_\_\_\_\_\_\_\_\_ ~.P

Salida: \_\_\_\_\_\_\_\_\_\_\_\_\_\_\_ .Sa//da

Mantenimiento: \_\_\_\_\_\_\_\_\_\_\_\_ ....

Inicio de Operaciones de un Buque (programa de ejecución directa desde menú principal)

Existen dentro del sistema una serie de programas que son de uso compartido en los diferentes módulos del sistema, por lo que se les asignó un nombre relacionado con la función que realizan.

Los archivos fueron creados en DBASE 111 Plus e indexados con las utllerlas propias de Clipper, ya que no se crearon archivos índices compatibles con DBASE 111 Plus.

Se utilizaron rutinas auxilares de Clipper para la edición de archivos tipo Texto (memo read/edit) y para la presentación de pantallas en forma autométlca (save/restore screen).

También se aprovecharon las utilerfas de cilpper para crear menús de barra Iluminada en base a archivos (acho/ce)

## b) MANUAL DE USUARIO

1.· Encienda su equipo

2.· Permita que su sistema realice las rutinas de •1niclalizaclón• estas concluyen con la petición de la fecha por parte del sistema; la que sólo tendrá que ser verificada, ya que la computadora desplegaré la fecha que ha almacenado gracias a su baterla intama:

formato de fecha: MM·DD-AA

En caso de no ser correcta dé la fecha con el formato anterior y presione la tecla 'ENTER'. *De* ser *correcta* só/amenre tendrá que dar "ENTER".

En cualquiera de los dos casos el sistema pediré a continuación la hora con el siguiente formato: HH:MM:SS

#### **IMPLANTACION**  $0.51$  $SISTHMA$

Se procederá de la misma manera que en la fecha respetando el formato de la hora.

3.- Encienda la impresora y verifique la configuración de la misma (ver anexo 1 y la página 14 del manual de operación de la impresora)

4.-Después aparecerá el "promt" (indicación de que la computadora está lista), por lo cual podemos entrar al sistema tecleando CONVER.

# PUERTOS MEXICANOS DELEGRCION UERRCRUZ SISTEHA PARA PATIO DE CONTENEDORES RLTAS. HODIPICACIONES Y SALIDAS **MOUIMIENTOS** CONSULTAS REPORTES SALIDA ltANTEHIHIEHTO IHICIO OPERACIONES DE UN DUQUE MENU PRINCIPAL DEL SISTEMA Esta pantalla presenta las opciones generales del sistema. Este menú, al igual que todos los incluidos en el sistema, son menús circulares de barra iluminada, lo que significa que la barra iluminada podrá pasar del principio al final; y viceversa, la barra iluminada se desplazará sobre el menú con sólo presionar las teclas de desplazamiento (fleches).

Se da acceso a las opciones del menú colocando la barra iluminada sobre la opción deseada y tecleando •ENTER·. Para regresar a este menú desde cualquier otro menú se teclea "ESC".

## IMPLANTACION DEL SISTEMA

PUERTOS MEXICANOS DELEGACION UERACRUZ **SISTEMA PARA PATIO DE CONTENEDORES** ENTRADAS Y HODIPICACIOHES BOJAS DEFINITIUAS POR EHROR RLTR DE UH BOOJU HG  $\,$  Cambio a posicion depinitiua $\,$ ALTAS, MODIFICACIONES Y SALIDAS Este menú corresponde a la primera opción del menú principal, dando la poslbllidad de dar la alta, bala y cambios a un contenedor y sus datos, ya sea a nivel Individual o a nivel "BOOKING '.

Aquí también se podrá dar la verificación de una posición tentativa a los contenedores ubicados en patio de contenedores.

#### **IMPLANTACION**  $DEL$ **SISTEMA**

PUERTOS MEXICANOS DELEGACION UFRACRUZ SISTEMA PARA PATIO DE CONTENEDORES

MOUINIENTOS ENTRE PATIOS REUBICACION FOR NOMENCLATURA REUBICACION FOR UBICACION

## **MOVIMIENTOS**

Este menú corresponde a la segunda opción del menú principal, abriendo la posibilidad de reubicar los contenedores, ya sea dentro del mismo patio o bien hacía las diversas áreas de almacenamiento.

El movimiento entre patios incluve las salidas de los contenedores, ya que éstos pueden ser enviadas a :

Playa Linda, Vacíos, Autotransporte Federal, Buque

#### *IMPLANTACION* **DEL SISTEMA**

#### **PUERTOS MEXICANOS**

## DELEGACION UERACRUZ

## SISTEMA PARA PATIO DE CONTEHEDORES

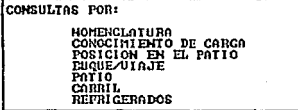

## **CONSULTAS**

Este menú corresponde a la tercera opción del menú principal. Por medio de éste se puede localizar contenedores en base a datos de los mismos o bien en base a su ubicación en Patio de Contenedores o Patio de Refrigerados.

Se pude obtener croquis del patio de contenedores con la disposición de los contenedores, y también se puede conocer la distribución de contenedores a lo largo de una carril determinado.

## PUERTOS MEXICANOS DELECACION UERACRUZ

## SISTEMA PARA PATIO DE CONTENEDORES

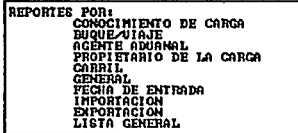

## **REPORTES**

Este menú corresponde a la cuarta opción del menú principal. Por medio de éste se puede obtener diversos reportes de datos comunes entre contenedores.

Aquí también se puede obtener el croquis general del patio con la distribución de contenedores, y la distribución de contenedores a lo largo de un carril determinado.

#### IMPIANTACION  $D - F$ **SISTEMA**

#### **UERTOS MEXICANOS**

DELEGACION UFRACRUZ

## SISTEMA PARA PATIO DE CONTENEDORES

## SALIDA DEL SISTEMA

TODOS LOS CONTENEDORES QUE HAN SALIDO<br>DE UACIOS O DIEN QUE HAVAN SALIDO POR<br>ELIMINARAN DEL ARCHIUO<sub>EL</sub> REPORTE DE EST .<br>TOTRANSPORTE PEDERAL O BUQUE. SE

REPORTE DE ESTOS CONTENEDORES<br>DESEA QUE SEA ENUIADO A:

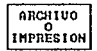

**SALIDA** 

Quinta opción del menú principal, la que tiene dos posibilidades para darle acceso: Selección directa en el menú principal

> Dando "ESC" en el menu principal, no importando la posición de la barra iluminada de selección.

> > ESTA TESIS NU DELL'OTECA

**College** 

En cada ocasión que uno salga del sistema se eliminarán todos aquellos **contenedores que hayan salido hacia:**  Playa Linda Patio de Vacíos Autotransporte Federal Buque Almacanándolos en un archivo tipo texto: SDDMMYHH.mm **s.- Inicial de nombre de archiva, siempre será •s•**  *DD.-Día* **del reporte·**  MM.· Mes del Reporte *Y.-* Ultimo dígito del año Para 1991 será 1; para 1992 será 2; etc. **HH.- Hora del reporte mm.- Minutos del reparte De esta manera, si suponemos que:**  Fecha: 21 de enero de 1991 hora 1:35 PM

El nombre del archivo seré 52101113.35

a completive in particular in provided state of makepack the

Este archivo se genera en cuaqulera de las dos opciones. En la opción de Impresión también se manda el reporte a la Impresora. PUERTOS MEXICANOS VERACRUZ LOCALIZACION GENERAL DE CONTENEDORES POR EXPORTACIONES DEL DIA EXPORTACIONES DEL DIA: DUQUE BUQUE VIAJE NOMENCLATURA DIMEN. CONOCIMIENTO CARGA BUQUE #1 BI1 NOME-000000-A 40 PRIMER TIPO C.D.C. PUERTOS MEXICANOS VERACRUZ LOCALIZACION GENERAL DE CONTENEDORES POR SALIDAS DEL DIA SALIDAS DEL DIA: PLAYA LIUDA NOMENCLATURA DIMEH. CONOCIMIENTO CARGA NOME-000000-C 20 PRIMER TIPO<br>PUL'ATOS M'EXACRUZ<br>VERACRUZ LOCALIZACION GENERAL DE CONTENEDORES POR SALIDAS DEL DIA SALIDAS DEL DIA: AUTOTRANPORTE FEDERAL NOTACION H-H P L A C A S: NOMENCLATURA DINEN. CONOCIMIENTO CARGA 999999<br>PUERTOS NEXICANOS<br>VERACRUZ<br>VERACRUZ LOCALIZACION GENERAL DE CONTENEDORES POR SALIDAS DEL DIA SALIDAS DEL DIA:PATIO DE VACIOS NOMENCLATURA DIMEN. CONOCIMIENTO CARGA NOME-000000-D 20 NOTACION P-P

# PUERTOS MEXICANOS DELEGACION UERACRUZ SISTEMA PARA PATIO DE CONTENEDORES

**HOUINIENTOS ENTRE PATIOS** REUBICACION POR NOMENCLATURA REUBICACION FOR UBICACION

## **MANTENIMIENTO**

Este menú corresponde a la sexta opción del menú principa. Abre la posibilidad de altas, bajas y cambios a buques, viajes, agentes aduanales, puertos de origen/destino y línea naviera.

Por medio de este menú se puede reindexar todos los archivos del sistema y se puede obtener el listado de contenedores para salida del Patio de Contenedores.

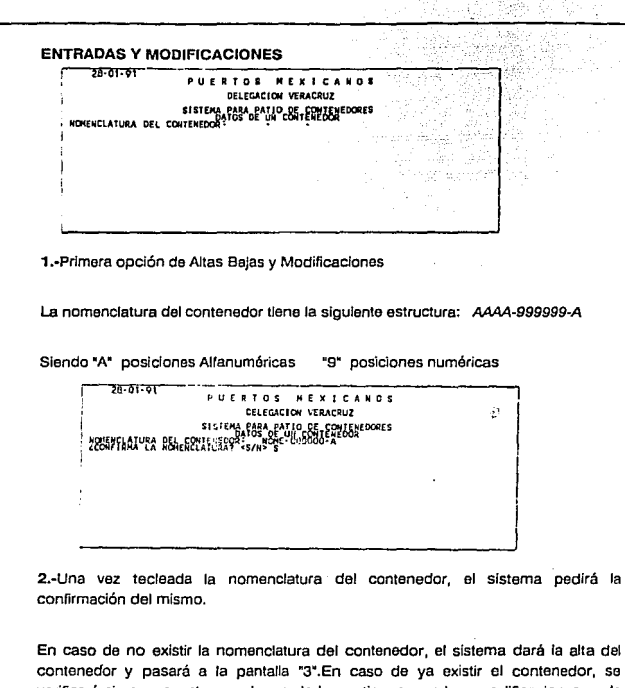

D E L

SISTEMA.

*IMPLANTACION* 

lel SG. verificará si se encuentra en alguno de los patios, pasando a modificaciones en la pantalla "10", o bien se encontrará dado de alta en un "BOOKING" y pasará a la pantalla "23".

in sit

#### **IMPLANTACION**  $0EL$ **SISTEMA**

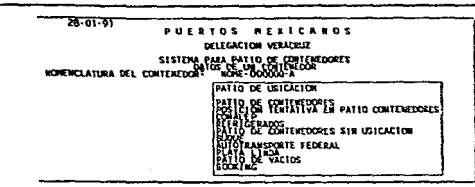

3.-Por medio de un menú de barra se indicará en qué patio se podrá localizar el contenedor.

Si se localiza en patio de refrigerados, se pedirá la consola y el ala de la misma, así como la estiba, pasando luego a la pantalla "4" y luego a la "10". En caso de encontrarse en patio de contenedores, ya sea en posición definitiva o tentativa, se pasará la pantalla \*4" y luego a la \*5".

En los demás casos se pasará directamente a la pantalla "4" y posteriormente a la "10".

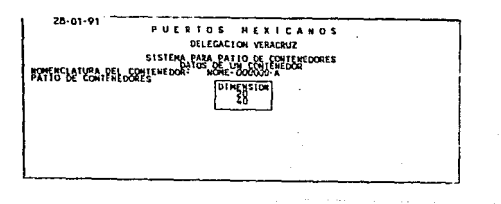

4.-Por medio de la barra iluminada se selecciona la dimensión del contenedor.

26-01-01 PUERTOS MEXICANOS DELEGACION VERACRUZ SISTEMA PARA PATIO DE COMERCORES<br>HOMENCLATURA DEL CONTENEDORIO ATOR - CONTENEDORES<br>LOI LACIONI DI REPORTE - NON CODUCO DI NENSION: 20

5 .- Los contenedores que se encuentren en patio de contenedores, ya sea con posición tentativa o definitiva, habrá que indicar la posición en el patio.

Esta posición será verificada, como se ve en las pantallas "6", "7", "8" y "9".

En caso de querer colocar un contenedor con posición definitiva sobre uno de posición tentativa, se dará la ubicación como tentativa indicándose en la pantalla.

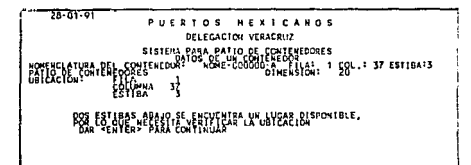

6.- Indicación de no existencia de contenedor en las dos estibas inferiores

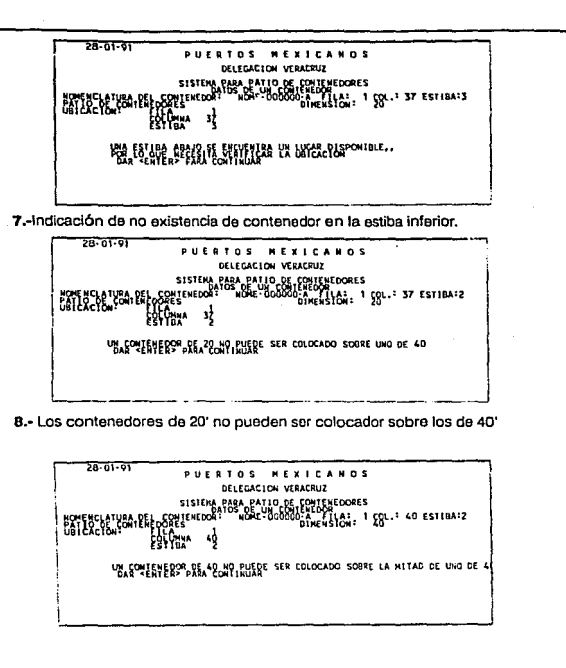

9.- Los contenedores de 40' no pueden ser colocados sobre la mitad de otro de 40'

IMPLANTACIÓN DEL SISTEMA

digation and

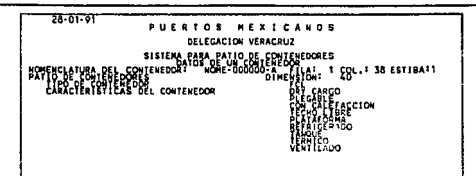

10.- Por menú de barra iluminada se selecciona el tipo de contenedor

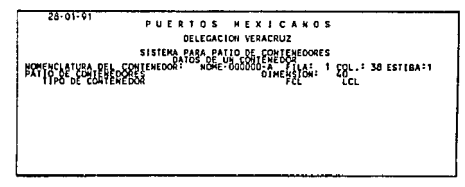

11.-Por medio de menú de barra iluminada se selecciona la característica general del contenedor.

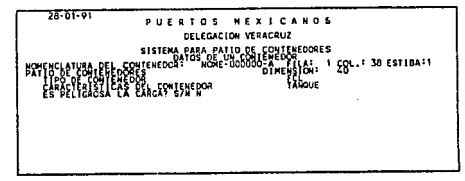

12.-En caso de ser peligrosa la carga del contenedor se abrirá el campo para indicar el contenido del mismo

*IMPLANTACION* DEL SISTEMA

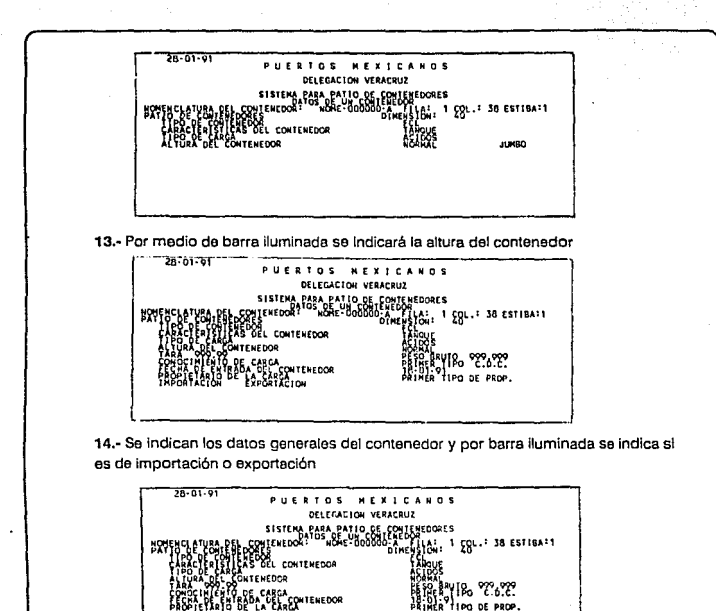

15.- Por medio de barra iluminada se indica si el contenedor es "House to House" o "Port to Port"

**KOTACION' N-W** 

induced that the computation of the series of

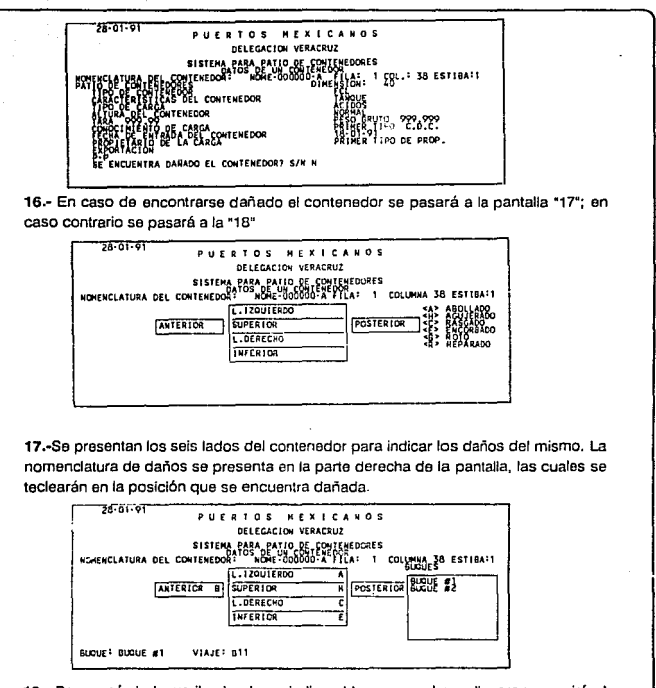

18 .- Por menú de barra iluminada se indica el buque en el que llegaron o se irá el contenedor.

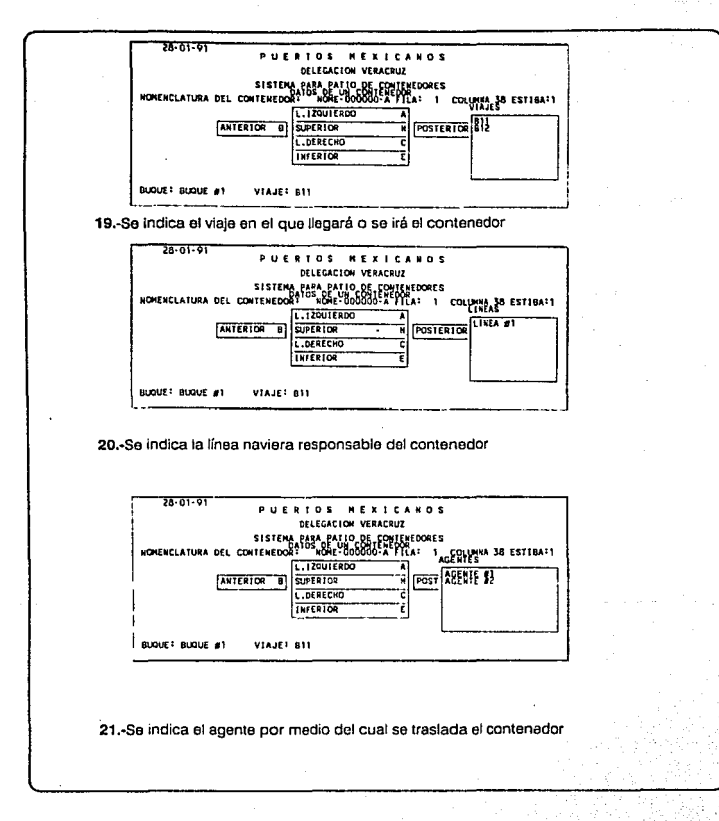

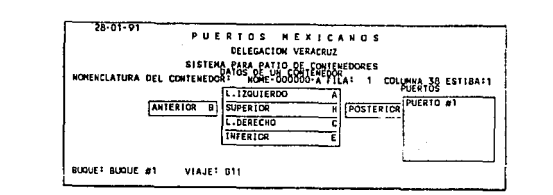

22.-También se indicará el puerto de destino o procedencia del contenedor.

Los últimos cinco menús son variables y modificables desde el menú de mantenimiento. Este menú es el último de captura de datos y se regresa a la pantalla "1"

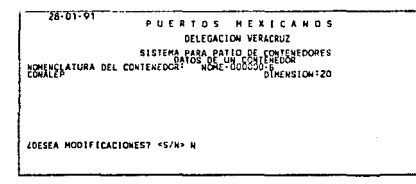

23 .- Se indica el patio donde será ubicado y, posteriormente, se indica si se desea modificar los datos generales.

En caso de no modificarse se pasa a la pantalla "24" y "25"; en caso contrario se pasa a la pantalla "10".

*IMPLANTACION*  $D E L$ **SISTEMA** 

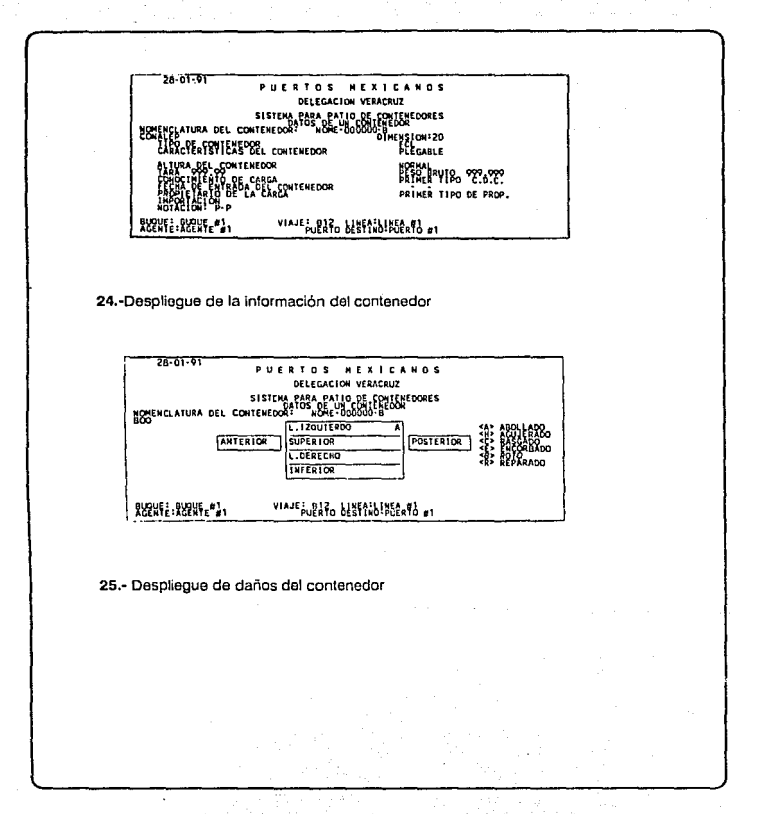

# IMPLANTACIÓN DEL SISTEMA

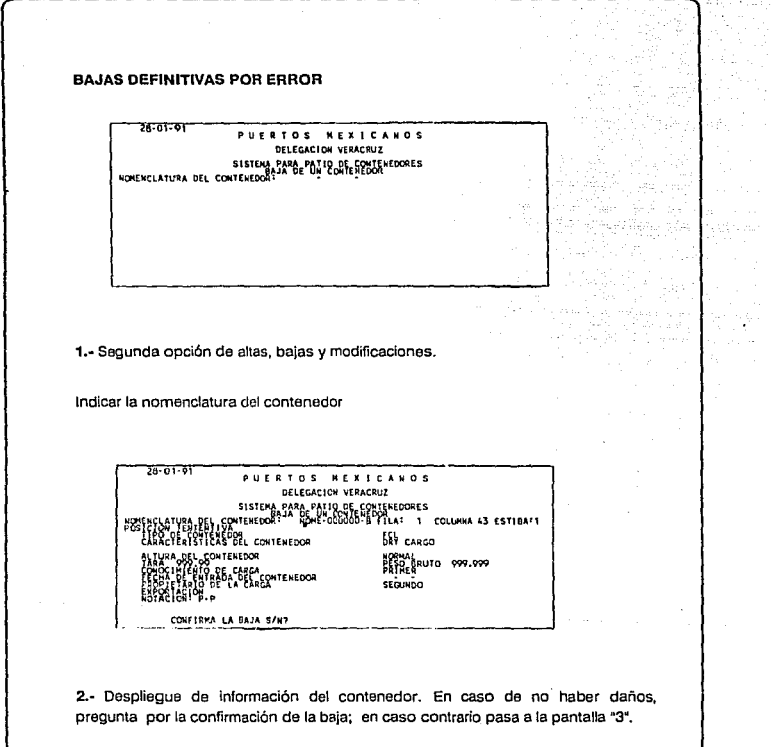

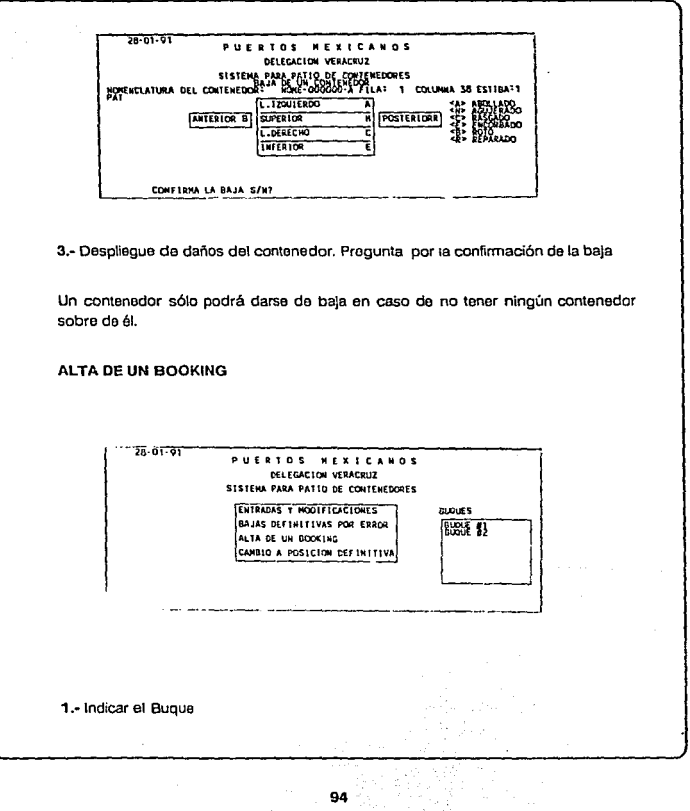

rita Selati

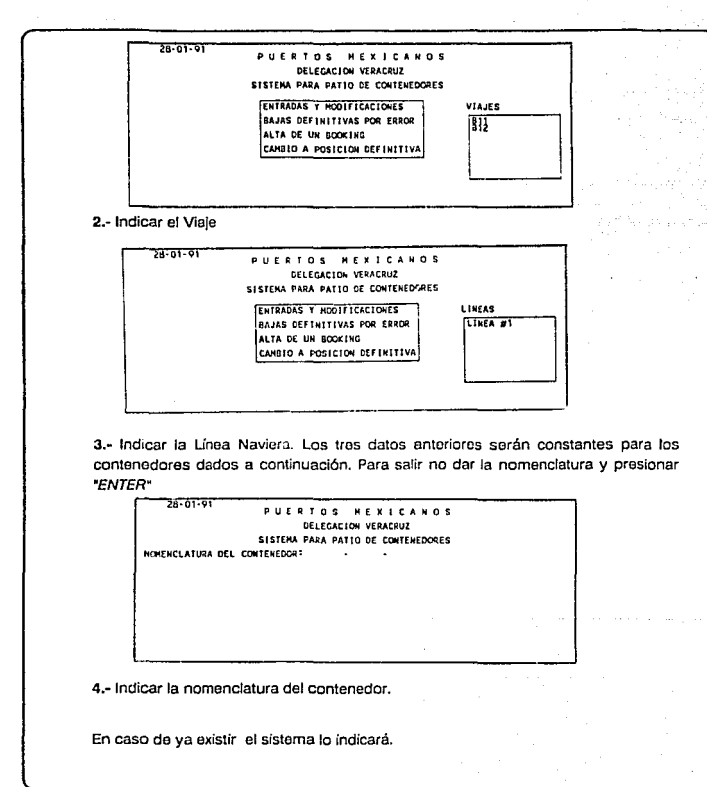

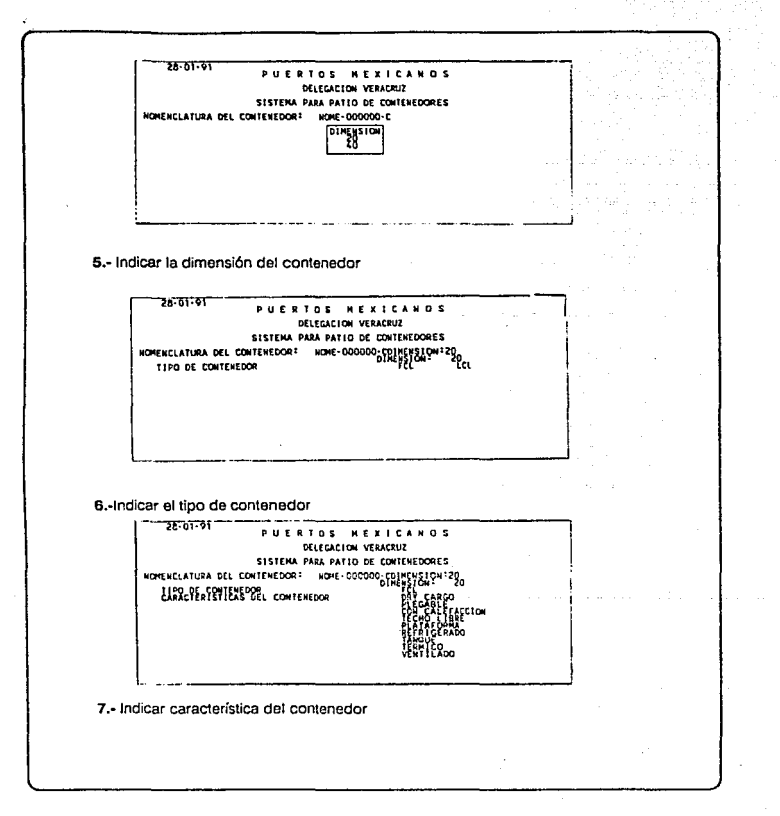

#### *IMPLANTACION*  $DEI$ **SISTEMA**

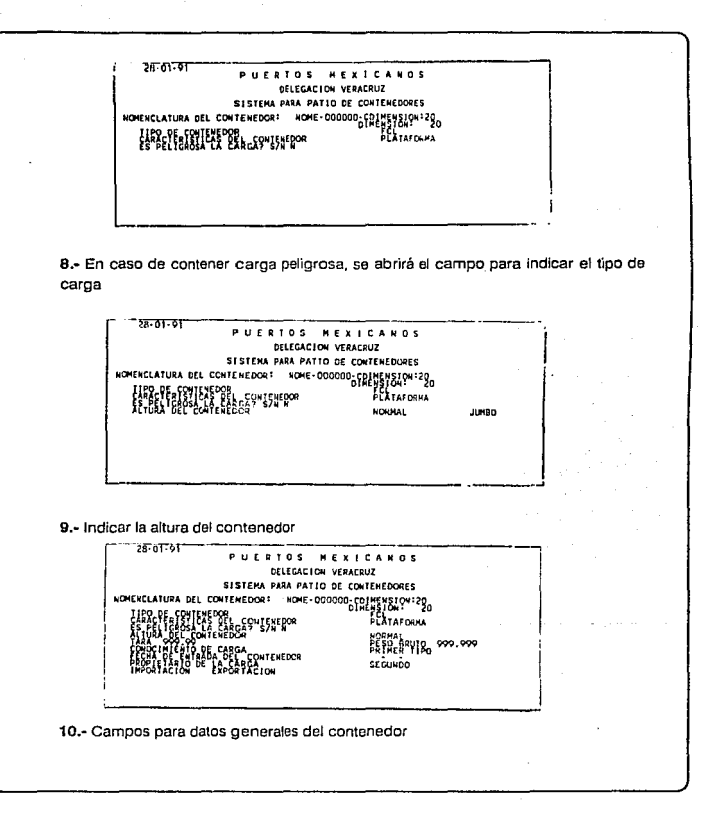

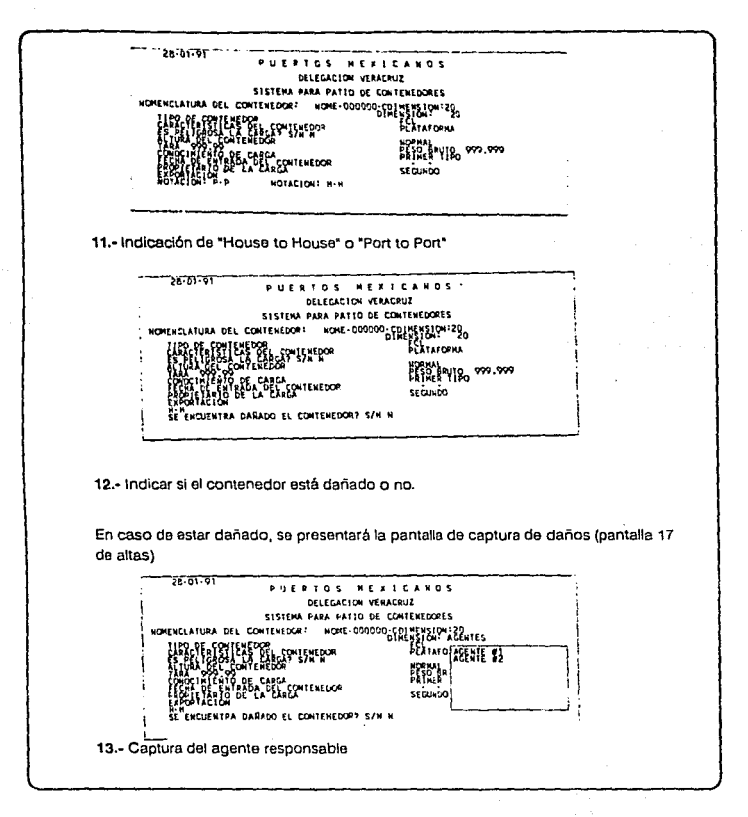

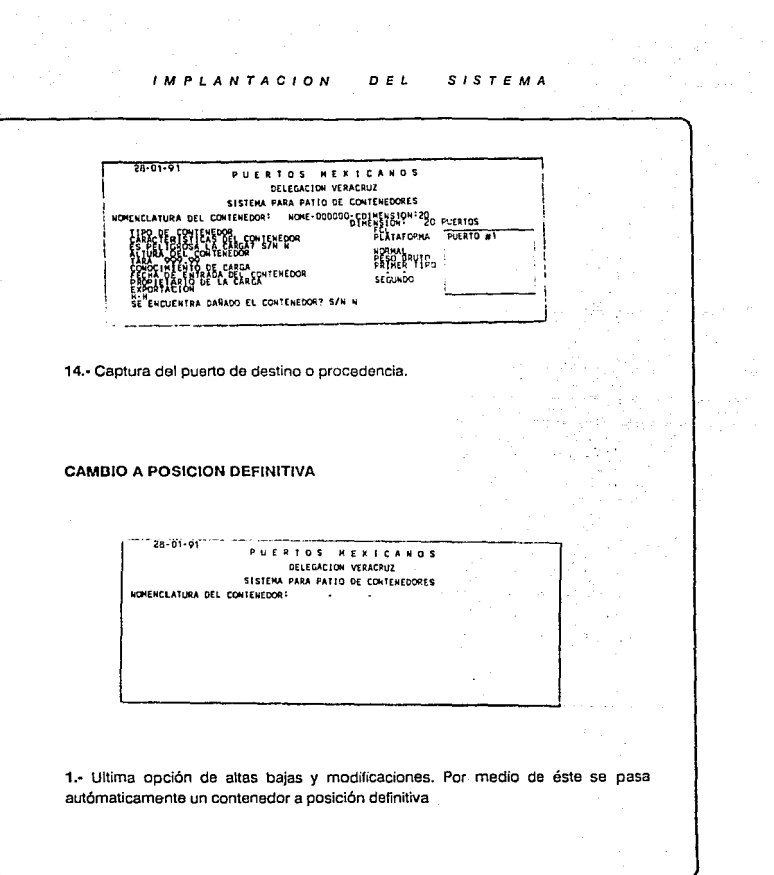

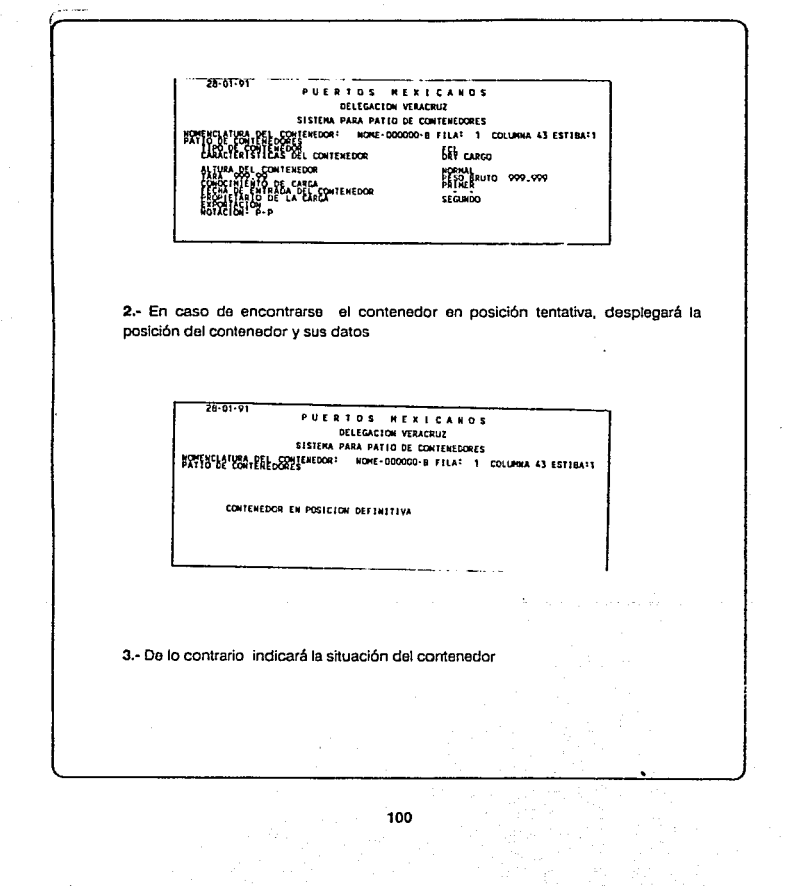

## IMPLANTACION DEL SISTEMA

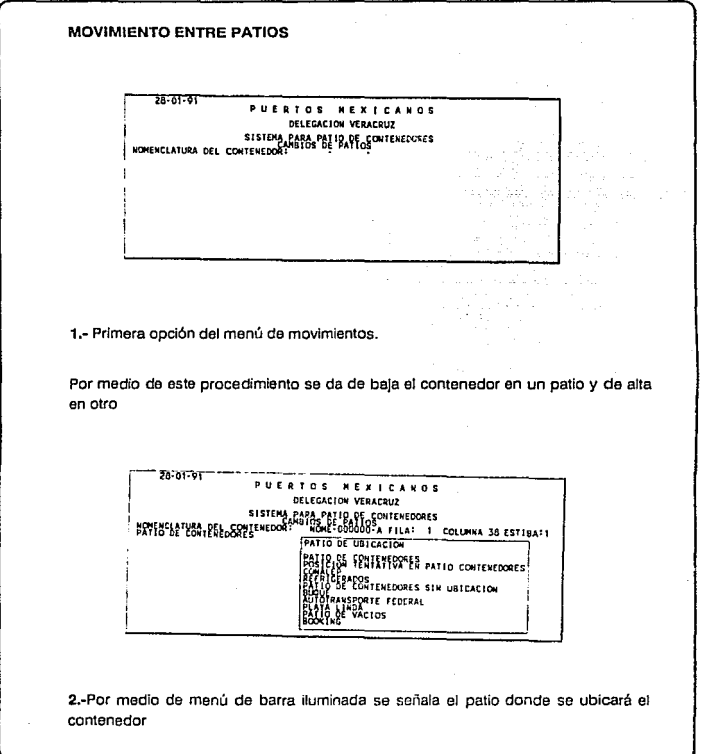

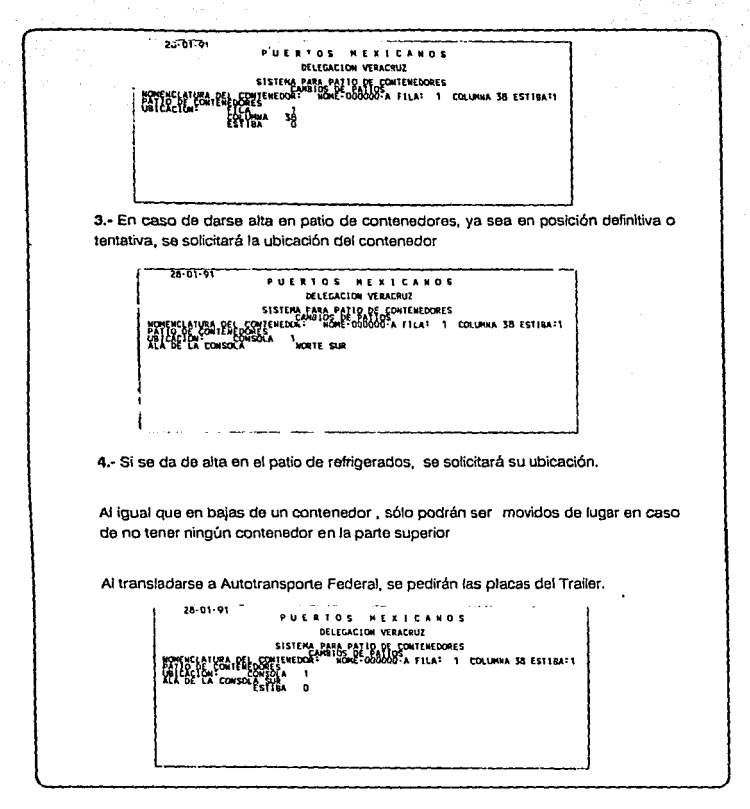

#### **DEL** *IMPLANTACION* **SISTEMA**

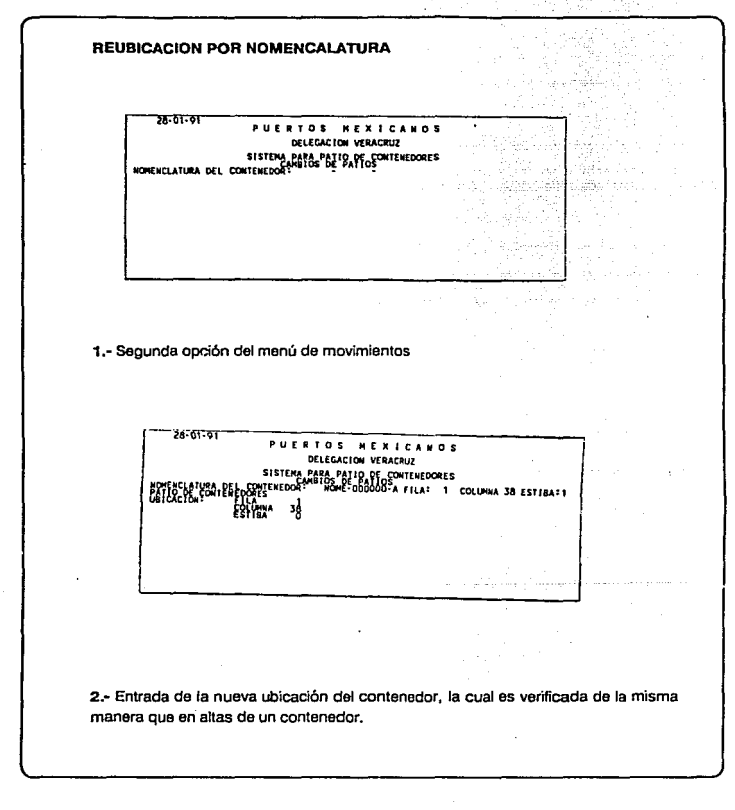

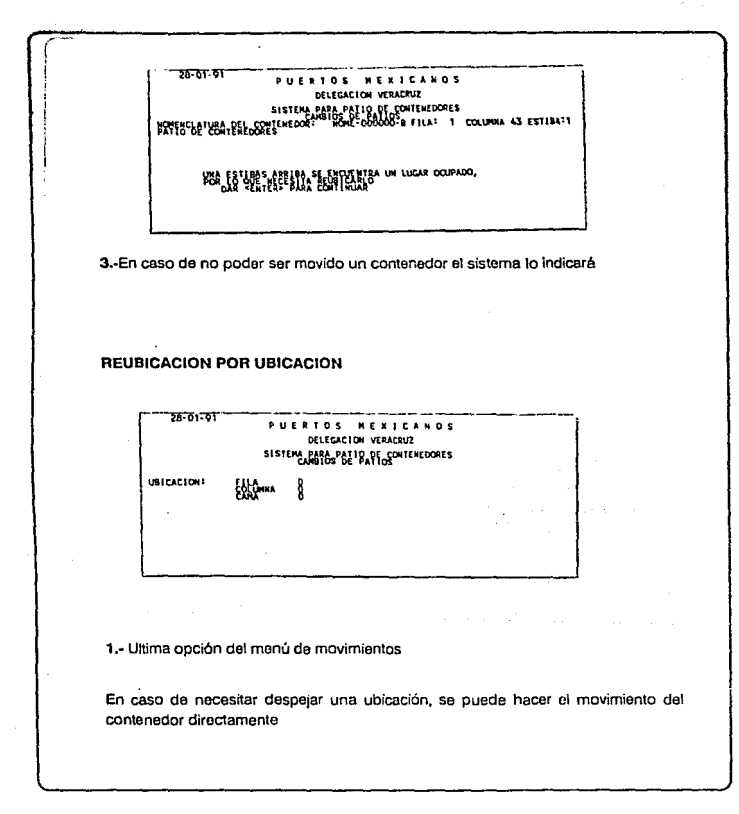

#### *IMPLANTACION* DEL **SISTEMA**

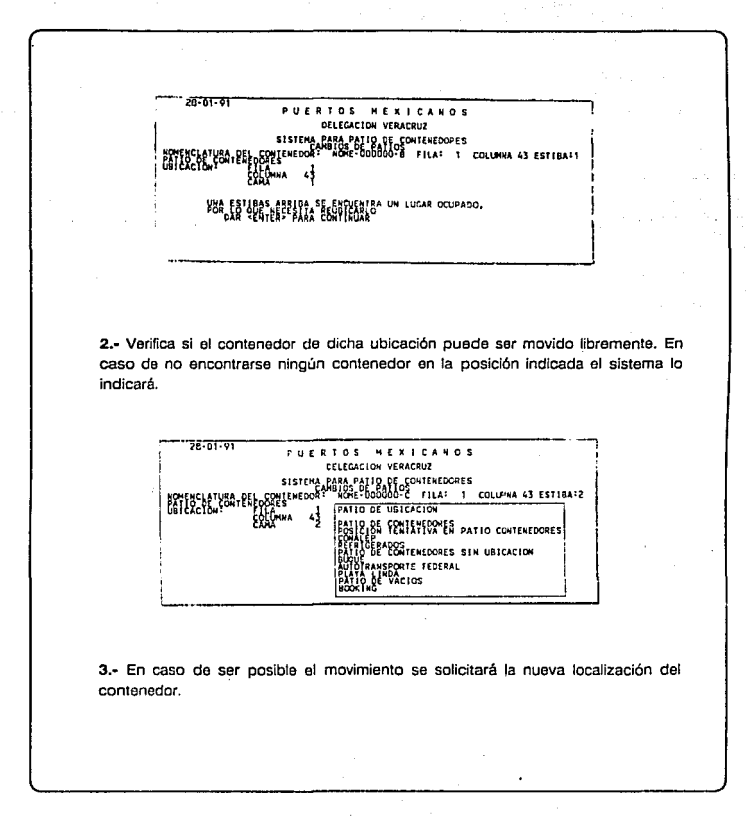

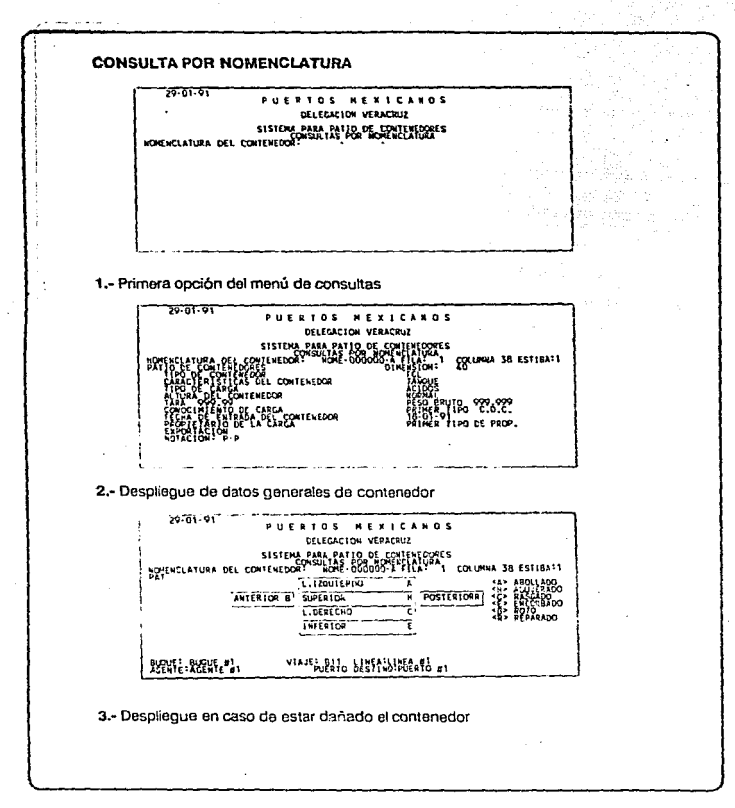

 $106.$
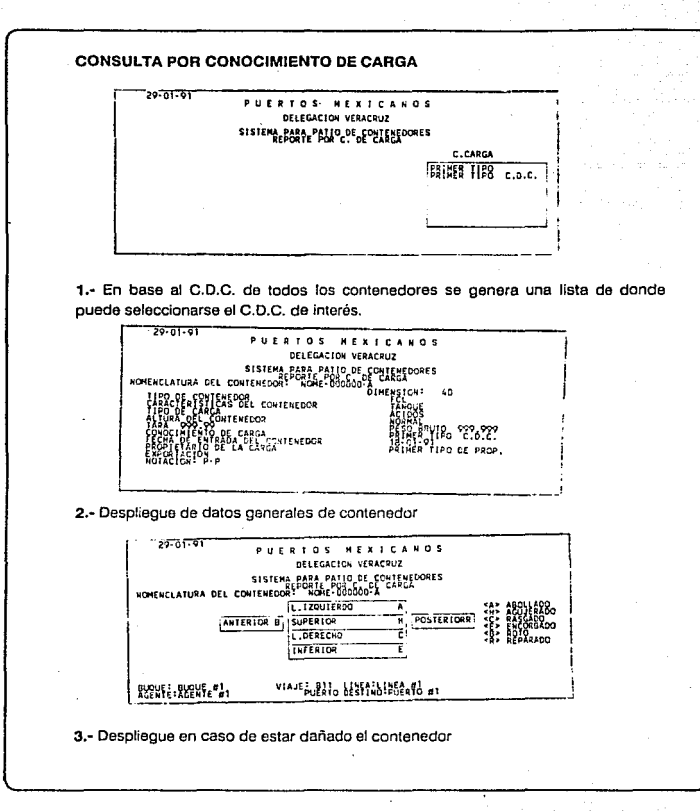

### **IMPLANTACION**  $D - E - E$  $S/S TEMA$

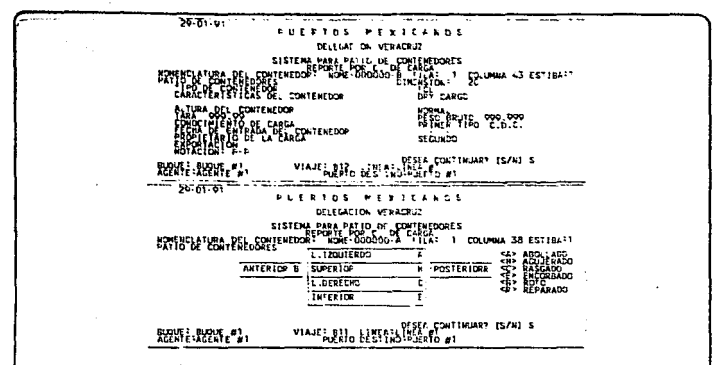

4 y 5 .- Debido a que esta consulta puede resultar muy larga, ésta puede ser interrumpida

**CONSULTA POR UBICACION** 

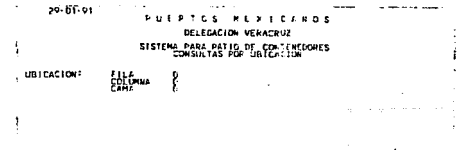

1.- En base a una posición en el patio de contenedores se desplagará la información de un contenedor. En caso de no existir un contenedor en esa posición se pasará a las pantallas "4" o "5", según soa el caso

ă.

tiliş<br>İsti

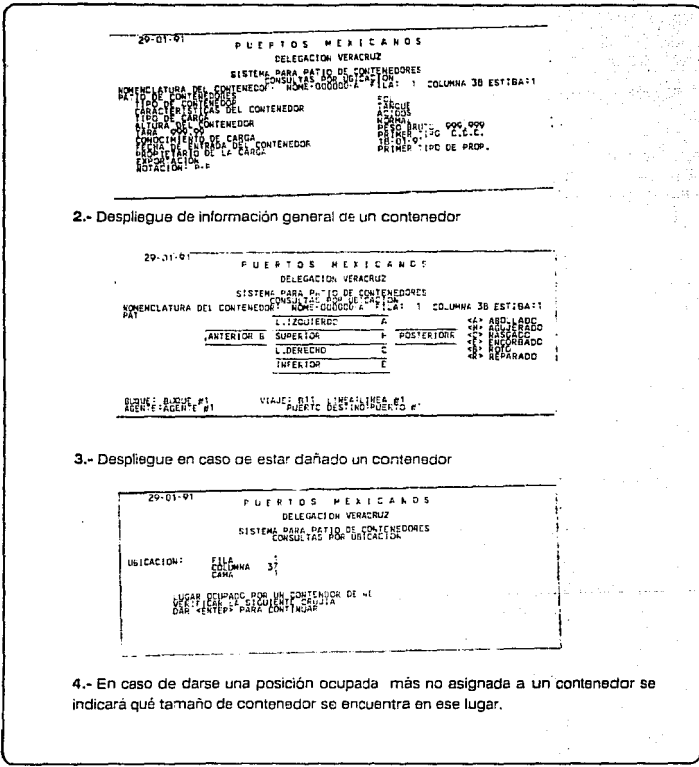

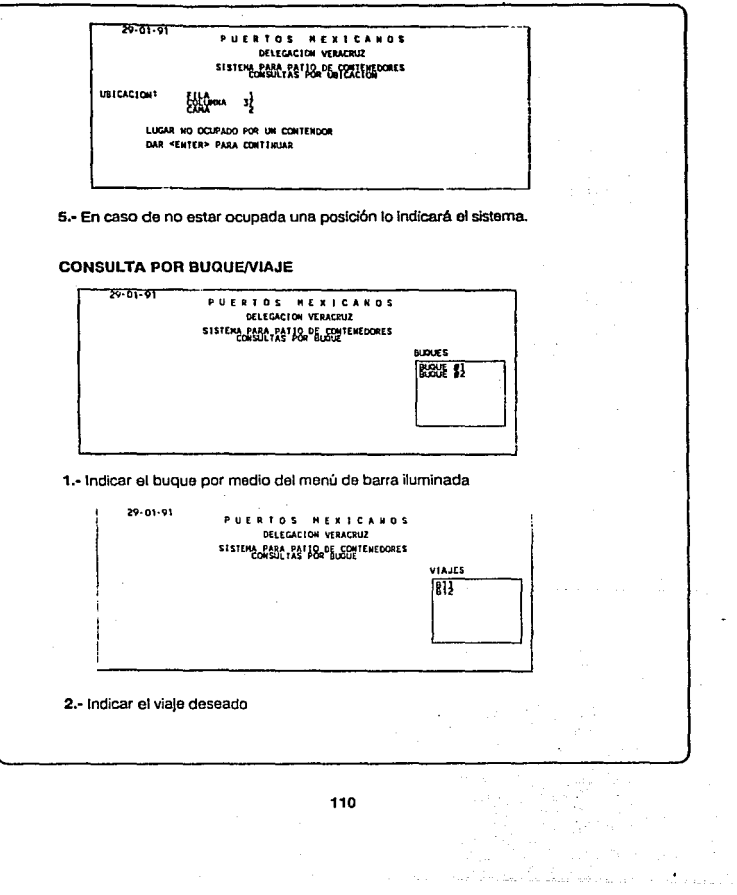

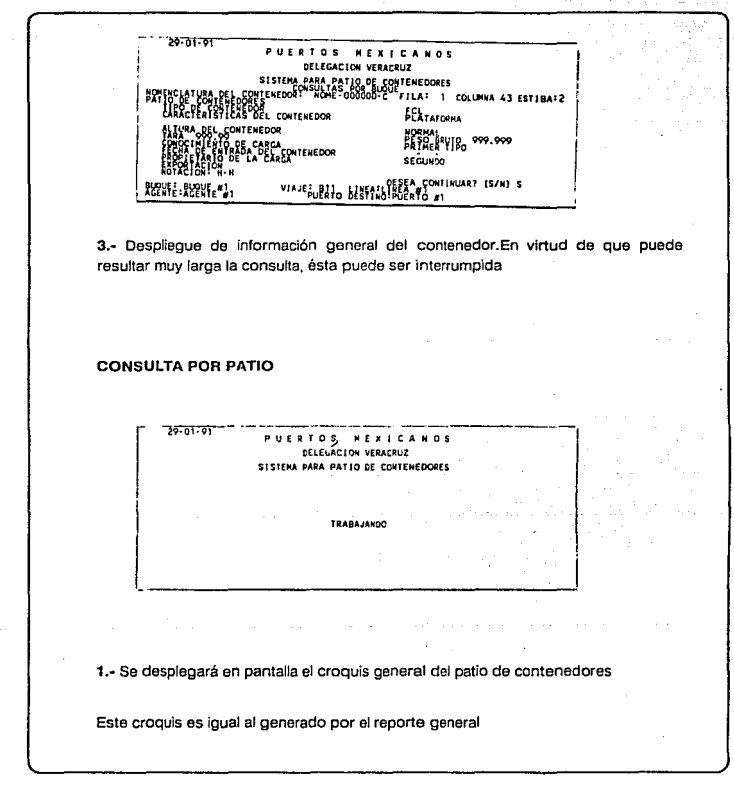

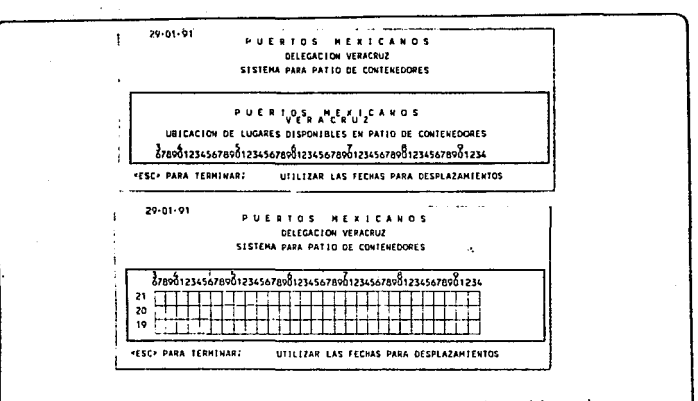

2 y 3 .- En la ventana central de la pantalla se puede ver secciones del croquis.

Los desplazamientos se hacen por medio de las teclas de desplazamientos y Av. pag. y Re pag.

**Controller State** 

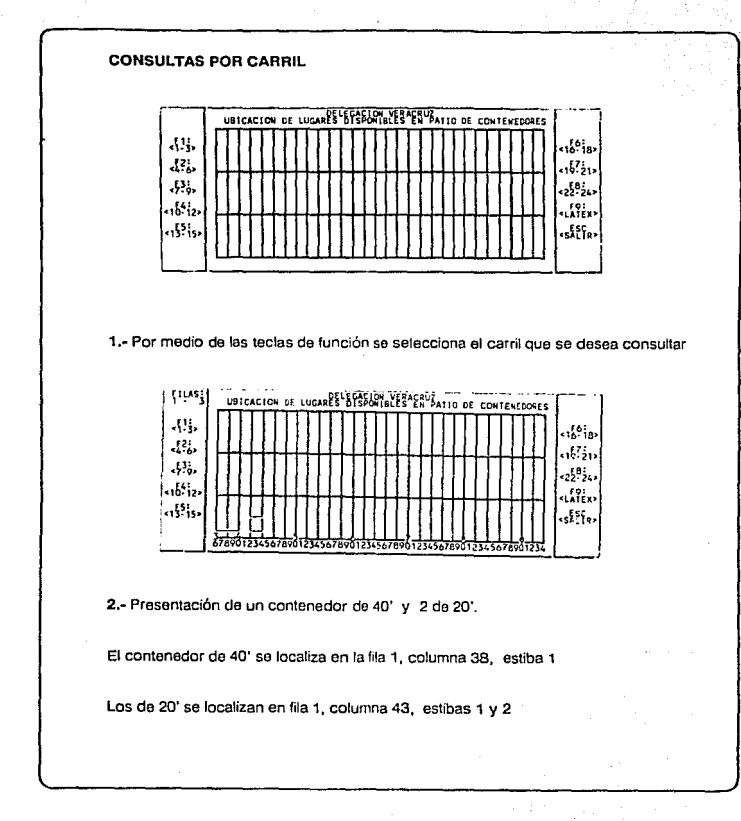

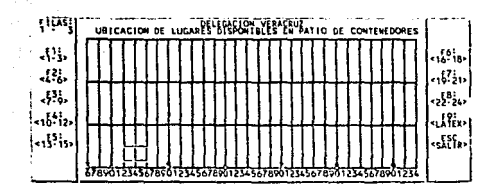

3.- Aquí se puede ver un contenedor de 40' sobre 2 de 20'

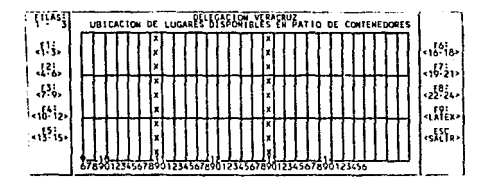

4.- La "X" indica pasillo de circulación

### **SISTEMA IMPLANTACION**  $D.E.L.$

The Marinese of the ng pa W.

46

÷,

**Section** 

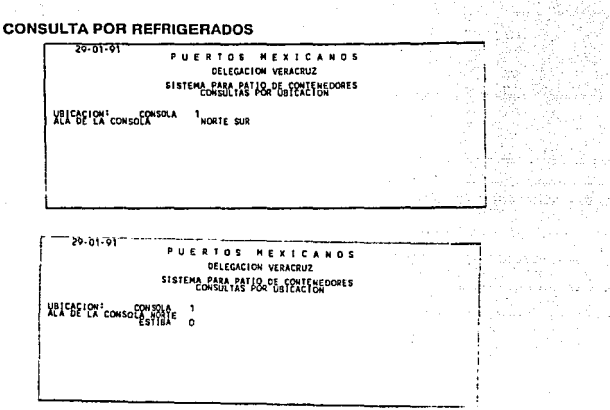

1 y 2 .- En base a la ubicación en el patio de refrigerado se despliegan los datos del contenedor que se encuentra en dicha posición

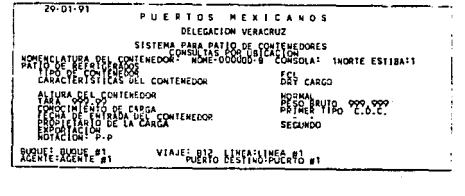

3.- Despliegue de datos generales del contenedor.

 $\begin{array}{c}\n \text{S} \text{I} \text{S} \text{I} \text{E} \text{M} \text{A}\n \end{array}$ IMPLANTACION DEL

 $1 - 1.5$ 

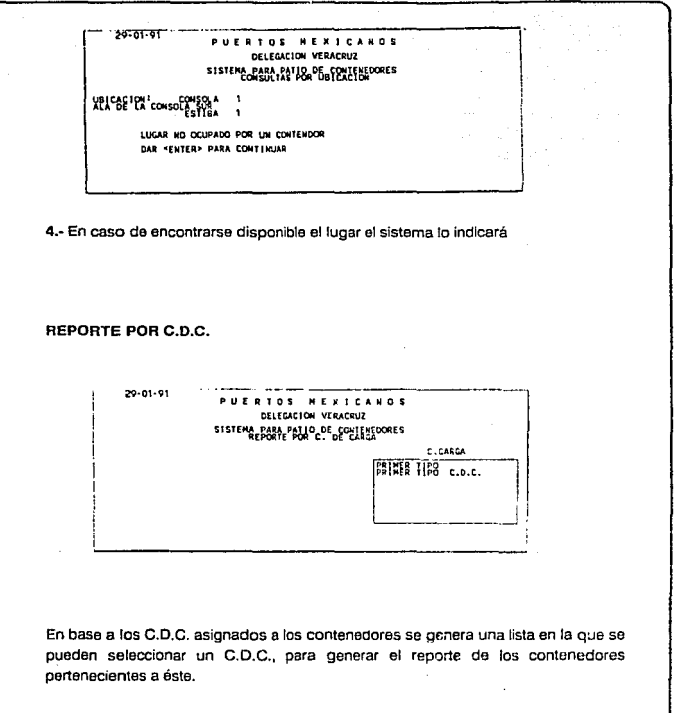

 $DEL$  $SISTEMA$ IMPI ANTACION

## PUERTOS MEXICANOS LOCALIZACION GENERAL DE CONTENEDORES POR CONOCIMIENTO DE CARGA CONOCIMIENTO DE CARGA: PRIMER TIPO C.D.C. UBICACION:<br>FI.CL. ES. D/T CONOCIMIENTO CARGA NOMENCLATURA DIMEN. PRIMER TIPO<br>PRIMER TIPO  $E: B: C:$ NOME-000000-A<br>NOME-000000-B  $^{40}_{20}$  $1$  38  $1$ <br>PATIO DE REFRIGERADOS **REPORTE POR BUQUE/VIAJE**  $20.01.01$ PUERTOS NEXICANOS DELEGACION VERACRUZ SISTEM PARA PATIO DE CONTENEDORES **BUQUES BIBIT 91** 20-01-01-PUERTOS HEXICANOS DELEGACION VERACRUZ SISTEMA PARA PATIO DE CONTENEDORES VIAILS 厠 Se indica el buque y el viaje deseado para el reporte de los contenedores que se irán y llegarán en un viaje determinado

Award Story Co.

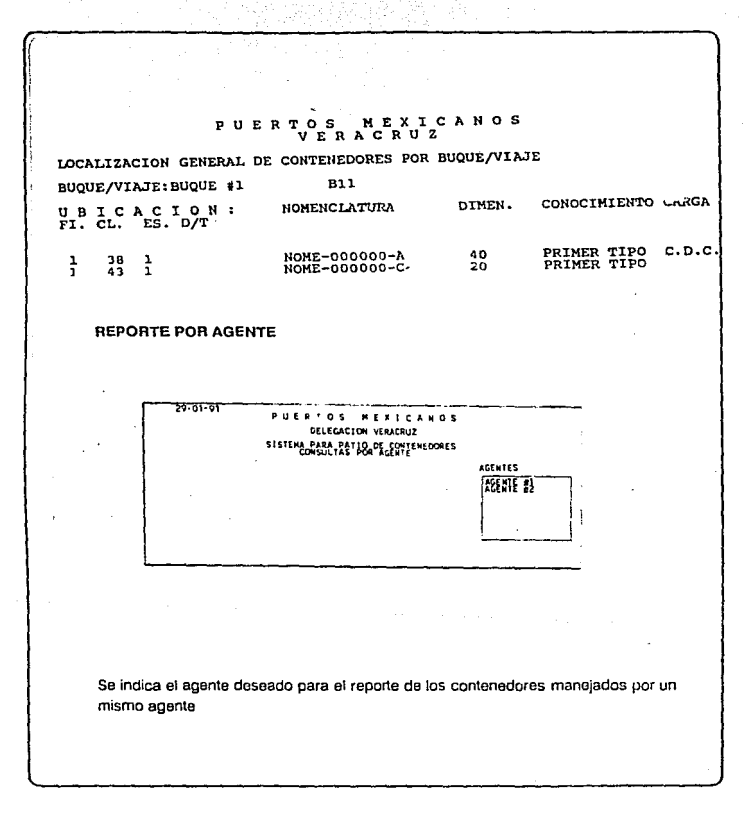

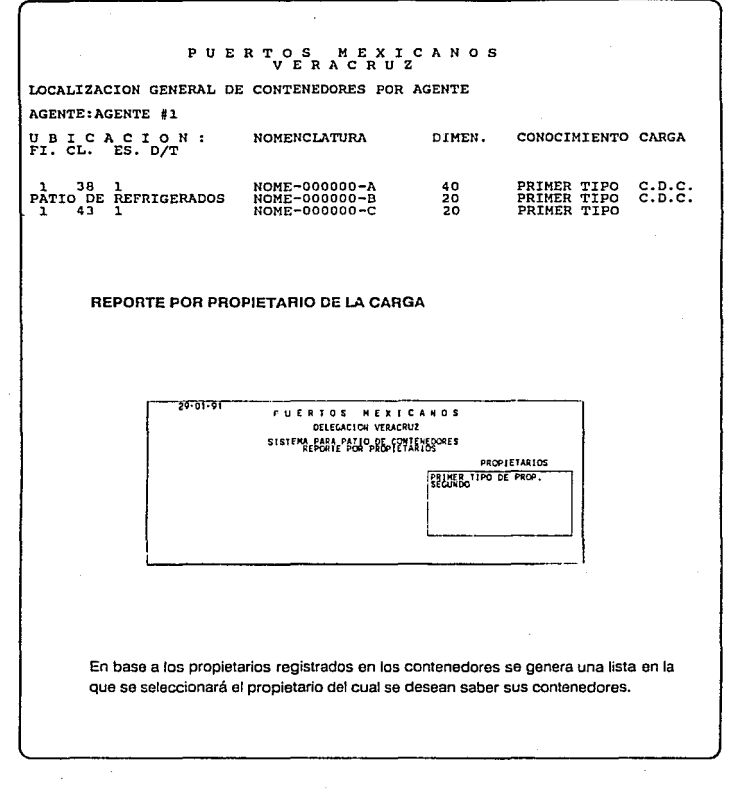

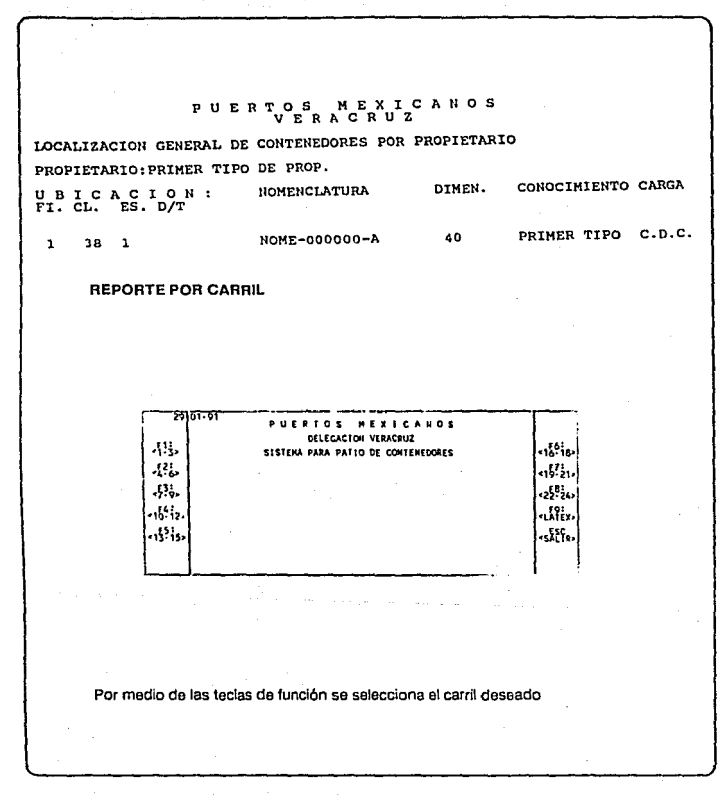

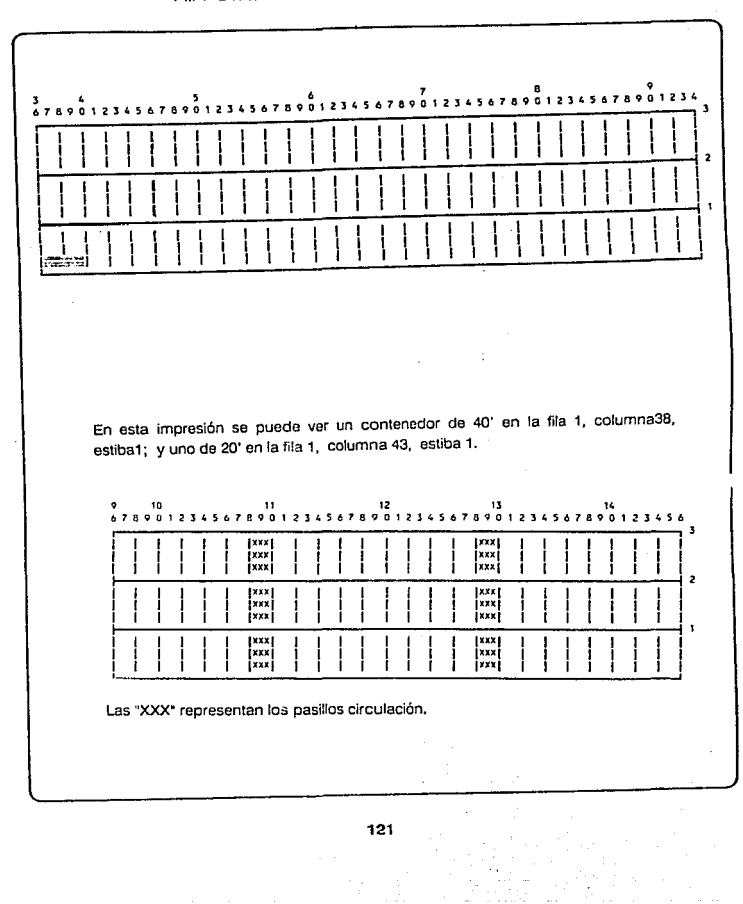

 $\mathcal{L}_{\mathcal{A}}$  and  $\mathcal{L}_{\mathcal{A}}$ 

99.

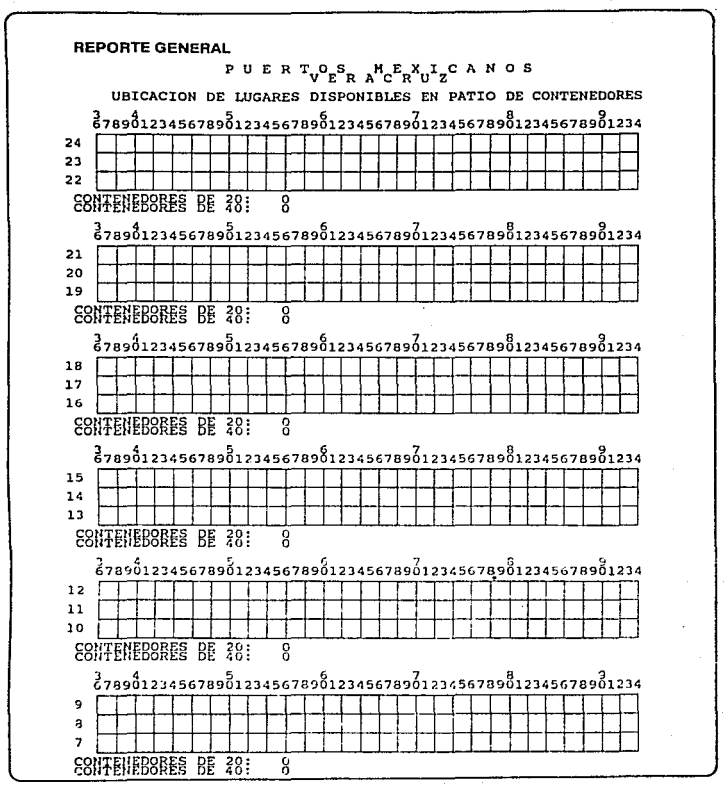

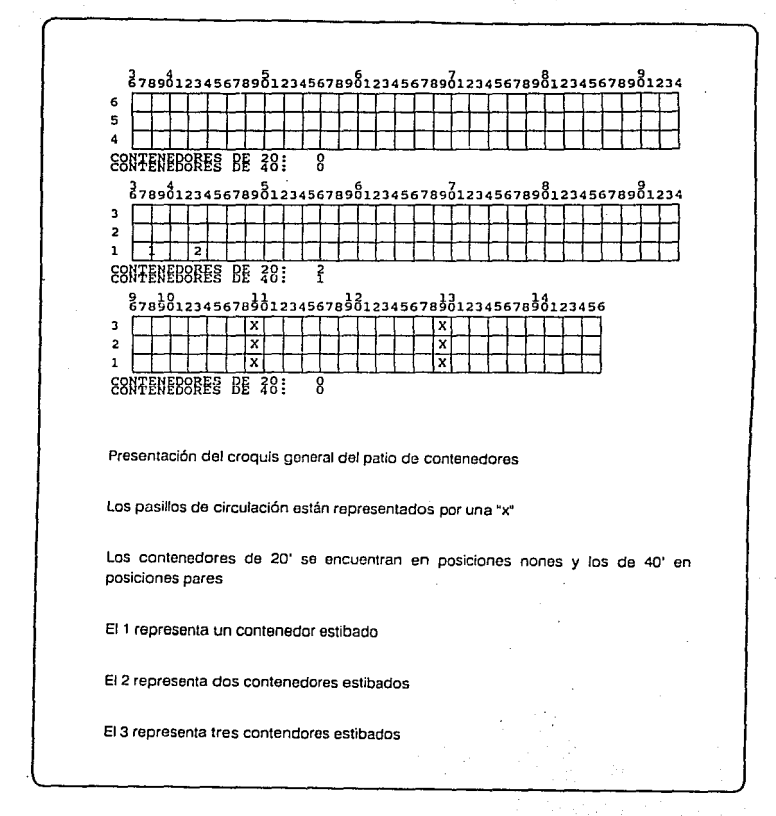

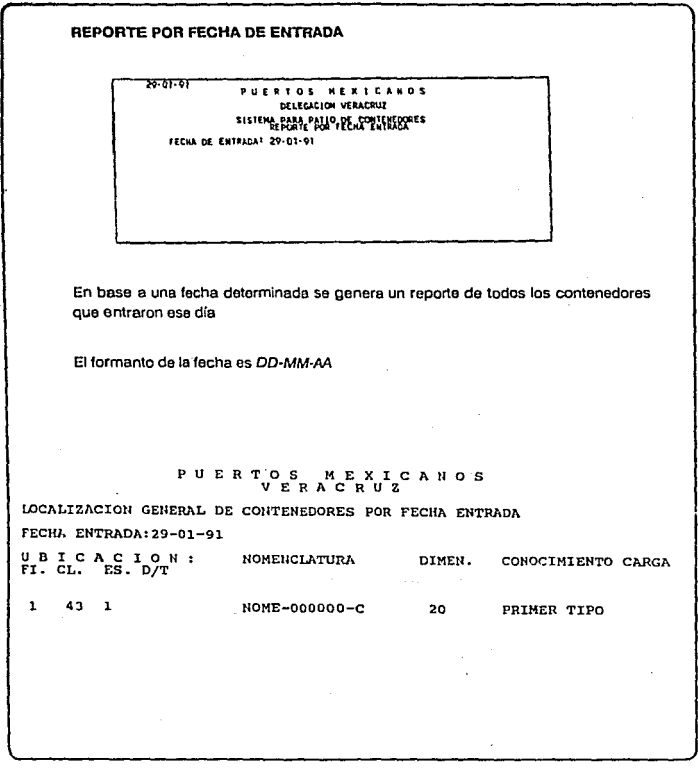

### *IMPIANTACION*  $D E L$ SISTEMA

Service Control  $\gamma_{\rm{eff}}$  and  $\gamma_{\rm{eff}}$ 

## PUERTOS MEXICANOS LOCALIZACION GENERAL DE CONTENEDORES POR EXPORTACION CONOCIMIENTO CARGA UBICACION:<br>FI.CL. ES. D/T **NOMENCLATURA** DIMEN. **NOME-000000-A** 40 PRIMER TIPO C.D.C.<br>PRIMER TIPO C.D.C. 1 38 1<br>PATIO DE REFRIGERADOS NOME-000000-B  $\overline{20}$ PUERTOS MEXICANOS LOCALIZACION GENERAL DE CONTENEDORES POR IMPORTACION CONOCIMIENTO CARGA UBICACION:<br>FI.CL. ES. D/T DIMEN. **NOMENCLATURA** PRIMER TIPO NOWE-000000-C 20  $\mathbf{1}$  $43 \quad 1$ PUERTOS MEXICANOS<br>VERACRUZ LOCALIZACION GENERAL DE CONTENEDORES REPORTE: GENERAL CONOCIMIENTO CARGA DIMEN. NOMENCLATURA UBICACION:<br>FI.CL. ES. D/T PRIMER TIPO C.D.C.<br>PRIMER TIPO C.D.C.<br>PRIMER TIPO 40 NOME-000000-A  $\begin{array}{ccc} 1 & 38 & 1 \\ \texttt{PATIO DE} & \texttt{REFRIGERADOS} \\ 1 & 43 & 1 \end{array}$  $\frac{20}{20}$ NOME-000000-B<br>NOME-000000-C

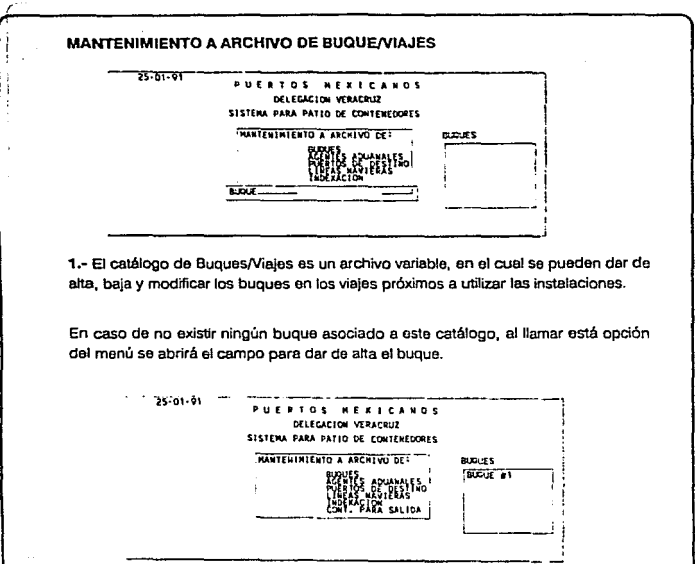

2.·Una vez abierto el catálogo de buques, éste será desplegado para poder seleccionar algún buque, en caso de querer modificar el nombre de un buque o bien el catálogo de viajes asociado al buque (pantalla •4• y '5'); o borrar el buque del catálogo (pantalla \*3\*). En caso de existir un catálogo de viajes asociado al buque se pasará a la pantalla \*6°. Si se desea dar de alta un buque se teclea \*ESC\* pasando a la pantalla "1".

126

 $\omega_{\rm{eff}}=0.01$  , and

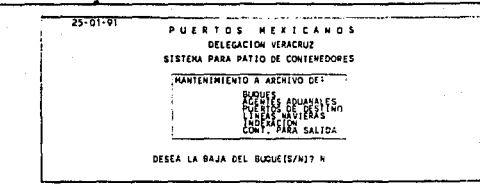

3.-Una vez seleccionado el buque y si no existe un catálogo de viajes asociado al buque, el buque puede ser dado de baja o bien ser modificado, ya sea en su nombre o abriendo el catálogo de viajes. En caso de querer darlo de baja y no ser posible, se indicará (pantalla "8"); de lo contrario se pasará al menú de mantenimiento.

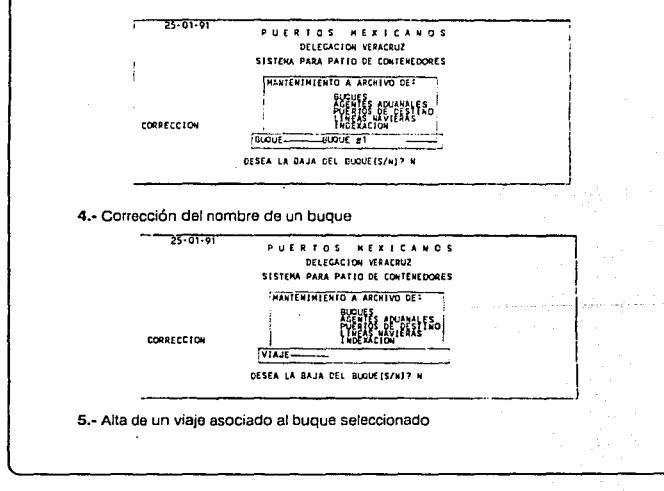

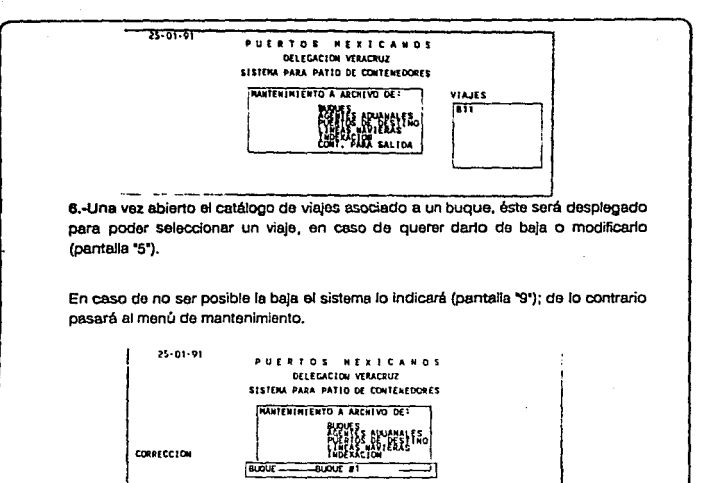

ĭ.

DESEA LA BAJA DE ESTE VIAJE (S/N)7 N

7.- Corrección al nombre de un buque, Indicar si se desea dar de baja el viaje seleccionado o modificarlo

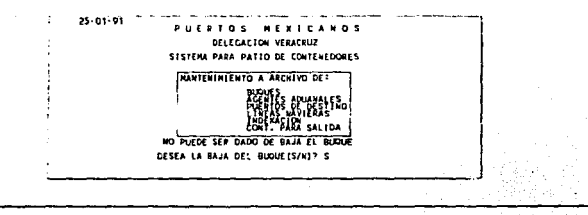

### **LANTACION SISTEMA**

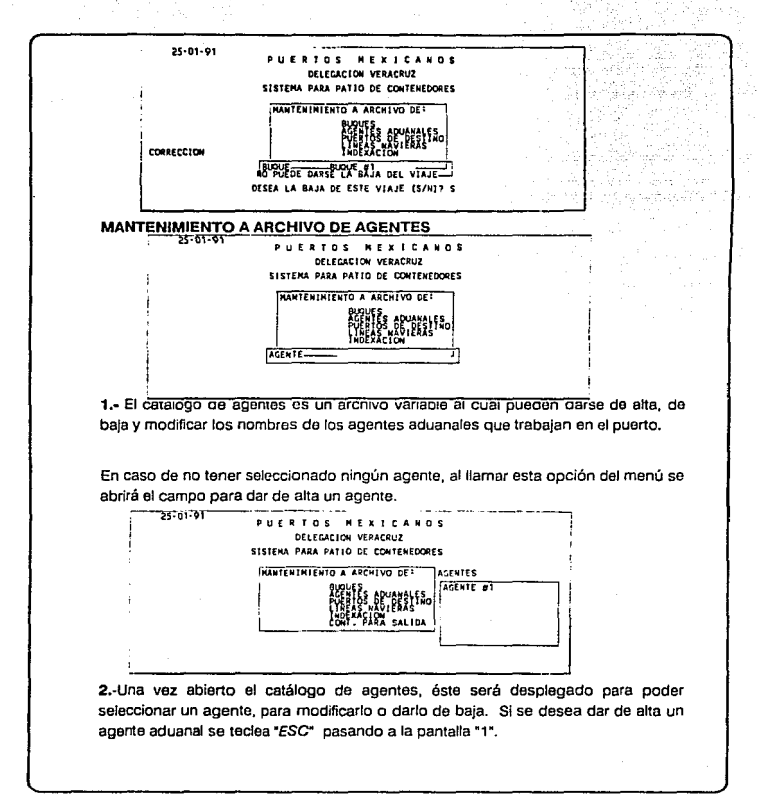

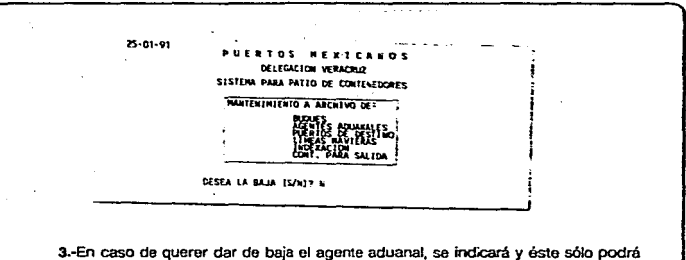

ser dado de baja si ningún contenedor está asociado a este agente.

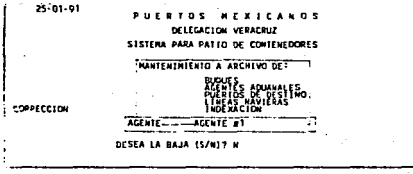

4.-Corrección de un agente aduanal

### *IMPLANTACION* D E L **SISTEMI**

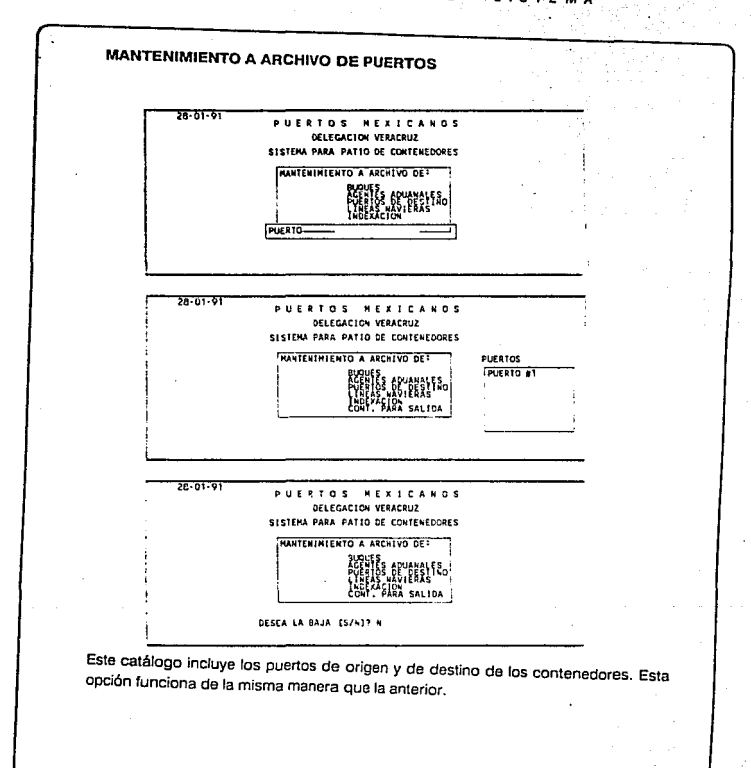

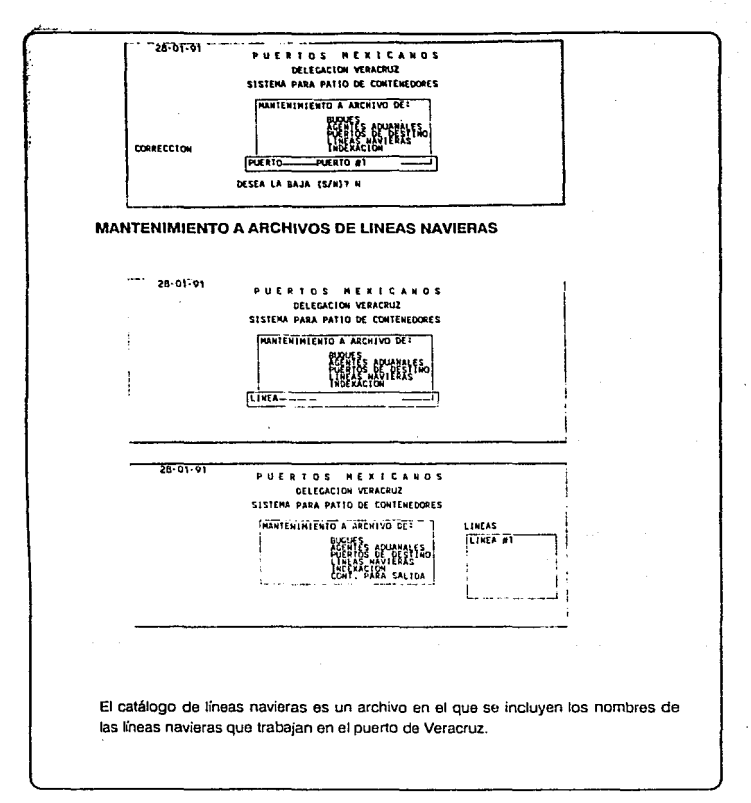

Ŀ.

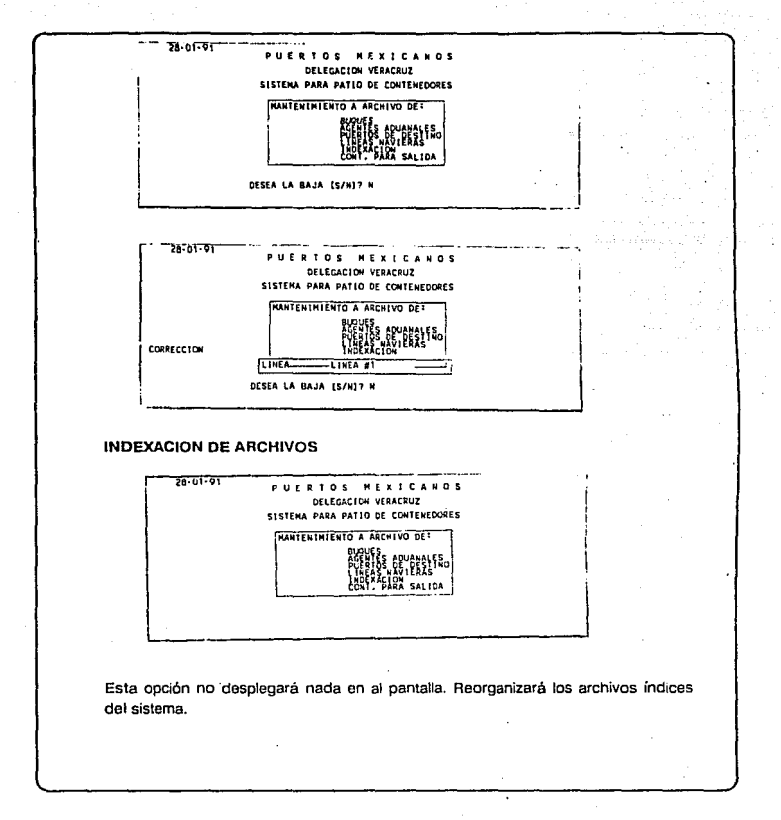

 $\ddot{\phantom{0}}$ 

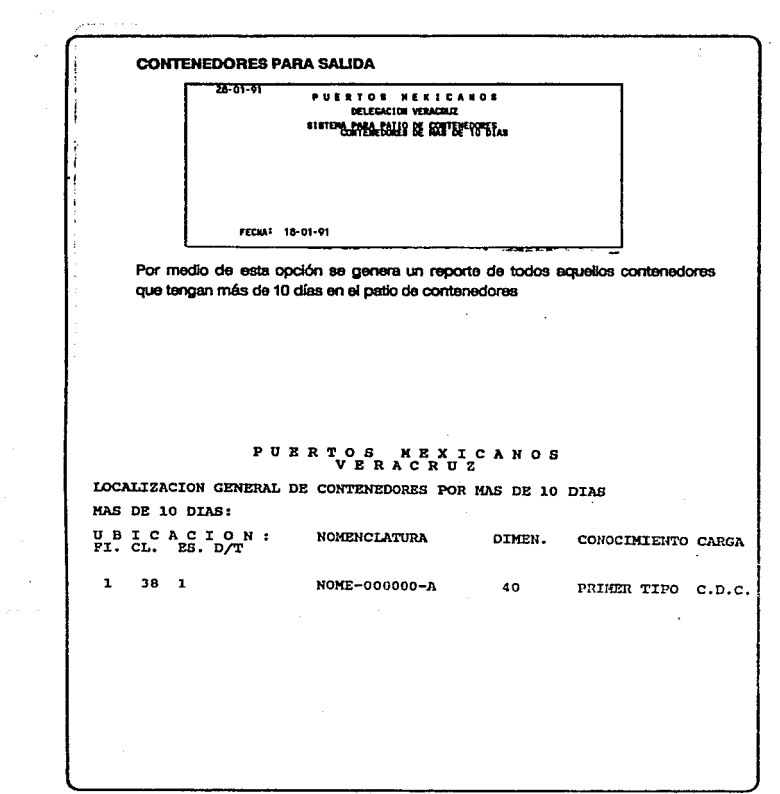

## **INICIO DE OPERACIONES DE UN BUQUE**

Por medio de esta opción del menú principal se generarán, en base al bugue y viale selecionados, los reportes siguientes:

Lista de contenedores de importación que han sido balados a patio y no se dió aviso de ellos en "ROOKING".

> Lista de contenedores de exportación que se encuentran en el patio y que no se dió aviso de ellos en el "BOOKING".

Lista de contenedores de importación que ya fueron bajados a patio

Lista de contenedores de exportación que se encuentran en el patio

Lista de contenedores de importación que no han sido bajados a patio

Usta de contenedores de exportación que fueron dados de alta en "BOOKING " y que no han sido entregados en el patio de contenedores

Una vez elecutada esta opción, el sistema advertirá que el buque inició operaciones para evitar que entren contenedores fuera de tiempo.

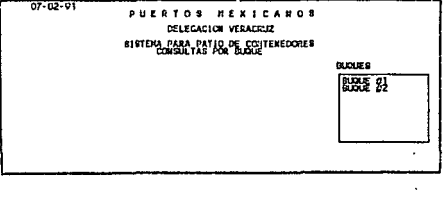

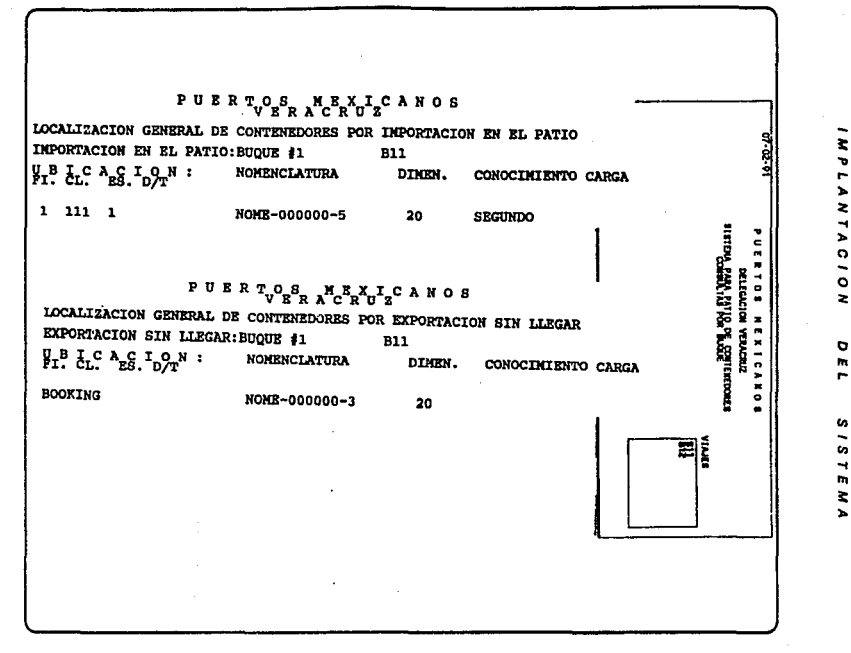

g

## PUSRTOER NCRALZCANOS

LOCALIZACION GENERAL DE CONTENEDORES POR IMPORTACION SIN BAJAR IMPORTACION SIN BAJAR: BUQUE #1 **B11**  $J<sub>1</sub><sup>B</sup>$ ,  $J<sub>2</sub><sup>C</sup>$ ,  $\Lambda_{ES}C$ ,  $J<sub>2</sub><sup>M</sup>$  : **NOMENCLATURA** DINEN. CONOCIMIENTO CARGA **BOOKING** NONE-000000-6 20 TERCERO

×

٦. 'n.

ż  $\ddot{\phantom{0}}$ P.  $\bullet$ ۰.

 $\Omega$ s.

۰

r

t, ÷ t. پ  $\mathbf{r}$ 

ż

## $\texttt{P}\ \texttt{U}\ \texttt{E}\ \texttt{R}\ \texttt{T}_\texttt{V}^{\texttt{O}}\texttt{P}^{\texttt{S}}\texttt{R}\ \texttt{A}^{\texttt{H}}\texttt{C}^{\texttt{B}}\texttt{R}^{\texttt{V}}\texttt{U}^{\texttt{I}}\texttt{Z}^{\texttt{C}}\ \texttt{A}\ \texttt{N}\ \texttt{O}\ \texttt{S}$

LOCALIZACION GENERAL DE CONTENEDORES POR IMP. EN EL PATIO NO REG. EN BOOKING IMP. EN EL PATIO NO REG. EN BOOKING: BUOUE #1 **B11**  $\beta_1$ ,  $\beta_L$ ,  $\lambda_E$ ,  $\beta_T$ ,  $\beta_T$ **NCMENCLATURA** DIMEN. CONOCIMIENTO CARGA  $\mathbf{L}$  $39-1$ **NOME-000000-2** 20 PRIMER TIPO

## $\texttt{P} \texttt{U} \texttt{R} \texttt{R} \texttt{T}_{\texttt{V}} \texttt{O} \texttt{S}_{\texttt{R}} \texttt{M}_{\texttt{C}} \texttt{E}_{\texttt{R}} \texttt{V}_{\texttt{U}} \texttt{I}_{\texttt{Z}} \texttt{C} \texttt{A} \texttt{N} \texttt{O} \texttt{S}$

LOCALIZACION GENERAL DE CONTENEDORES POR EXPORTACION EN EL PATIO EXPORTACION EN EL PATIO: BUQUE #1 **B11**  $H^B$ .  $L^C$   $A_{BS}$ .  $D_{T}$ <sup>N</sup> : NOMENCLATURA DIMEN. CONOCIMIENTO CARGA  $1 101 1$ NOME-000000-4 20 PRIMER TIPO

 $\ddot{9}$ 

## **PRUEBAS DEL SISTEMA**

Las pruebas del sistema se realizaron a partir del anélisls del sistema.

Una vez terminada la parte de anéllsis de requerimientos, se analizó esta parte con el usuarlo pera encontrar posibles orrores y fallas.

**Lo anterior con la finalidad da estar seguros de que se estaban cumpliendo con los requerimientos del usuario, poder corregir los errores da esa parte y no acarrearlos**  hasta el final del proyecto.

También, en la Gtapa de disoiio general, sa procedió a una expllcaclón de los diagramas al usuario con el fin de determinar si se cumplía con los requerimientos.

**Las pruebas de los módulos para formar los subsistemas y posterlormonte lntegmrlos y formar el sistema en si, se hicieron de la siguiente manera:** 

Sa utilizó la Integración doscondonto proporclonanado datos vélldos e Inválidos.

Se Inició la prueba *y* desarrollo a partir de la rutlna principal y una o dos rutlnas Inmediatas subordinadas a la estructura del sistema; os decir, los módulos se fueron Integrando a medida que se desarrollaban, se probaban y corregían errores generados dentro de ellos.

Se fue probando a partir de la rutina principal y una o varias rutinas Inferiores a ella.

Una vez terminado el sistema se realizó una prueba general al sistema.

La prueba de aceptacl6n se realizó en base al Manual de Usuario, con el fin do comprobar lo escrito en el manual. Esta prueba se hizo en las instalaciones del pello de contenedores del puerto de Veracruz, en presencia del jefe de patio de contenedores y del encargado de la ventanllla de recepción y ealida de oontenedores.

## OPERACION MANTENIMIENTO DEL SISTEMA

## **OpEBAC!ON V MANTENEJMJENTO**

## **DEL SISTEMA**

Para poder entrar a la fase de operación fue necesario Instalar el sistema en el equipo con que cuenta el patio de contenedores del puerto de Veracnuz.

Se lnstal6 **una** ventanllla m la entradn del pallo da contenedores donde se realizará el control de los contenedores. Se vertificarán entradas, se asignarán posiciones y se controlarán las salldas de loa contsnedores.

Dentro de esta última fase de desarrollo del sistema se reflejarán los aciertos y fallas de las fases previas. Los aciertos se identificarán a medida que el sistema satisfaga las necesklades del usuario.

Cerno primera ectivldad se ccntempla la ectualizscl6n de los catálcgos que so entregaron en blanco.

## OPERACION Y MANTENIMIENTO *DEL*  SISTEMA

## MANTENIMIENTO

Una vez entregado el sistema al usuario, se iniciará la fase de mantenimiento; es aquí donde se Inicia el periodo útil del slslema.

El mantenimiento es el período en el que más tiempo se emplea, por lo que para agilizarlo el usuario realizará el mantenimiento.

Mantenlimiento correctivo: Para hacer cualquier modificación a una parte del sistema, el usuario sólo tendrá que ver en qué módulo se encuentra, contar qué subsistema del sistema es y dirigirse al programa.

Mantenimiento preventivo: El sistema cuenta con su propio módulo de mantenimiento, por lo que el propio usuario podrá realizar sus "reindexaciones" y actualizar sus catálogos, en cualquier momento que él lo considere oportuno.

Mantenimiento adaptativo: Se cuentan con los diagramas de flujo, por lo que el sistema puede ser transportado a otro sistema.

## CONCLUSIONES

## CONCLUSIONES

Una vez que se ha terminado el sistema se pueden llegar e las siguientes conclusiones:

El sistema cumple con los requerimientos establecidos.

Se espera que el sistema opere satisfactoriamente para el usuario ya que constantemente se contó con sus aportaciones.

Se puede concluir la importancia de la utilización de una metotogía para el desarrollo de un sistema.

Un sistema planeado desde sus orígenes, pasando por los respectivos diagramas de flujo y una programación estructurada ayuda enormemente al desarrollo del sistema ya que no se crean módulos repetitivos y la localización de los módulos se realiza fácilmente en el periodo de pruebas y mantenelmiento.
**Richard Fairley** s. Ingenieria de Software a ché character a Primera edición, México Mc. Graw-Hill 1978 **Edward Tiley** Using Clipper Primara edición QUE Corporation Comisión Nacional Coordinadora de Puertos Sistema De Apovo Para La Puesta En Marcha De La Terminal De Contenedores En El Puerto De Veracruz Etudio Realizado 1980

## **BIBLIOGRAFIA**

**Puertos Mexicanos** La Cuenca del Atlántico Vocalía de Planeación Gerencia de Porgramación Manual de Usuario Pina Super set 300 Manual de Usuario Entala 180

144

## ANEXO

1

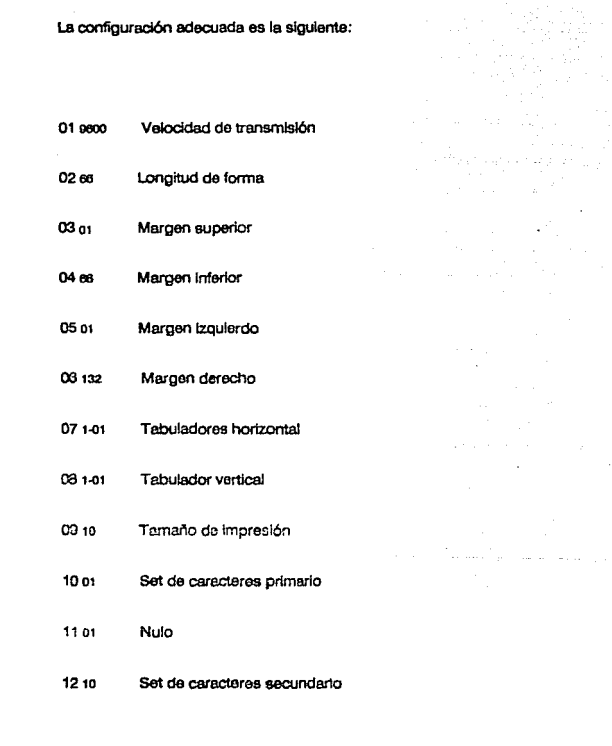

**146** 

**VEXO** 

f.

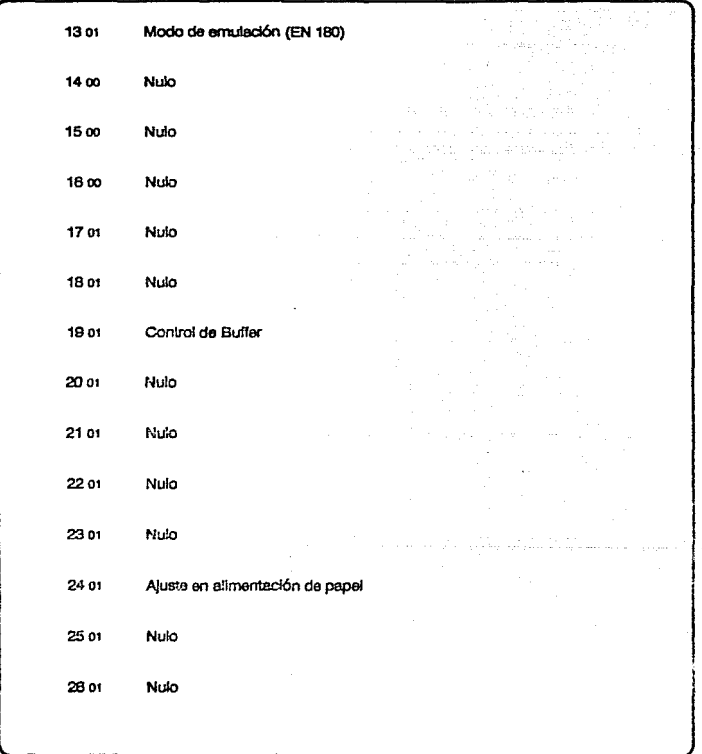

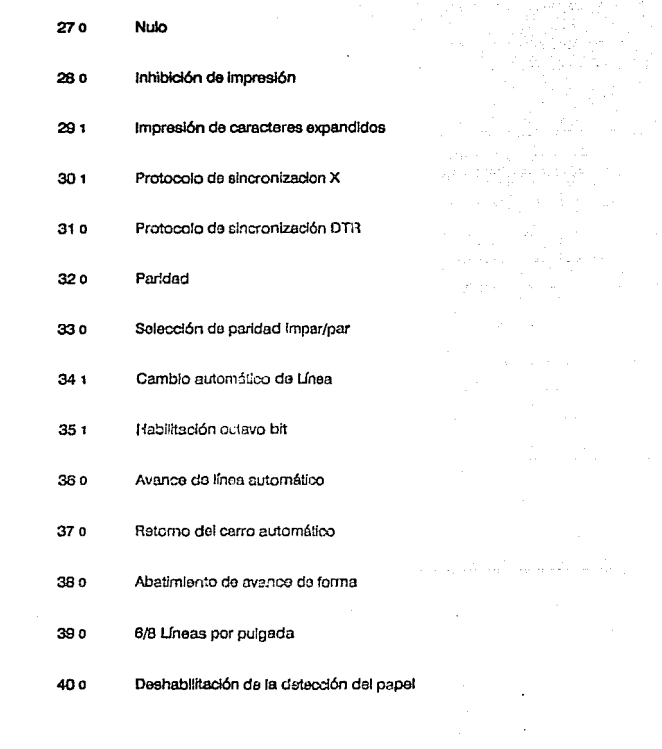

## ANEXO  $\mathbf{r}$

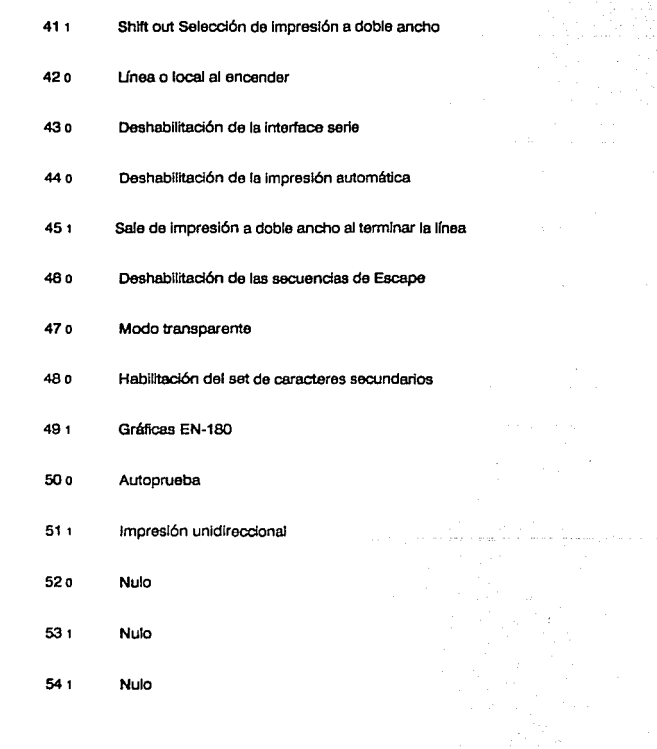

 $\mathbf{r}$ 

 $\frac{1}{4}$  ,  $\frac{1}{2}$ 

a da titula a que cacciones

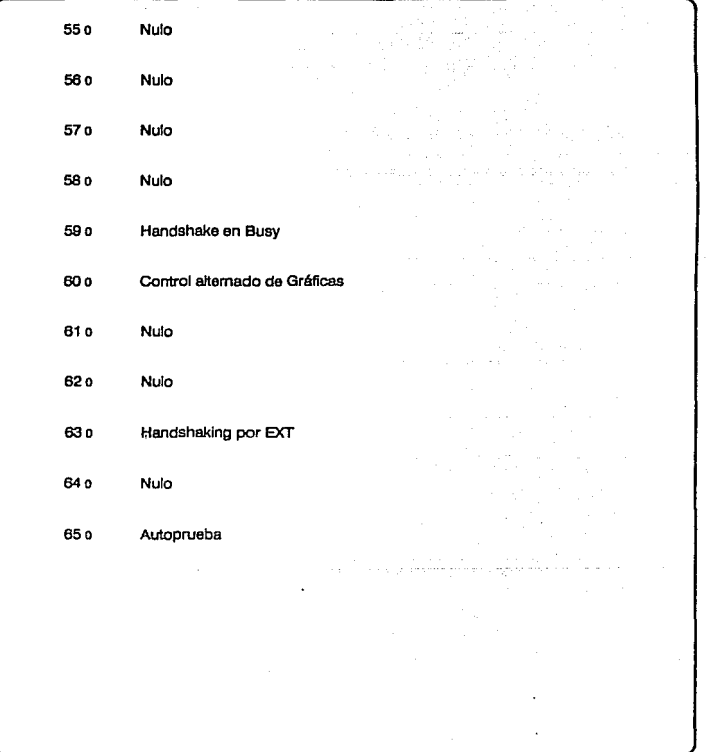